#### Department of Higher Education, Government of Madhya Pradesh **Yearly Syllabus for Undergraduates** As recommended by Central Board of Studies of Information Technology & Approved by H E the Governor of Madhya Pradesh Session 2017-18 Onwards

#### B.Sc. (IT) First Year **First Paper** Introduction to Information Technology & Computer Organization

Maximum Marks: 40

#### Unit-I

Introduction to Computer: Types and Classification. Basic Anatomy of Computer: BlockDiagram. CPU: Function of each Unit. Memory: Primary, Cache, Flash, Storage Classification: Sequential, Random. Storage devices: Pen drive, Hard disk, and Optical Disk, Blue Ray Disc. Input/Output Peripherals: Input devices -Keyboard; Locator Device -Mouse, Joy Stick, Digitizing Tablet:Pick Device: Light Pen, Touch Screen, Track Ball;Voice Recognition: Microphone;Scanning: MICR, OCR, OMR, Barcode Reader; Vision Capturing: Webcam, Digital Camera, Point of Sale, Touch Pad, Smart Card; Printers: Dot Matrix, Laser and Inkiet Printers, Plotters,

#### Unit-II

Computer Software: What is Software? Relationship between Hardware and Software, Logical System Architecture showing relationship between hardware, Types of Software: System Software, Application Software, Firmware, Functions of System Software, and Type of System Software: Operating Systems, Language Translators, Utility Programs, Communications Software. Application Software, Commonly Used Application Software; Word Processing, Spreadsheet, Database, Graphics Personal Assistance, Education, Entertainment Software. Open Source Terminologies: Open Source Software, Freeware, Shareware, Proprietary Software, FLOSS, GNU, FSF, OSL.

#### Unit-III

Word Processing: Introduction to Word Processing. MS Word: features, Creating, Saving and Operating Multi document windows. Editing Text: selecting, Inserting, deleting moving text. Previewing documents, printing document. Formatting Documents: Paragraph formats, Allgning Text and Paragraph, Borders and Shading, Headers and Footers. Introduction to Excel:

Worksheet basic, Creating worksheet, entering data into worksheet, heading information, data types: dates, alphanumeric values, saving & quitting worksheet.

Toolbars and Menus, keyboard shortcuts, Working with single and multiple workbooks coping. renaming, moving, adding and deleting. Working with formulas & cell referencing, Auto sum, copine, formulas.

PowerPoint Presentations: Introduction to PowerPoint, Slide Show, Formatting, Creating a Presentation, Inserting SmartArt & Hyperlinks, Adding Objects, Applying Transition, Animation effects. Adding Table, Charts & Media files.

#### Unit-IV

Number systems - Decimal Number system, Binary number system and Hexa-decimal number system, I's & 2's complement, Representation of Positive and Negative Numbers; Binary Fixed-Point Representation, Arithmetic operation on Binary numbers, Overflow & underflow. Floating Point Representation, Codes, ASCII, Logic Gates: AND, OR, NOT and their Truth tables, NOR, NAND & XOR gates. Counters, Registers, Shift Registers.

CABALLanda Kung Hunder Ryan building (British Paper) Study<br>Hunder Ryan building (British Sty) Study age1 | 13

#### Department of Higher Education, Government of Madhya Pradesh Yearly Syllabus for Undergraduates As recommended by Central Board of Studies of Information Technology& Approved by H E the Governor of Madhya Pradesh Session 2017-18 Onwards

#### Unit-V

Storing data and Program in Memory, Memory Hierarchy in a Computer, Internal Organization of Semiconductor Main Memory Chips, Semiconductor Memory RAM and ROM, Auxiliary Memory, Peripheral Devices, Secondary Storage Memory, Magnetic Memories and Hard Disk, Optical Disks and CD Memories.

Output Devices: VDU, CRT Monitor, LCD Displays, Touch Screen Displays, Print Devices Multiprocessor and Multi core Architecture, Flynn Classification SISD, SIMD, MISD, MIMD.

#### **TEXT BOOK:**

- 1. Computer Fundamentals B. Ram New Age International Publishers
- 2. Digital logic and Computer Design by Malvino leach
- 3. Fundamentals of Computer by P.K.Sinha
- 4. W. Hayes, Computer Architecture, McGraw-Hill
- 5. Microsoft Office Complete Reference BPB Publication

#### **REFERENCE BOOKS:**

- 1. William Stallings, "Computer Organization & Architecture", Pearson.
- 2. BARTEE, "Digital Computer Fundamentals " TMH Publication
- 3. MORRIS MANO, "Computer System Architecture" PHI

#### Instruction to paper Setter:

Question paper should be framed in both English and Hindi version.

#### Lab for B.Sc. (IT) First Year based on paper-I

#### Suggested list of practical in MS-Word & Excel:

- 1. Create a banner of college using MS-Word
- 2. Design a greeting card using WORD ART
- 3. Create your biodata and use page borders and shading in MS-Word
- 4. Create a document, insert header, footer, page title, page number using MS-Word.
- 5. Implement Mail-merge
- 6. Insert table in MS-Word document
- 7. Create a marksheet using MS-Excel
- 8. Creation and printing of types of graphs in Excel
- 9. Built-in functions in Excel-

#### **PowerPoint Presentation:**

Creating & editing of presentation; Inserting SmartArt, Object, Tables, Charts & Media files. Use of Transition & Animation in the presentations. Set up a slide Show

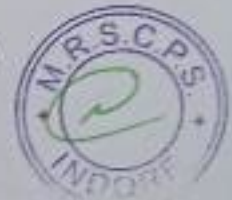

Student must do 50 Practical exercises on WORD, EXCEL & POWERPOINT in their practical notebook/Print file.

Aunor

Arde Rymbudger Lees  $P<sub>3</sub>$ ge2 | 13

#### Department of Higher Education, Government of Madhya Pradesh Yearly Syllabus for Undergraduates As recommended by Central Board of Studies of Information Technology & Approved by H E the Governor of Madhya Pradesh Sessing 2017-18 Orwards

#### B.Sc. (IT) First Year Second Paper Programming & Problem Solving through C & C++

#### Maximum Marks: 40

#### **Uzit I**

Hotory of C. C Character Set, Keywords and Identifiers, Tokens, Basic Structure of C Program, Types of Constants, Data Types, Variables, Type Casting, Operation and Engressions, Input and Output Management in C.Control Statements of of ador awitch care while also while for Loops, Nestad Loops, freedomd continue, and statements and gote statement.Functions: Definitions, Library Functions User Defined Functions, Function Prototype, Function Definition, Function Call, Types of User Defined Functions.

#### **Uair II**

Arrays: Array Definition, One Dimensional Array, Two Dimensional Array, Arrays and Functions. String Handling: String Library Functions: prior, arous, arong, aircray, arrow, Pointer Introduction to Pointer, Understanding Pointers, Declaring Pointer Variables, Pointer and Function (Call By Value and Call By Reference), Pointer and Arrays, Pointer and Strings, Pointer and Structure, Pointer to Phinter, Shonge Class Types of Stronge Class auto, register, static, extern.

#### Electr 2011

Object Oriented/Procedure-Oriented Programming versus Object-Oriented Programming, Busic concepts of COPs, Advantages of COPs, Object Oriented Languages. Immediation to C++ Structure of C-+ program. Classes and Objects Specifying a Class, Defining Mamber Funations, Infine Functions, Default Arguments, Function Overloading, Friend and Virtual Functions. Private Mamber Functions, Arrays within a Class, Memory Allocation for Objects, Static Data Members, Static Member Functions, Acray of Objects, Objects as Function Arguments, Returning Objects, Pointers to

#### **Tair IV**

Construction and Description Construction, Parametric Construction, Maltiple Construction ine Class, Construction with Default Arguments, Dynamic Initialization of Objects, Copy Constructor, Dynamic Constructor, Descutions. Operator Overloading and Type Conversions Definition. Combinating Unity Operators, Binary Operators, Binary Operators using Friends Rules for Overloading Operators, Inferlance Defining Derived Classes, Single Inheritance, Multilevel Interlance, Multiple Interlinece, Hierarchical Interlance, Hybrid Interlinece, Virtual Base Classes, Abstract Classes. Inheritance Defining Derived Classes, Single Inheritance, Multijevel Inheritance, Multiple Interligue, Hierarchical Interlance, Hybrid Inheritance, Virtual Base Classes, Abstract Classes, Construction in Decived Classes

#### Enit V

Pointers, Virtual Punctions and Polymarphism Pointers to Objects, this Pointer, Pointersto Derived Classes, Virtual Functions, Pure Virtual Functions, Operations C++ Streams, C++ Stream Classes, Managing Output with Manipulators. Working with Files Classes for File Strews Operations, Opening and Clasing a File, Detecting SGF, File Pointers, Updating a File, Error Handling During

Larr Page 3 | 13

#### Department of Higher Education, Government of Madhya Pradesh Yearly Syllabus for Undergraduates As recommended by Central Board of Studies of Information Technology& Approved by H E the Governor of Madhya Pradesh Session 2017-18 Onwards

#### Text Books:

- 1. E. Balagurusamy, "Programming in ANSI C", TMH, 5th Ed., ISBN 0-07-068182-1
- 2. A first course in Programming with C, T. Jeypoovan
- 3. Object Oriented Programming with C++ By E.Balagurusamy, TMH.

#### **References Books:**

- 1. Programming in C++ By Robert Lafore.
- 2. ISRD-Object Oriented Programming with C++, TMH
- 3. C++ the complete reference By Herbert Schildt, TMH
- 4. Mastering C++, Venugopal, TMH
- 5. Let Us C , Yashavant P. Kanetkar

Instruction to Paper Setter: Question Paper should be framed in both English and Hindi version.

#### Lab for B.Sc. (IT) First Year based on paper-H

#### Practicals:

OG)

- 1. A program to find simple and compound interest for the rate of interest.
- 2. A program to find corresponding temperature in Fahrenheit from a given temperature in Celsius.
- 3. A Program to accept decimal number and display equivalent number in Octal andHexadecimal.
- 4. A program to swap the contents of two variables.
- 5. Program to accept the distance between two cities in kilometres and print the distance in meter, feet, inches and centimetre.
- 6. Program to accept the two sides and angle included by these two sides to find area and third side of a Triangle.
- 7. A program to check whether a given number is even or odd.
- 8. A program for check whether a given year is leap year.
- 9. A program to find largest among any five given numbers with minimum condition.
- 10. A program to find roots of Quadratic equation ax<sup>2+bx+c</sup>.
- 11. A program to print all the prime number between 10 to 100.
- 12. A Program to print multiplication Table of a number.
- 13. A program to print number, square and cube of the first 10 natural number.
- 14. A program to find the factorial of an integer number.
- 15. A program to generate and print Fibonacci sequence.
- 16. A program to find the GCD of two Positive integers by successive division.
- 17. A Program to find the number of Armstrong number between 123 to 425.
- 18. A program to print truth table from X\* Y+Z.
- 19. A Program to generate a menu driven program using switch statement to 1) Add 2) Edit 3) Delete 4) Exit an element from a list of given n numbers stored in array...
- 20. A Program to find sum of two matrices having size m\*n and p\*q.
- 21. A Program to Transport the matrix of size M\*N.
- 22. A Program to delete an element from list of N numbers,
- 23. A Program to find sum of each row and column of matrix and also find largest and smallest element in the given matrix.
- 24. A program to count number of characters including uppercase and lowercase letter, digits, punctuations, space and words that are entered in a given string.
- 25. A Program to accept the containing 10 number and pass it to function to print it.

Note: Student must write/run 50 programmes on their practical file & Computer lab.

 $Pasee4|13$ **Kung** Av Rijnhules govert god

Department of Higher Education, Govt. of M.P. Under Graduate Syllation as recommended by Central Board of Studies and approved by the Governor of M.P.

उच्च रिका दिनामें, में प्र, शासन स्नाशक कक्षधर्त से लिये पाटयतामें केंद्रीय अव्ययन सम्बल होता अनुशक्तित तथा मध्य से शाळामाल हाल अनुमारित

संक विमानत CCE (विमाही-4 संक, सद्धेशर्मिक-10 संक) Marks Distribution CCE (Quarterly - 5 Marks, Half Yearly - 10 Marks)

> 8.5c - 1 Year ही एससी - प्रथम का  $P$ ager $-1$ **SUBJECT: ELECTRONICS** विषय : इसेक्ट्रानिकी

#### **BASICS OF SEMICONDECTORS & DEVICES** कईचलकों के मूल तल एवं वृक्तियों

#### May Market C.F.

Buc Electronics

 $2,0,0,4$ 

Unit-1: PASSIVE COMPONENTS- Resident - Symbol, colour coding, resistant internation, Power rating, Types of resistors. Capacitors - Symbol, Colour coding, Tolerance. Wolfage rating, Types of capacitons. Inductors - Symbol. Types of Inductors, Knowledge of values available in the market, introduction of Chokes, Practical Significance of above Components. Transformers -Principle, Turns ratio, Voltage ratio, Current ratio, transformer efficiency, Types of Corea: Air, loon and femite cores. Types of Transformers. PCB: Introduction to Insulating materials & their ropes. PCB - Types of PCB, Layout Techniques. Cables and Connectors.

इकाई-एक : निष्किय अवयव : प्रतिसंघ-प्रतीक विन्तु, कलर कांग्रे, प्रतिसंघकता, दलिलेच, पाँका, संदेश, प्रतिक्षा के प्रकार, संवाधित प्रतीय जिन्ह, कलर कोड, टीसरेन्स, पीस्टेज नेटेंग स्थापित के प्रकार। प्रश्नात-प्रतीक विश्व प्रेरकारों के प्रकार बाजार में सपास्ट मानों का डाल, बोक की भूमिका, उपयोक्त अवसरों का व्यवहारिक महत्व। ट्रांसफार्मर-फिदार, पकानों को निर्माति, वीस्टेंज अनुमार, बारा अनुमार टॉसकामेर दशल, कोरों के प्रसाद बाबू, लोड़ एवं गैराइट कोर। ट्रांसफार्मर में प्रकार। पी.सी.पी.: माधालक पदार्थों को प्रस्तादना एवं समझे प्रकार। पी.सी.ची.-पी.सी.ची के प्रकार, क्राइस्ट, ताकनीकियाँ, क्रेंडल एवं 323721

Use-II: RESONANCE CIRCUITS AND NETWORK THEOREMS-Phase Representation of Voltage and Current, Basic Mes of the Impediator of LCR Circuits. Series and Parallel Resonance, Quality Factor, Imagnation and Differentiation using RC circuits. Network Theorems - Network definition, loop and nodal atalysis, Superposition theorem, Theorem's theorem, Norton's theorem, Maximum Power transfer theorem, Reciprocity Theorem.

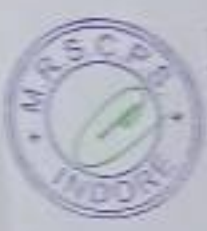

 $\mathbb{C}^{\geq}$ 

C

इवाई-दो : अनुनायो परिपथ एवं नेटवर्थ प्रमेय-वास एवं योल्टला की कला समैच उदानि । एन.सी.आर. परिस्थों ने प्रेरक्षत की मृत अकारण, सेपी एवं समानात्मक अनुनाद, वसता गुजाक, प्रतिनेता समानित परिस्थों की सहयना से अवसरल एवं समाधानन। नेटवर्स प्रमेश-मेटवर्स योगिया, त्या तथा स्त्री विक्रमेश्य, अध्यासेनल प्रसेद शेवलिन इसेंद नोर्टन प्रसेद अधिकतन शक्ति ज्यातल्ल इसेंद अनुसारण इसेव।

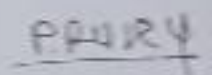

PAIRY graf or every from the depths

Unit-III : SEMICONDUCTOR PHYSICS - Basic idea of crystal structure and energy bands. Difference between Conductor, Semiconductor and Insulator, Carrier concentration at normal equilibrium in an intrinsic semiconductor, Law of Mass Action. Donors and acceptors, physical picture of electrons and holes as majority carriers. Fermi level for intrinsic and extrinsic semiconductors, dependence of Fermi level on donor and acceptor concentration, Idea of drift and diffusion.

इकाई-तीन : अर्द्धचालक भौतिकी-किस्टल संरचना एवं ऊर्जा बेण्डो की मूल अवधारणा, चालक, अर्द्धचालक एवं कुचालक में अन्तर, आन्तर अर्द्वचालकों की सामान्य साम्यावस्था में वाहकों की सादता, दव्यमान किया नियम, दाता एवं ग्राही, इलेक्ट्रानों एवं विवरों के मुख्य वाहकों का भौतिक वित्रण। आन्तर एवं वाहय अर्द्धचालकों में फर्मी स्तर। फर्मी स्तर की दाता एवं ग्राही सादता पर निर्भरता। अनुगमन एवं विसरण की अवधारणा ।

Unit-IV: PN JUNCTION-Formation of depletion region and Potential barrier, PN junction as a Diode, Forward & Reverse Bias, The resistance of P-N junction diode and its variation with biasing, Static and dynamic resistance of a diode, Current-Voltage characteristics, Derivation of potential barrier. Definition of transition capacitance, Junction capacitance voltage relationship for an abrupt p-n junction diode, Avalanche breakdown and Zener effect. Zener diode The basic idea and working of a varactor diode, Solar cell, LED, Schottky diode, Tunnel diode.

इकाई-चार : पी.एन.संधि-अवक्षय क्षेत्र एवं विभव प्राचीर का निर्माण, डायोड के रूप में पी.एन.संधि, अग्र एवं पश्च अभिनति। पी.एन.संधि डायोड का प्रतिरोध एवं इसका अभिनति के साथ परिवर्तन डायोड का स्थैतिक एवं गतिज प्रतिरोध। धारा-वोल्टता का अभिलक्षिक वक। विभव-प्राचीर के सूत्र की व्यत्पति। संक्रमण घारिता की परिभाषा-एब्ल्ट पी.एन.संधि के लिए संधि धारिता एवं विभव में सम्बंध। एयलाची भजन एवं जीनर प्रभाव, जीनर डायोड, वेरेक्टर डायोड की मूल अवधारणा एवं कार्यविधि, सोलर सेल, एल.ई.डी... शॉटकी डायोड, टनल डायोड।

Unit-V: TRANSISTOR-PNP and NPN transistor, Transistor Action, Definition of alpha, Beta & Gamma and their inter relationship, Characteristics curve of bipolar transistors, Interpretation of Active, Cutoff and saturation regions, Determination of A.C. & D.C. load lines, Operating Point for CB, CE and CC configurations. Hybrid models of a CE, CB & CC transistor circuit and their equivalent circuits. Basic idea of Junction Capacitance. Transistor biasing, bias stability factor, stabilization against change in l<sub>so</sub> for fixed bias, collector to base bias and self bias.

इकाई-पाँच : ट्रांजिस्टर : PNP एवं NPN ट्रांजिस्टर। ट्रांजिस्टर किया, अल्फ़ा, बीटा तथा गामा की परिभाषा एवं उनमें अन्तर संबंध, द्विधवीय ट्रांजिस्टर के अभिलाक्षणिक वक्त, सकिय, कट-ऑफ तथा संतप्त क्षेत्रों की व्याख्या. ए.सी. एवं डी.सी. लोड लाइन का निर्धारण, उभयनिष्ठ-आधार. उभयनिष्ठ उत्संजक एवं उभयनिष्ठ संग्राहक अभिविन्यासों के लिए किया बिन्दू। उनयनिष्ठ-आधार, उनयनिष्ठ उत्संजक एवं उनयनिष्ठ संग्राहक टांजिस्टर परिपर्धों के हाइब्रिड मोंडल तथा उनके तुल्य परिपथ। संधि धारिता की मूल अक्सारणा, टांजिस्टर अभिनति एवं अभिनति स्थायित्व गुणांक। स्थिर अभिनति, संग्राहक आधार अभिनति एवं स्वअभिनति में (,, मे परिवर्तन से स्थायित्व।

#### **Reference Books:**

- 1. Sahdev S. K., Electronic Principle, Dhanpat Rai & Sons
- 2. Gupta and Kumar, Hand Book of Electronics, Pragati Prakashan
- 3. Millman Halkias, Electronic Devices & Circuits, Tata Mc Graw Hill Pub.
- 4. Malvino A. P., Electronic Principles, Tata Mc Graw Hill Pub.
- 5. Joshi Madhuri, Electronic Components, Wheelers Publishing & Co.

etific Branch alle dyal R

 $B.Sc. - I Year$ बी.एससी.-प्रथम वर्ष

#### $Paper-II$ प्रश्न पत्र द्वितीय

#### **SUBJECT: ELECTRONICS** विषय : इलेक्ट्रानिकी

### ELECTRONIC CIRCUITS AND FUNDAMENTALS OF DIGITAL ELECTRONICS इलेक्ट्रॉनिकी परिपथ एवं डिजीटल इलेक्ट्रानिक्स के मूल तत्व

#### Max. Marks: 42.5

Unit-I: RECTIFIERS AND POWER SUPPLY-Half wave, Full wave and Bridge rectifiers, Ripple factor and Power conversion efficiency for the half wave and full wave rectifiers, Filter-Need for filter in Power Supply, Series inductor, shunt capacitor, L section,  $\pi$  section, T section filters. Power Supply - Block diagram of simple power supply, Regulated Power Supply, Line & Load regulation, Characteristics of Power Supply, Zener diode as a voltage regulator, Three terminal IC Power supply (IC 78XX & 79XX).

इकाई-एक : दिष्टकारी एवं पॉवर सप्लाई : अर्द्ध तरंग, पूर्ण तरंग एवं ब्रिज दिष्टकारी, उर्मिका घटक एवं अद्धैतरंग एवं पूर्ण तरंग शक्ति रूपांतरण दक्षता, फिल्टर-पॉवर सप्लाई में फिल्टर की आवश्यकता, श्रेणी प्रेरक, शट सधांरित, L-सेक्शन, n-सेक्शन, T-सेक्शन फिल्टर्स। पॉवर सप्लाई--साधारण पॉवर सप्लाई का ब्लाक आरेख, नियमित पॉवर सप्लाई, लाइन एवं लोड नियमन, पॉवर सप्लाई के अभिलक्षण, चोल्टेज नियामक के रूप में जेनर डायोड, त्रिटर्मिनल आई.सी. पॉवर सप्लाई (IC 78XX & 79XX).

Unit-II : FIELD EFFECT TRANSISTORS- The construction and working of JFET, The idea of channel width, Field dependent mobility showing current dependence of voltage, Physical explanation of different regions of I-V curves, Various parameters of JFET. MOS Devices, Basic Structure and energy level diagram, The basic construction of MOSFET and its working, Physical explanation of the curves, enhancement and depletion modes, MOSFET parameters.

इकाई-दो : क्षेत्र प्रभाव ट्रांजिस्टर : JFET की संरचना एवं कार्य विधि, चेनल विद्ध (चौडाई) की अवधारणा, क्षेत्र निर्भर गतिशीलता एवं विभव पर धारा की निर्भरता, 1-V वकों के विभिन्न क्षेत्रों की भौतिक व्याख्या JFEI के विभिन्न प्रचालक। MOS युक्तियों, मूल संरचना एवं ऊर्जा स्तर बिन्न MOSFET की संरचना एवं कार्यविधि, ऐनहॉन्समेन्ट एवं डिपलेसन थिया वकों की भौतिक व्याख्या, MOSFET के प्रचालक।

Unit-III : AMPLIFIERS- Amplifiers - Different terms used in Amplifiers, such as Signal, Source, Input, Output, Voltage and Current Gain, Power Gain, Decibel, Input and Output Impedance. Classification according to the frequency Response. Class A, Class B and Class C amplifiers, Power amplifiers, Analysis and design considerations of Push pull amplifiers. RC Coupled Amplifier - Gain for high, mid and low frequency range, Calculation of half power points, Band width and figure of merit, Feedback in amplifiers, Advantage of negative feedback in amplifiers. Voltage and current feedback circuits,

इकाई-तीन : प्रवर्धक : प्रवर्धकों में उपयोग किये जाने वाले दिभिन्न पद जैसे सिग्नल, स्त्रोत, निवेशी एवं निर्गत, विभव एवं धारा लाभ, शक्ति लाभ, डेसीबल, निवेशी एवं निर्गत प्रतिबाघा। प्रवर्धकों की आवृति अनुकिया के अनुसार वर्गीकरण, वर्ग-A, बर्ग-B एवं वर्ग-C प्रवर्धक, शक्ति प्रवर्धक, पुश-पुल प्रवर्धक की

- Ruleigh agar Alessi depoting

बनावट एवं विश्लेषण, आर. सी. प्रवर्धक-निम्न, मध्यम एवं उच्च आवृति परास में लाभ, अर्द्ध शक्ति बिन्दुऽन की गणना, बैंड चौडाई एवं फिगर ऑफ मेरिट, प्रवर्धकों में पुनर्निवेश, प्रवर्धकों ने ऋणात्मक पुनर्निवेश क्ष लाभ, धारा एवं विभव पुनर्निवेशी परिपथ।

Unit-IV : APPLICATIONS OF DIODES AND TRANSISTORS-clipping circuits, clamping circuits. Multivibrators: Astable, Monostable and Bistable-Circuit, Working and Applications. Oscillators - Barkhausen criterion for self sustained oscillations, Circuit and Working of Hartley, Colpitt, Phase shift and Wein bridge oscillators.

इकाई-चार : ढायोढ एवं ट्रांजिस्टर के अनुप्रयोग : विलपिगं परिपय, क्लेम्पिगं परिपथ, मल्टीवाइब्रेटर्स : एस्टेबल, मोनो-स्टेबल एवं बाई-स्टेबल के परिपथ, कार्य विधि एवं अनुप्रयोग। दोलित्र : स्वपोषित दोलनों के लिए बार्क हाउसन कसोटी, हार्टले, कॉलयिट, फेस शिफट एवं वीन बिज दोलित्रों के परिषथ एवं कार्यविधि।

Unit-V: BASICS OF DIGITAL ELECTRONICS-Binary numbers, Binary to Decimal conversion, Decimal to Binary conversion, Binary additions, Binary subtraction, I's Complements, 2's Complements, Binary multiplication and division, Octal and Hexadecimal numbers, Inter-conversions of various number systems, BCD code and Grey code.

इकाई-पॉच : डिजीटल इलेक्ट्रिंनिक्स की मूल अवघारणा : बाइनरी संख्या, बाइनरी से डेसीमल रूपातरन, डेसीमल से बाइनरी रूपांतरण, बाइनरी योग एवं अन्तर 1's कॉम्प्लीनेन्ट 2's कॉम्प्लीनेन्ट, बाइनरी गुजाक एव भाग, आवटल एवं हेक्जाडेसिमल संख्याएँ विभिन्न अंक पद्धतियों में अन्तः रूपांतरण, बी.सी.डी. कोड एवं चे

#### Reference Books:

- 1. Gupta & Kumar, Handbook of Electronics, Pragati Prakashan
- 2. Mehta V. K., Principles of Electronics, S. Chand & Co.
- 3. Navneeth, Digital & Analogue Technique, Kitab Mahal
- 4. Malvino A. P., Electronic Principles, Tata Mc Graw Hill Pub.
- 5. Malvino A. P., Digital Principals & Applications, Tata Mc Graw Hill Pub.

DAYLEY /

Draw ask duas

#### **PRACTICALS**

Note : A student is required to do at least 10 experiments. Any other experiments of similar Standerd may also be incorporated. The scheme of practical examination will be as follows:

#### Scheme of Examination:

- 1. One experiment of three hours duration.
- 2. Marks:

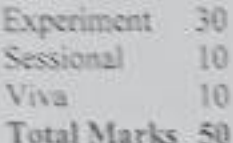

#### List of Experiments

- 1. Testing & Identification of different Components Resistance, Capacitors, Inductors, Cables).
- 2. Measurement of frequency and voltage of sine, square and triangular waves using CRO and function generator.
- 3. Study of charging & Discharging of an Electrolyte Capacitor and Calculate the Time Constant
- 4. Study of forward bias & reverse bias characteristics of PN junction diede.
- 5. Study of reverse bias characteristics of Zener diode.
- 6. Study of Thevenin's Theorem for two mesh network.
- 7. Designing of PCB for a given electronic circuit.
- 8. Study of series and parallel resonance.
- 9. Study of Half and Full wave rectifiers.
- 10. Study of Regulated Power Supply using Zener Diode.
- 11. Study of Output Characteristics Curve of Bipolar Junction Transistor in Common Emitter/Common base/common collector Configuration

- Rubbi Reary Acass. of

- 12. Study of RC Coupled Amplifier.
- 13. Study of RC Phase Shift Oscillator.
- 14. Study of Hartley Oscillator.

PAULY 8

- 15. Study of Simple Clipping circuits using PN Junction Diode.
- 16. Fabrication of PCB using Software developed layout.
- 17. Study of Regulated Power Supply using IC 78Xx & 79XX series.
- 18. Testing and Identification of different types of Diodes & Transistors.

बी.एससी./बी.ए. कक्षाओं के लिये वार्षिक परीक्षा प्रणाली के अनुसार पाठ्यक्रम केन्द्रीय अध्ययन मण्डल द्वारा अनुशंसित Department of Higher Education, Govt. of M.P. B.Sc./B.A. Annual Examination System wise syllabus Recommended by Central Board of studies सत्र / Session : 2019-20

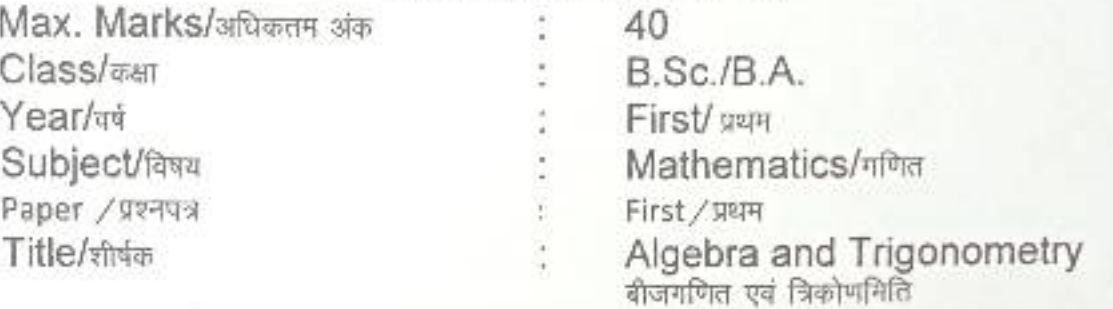

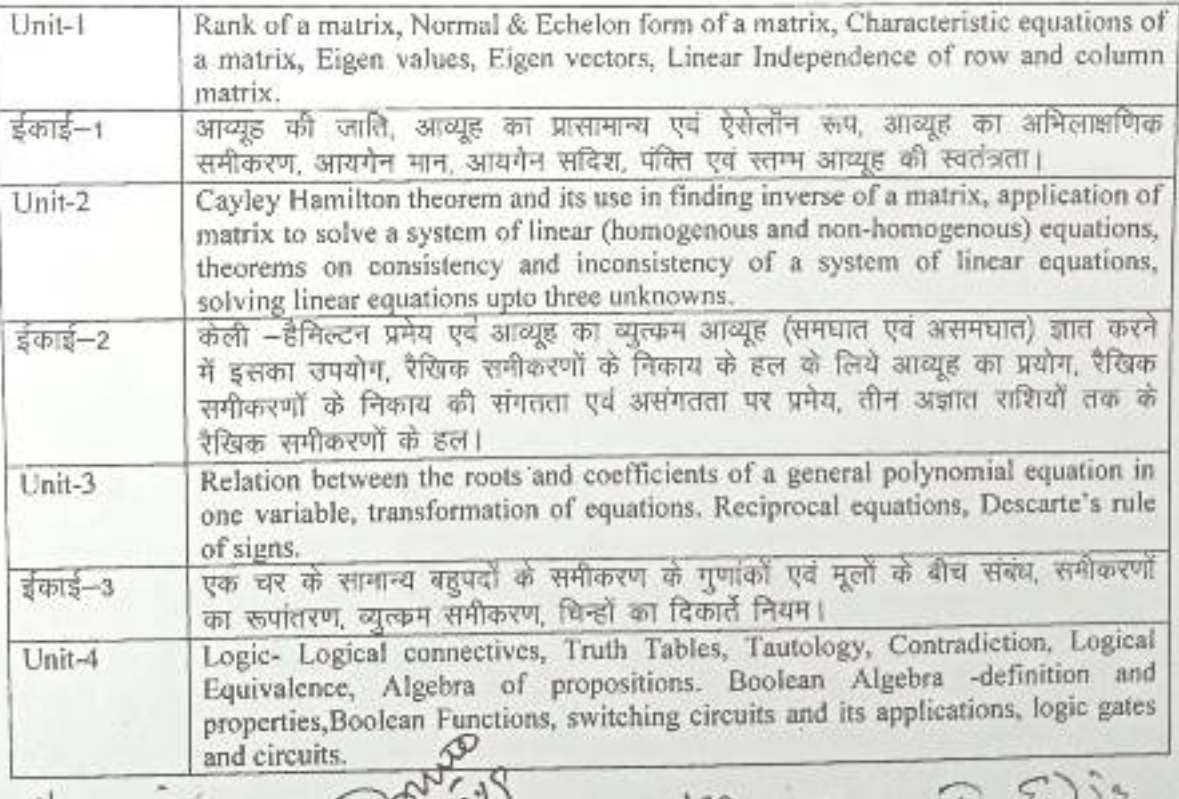

 $182, 5.19$  $7 - 6.19$ ø (Dr. Vandana Gupta) (Dr. P.L. Sanodia) (Dr. V.K. Gupta) Dr. Geeta Modi)  $\frac{11.99}{12.6}$  2 17 (Dr. Arving Bohard) \* Kajqu (Dr. Sanjay Jain) (Dr. Uma Vyas)

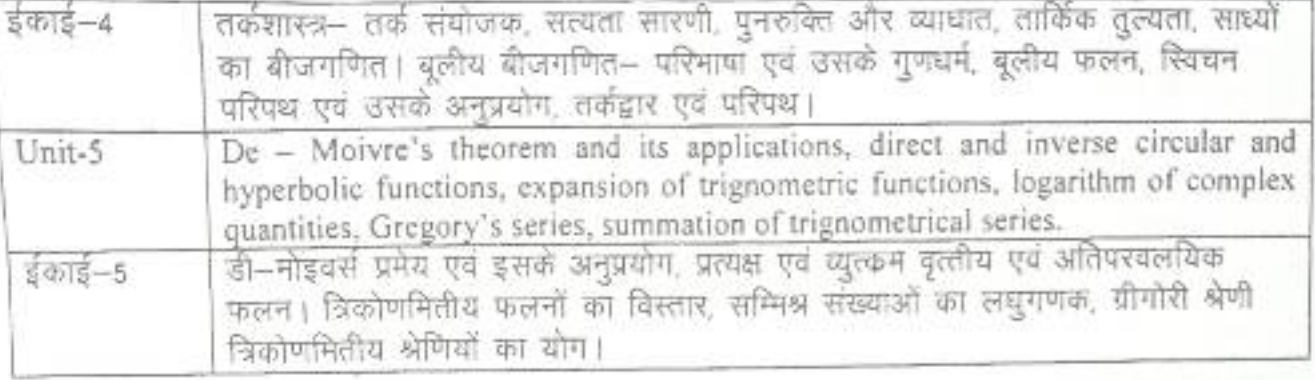

#### Text Books:

- 1. S.L. Loney Plane Trigonometry Part-II.
- 2. K.B. Datta Matrix and Linear Algebra, Prentice Hall of India Pvt. Ltd., New Delhi 2000.
- 3. Chandrika Prasad A Text Book on Algebra and Theory of Equations, Pothishala Pvt. Ltd. Allahabad.
- 4. C. L. Liu- Elements of Discrete Mathematics(Second Edition), McGraw Hill, International Edition, Computer Science Series, 1986.
- 5. म.प्र. हिन्दी ग्रंथ अकादमी की पुस्तकें।

#### Reference Books:

- 1. H.S. Hall and S.R. Knight- Higher Algebra H.M Publication, 1994.
- 2. N. Jocobson- Basic Algebra Vol. 1 and II, W. H. Freeman.
- 3. L. S. Luther and I. B. S. Passi- Algebra Vol I and II, Narosa Publishing House,
- 4 N. Saran and R. S. Gupta- Analytical Geometry of Three Dimension, Pothishala Pvt. Ltd. Allahabad.

(Dr. Geeta Mod) (Dr. Uma V

(Dr. V.K. Gupta)  $25111$ Ð (Dr. Sanjay Jain)

 $1015$ 

 $R-S$ 

(Dr. Lal Chandra Raput)

(Dr. Vandana Gupta)

(Dr. P.L. Sanodia)

(Dr.Arvind Bohare)

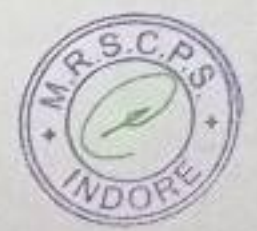

बी.एससी./ बी.ए. कसाओं के लिये वार्षिक परीक्षा प्रणाली के अनुसार पाठ्यक्रम केन्द्रीय अध्ययन मण्डल द्वारा अनुशंसित Department of Higher Education, Govt. of M.P. B.Sc./B.A. Annual Examination System wise syllabus Recommended by Central Board of studies सन / Session : 2019-20

40 B.Sc./B.A. Max. Marks/अधिकतम अंक First /uun Class/<sub>ast</sub> Mathematics/non Year/a Third / तृतीय Subject/fast Vector Analysis and Paper / प्रश्नपत्र Geometry Title/shim सदिश विश्लेषण एवं ज्याभिति

Product of four vectors, Reciprocal vectors, vector differentiation. Gradient, divergence and curl in cartesian and cylindrical co-ordinates. Higher order चार सदिशों का मुणन, व्युत्प्राम संदिश, संदिश अवकलन, कार्तीय एवं बेलनाकार derivatives, vector identities and vector equations. Unit-1 निर्देशकों में चेडियट, डायक्जेन्स एवं कर्ल। उच्च कोटि अवकलज, संदिश समिकाये एवं इंकड़-1 Vector Integration, Theorems of Gauss, Green, Stoke (without proof) and problems based on them. Application to geometry, curves in space, curvature and Unit-2 <u>torsion, series : come :</u><br>सविश समाकलन, गोस, ग्रीन एवं स्टोककी प्रमेय ( बिना उपपतिर ) एवं -इन पर आधारित भाषण<br>प्रश्न। ज्यामिति में अनुप्रयोग, समष्टि में वक्र, वकता, एवं मरोड, सैरेट,फेनेट सूत्र। Senator of second degree, tracing of conics, system of conics, polar  $3403 - 2$ cquantum of a sound.<br>द्वितीय घात के व्यापक समीकरण, शांकवी का अनुरेखण, शांकव निकाय, शांकव का धुवीय  $Unit-3$ Equation of cone with given base, generators of cone, condition for three  $\frac{1}{3}$  in  $\frac{2}{3} - 3$ mutually perpendicular generators. Right circular cone, equation of cylinder and Unit-4 ns propernes.<br>दिए गए आधार पर शंकु का समीकरण, शंकु के जनक, तीन परस्पर लम्बवत जनको हेतु प्रतिबंध, लम्बवृत्तीय शंकु, बेलन का समीकरण और इसके प्रगुण। Central conicoids, Paraboloid, ellipsoid, hyperboloid of one and two sheets and इंकाई-4 Unit-5 केन्द्रीय शांकवज, एक और हि पृष्ठीय के परवलयज, दीर्घवृत्तज, अतिपरवलयज एवं उनके  $54813 - 5$ मुण(ग्रमे ।

CDr Latehandre Rayjour) (Dr. Armind & Text Books:  $\frac{d^{2}300}{(4\sqrt{3}4924)}$ 

बी.एससी. / बी.ए. कक्षाओं के लिये वार्षिक परीक्षा प्रणाली के अनुसार पाठ्यक्रम केन्द्रीय अध्ययन मण्डल द्वारा अनुशंसित

Department of Higher Education, Govt. of M.P. B.Sc./B.A. Annual Examination System wise syllabus Recommended by Central Board of studies सत्र / Session : 2019-20

Max. Marks/अधिकतम अंक Class/<sub>DSI</sub> Yearlat Subject/fava Paper / wava Title/stréas

40 B.Sc./B.A. First / प्रथम Mathematics/nfma Second /信命4 Calculus and Differential Equations कलन एवं अवकल समीकरण

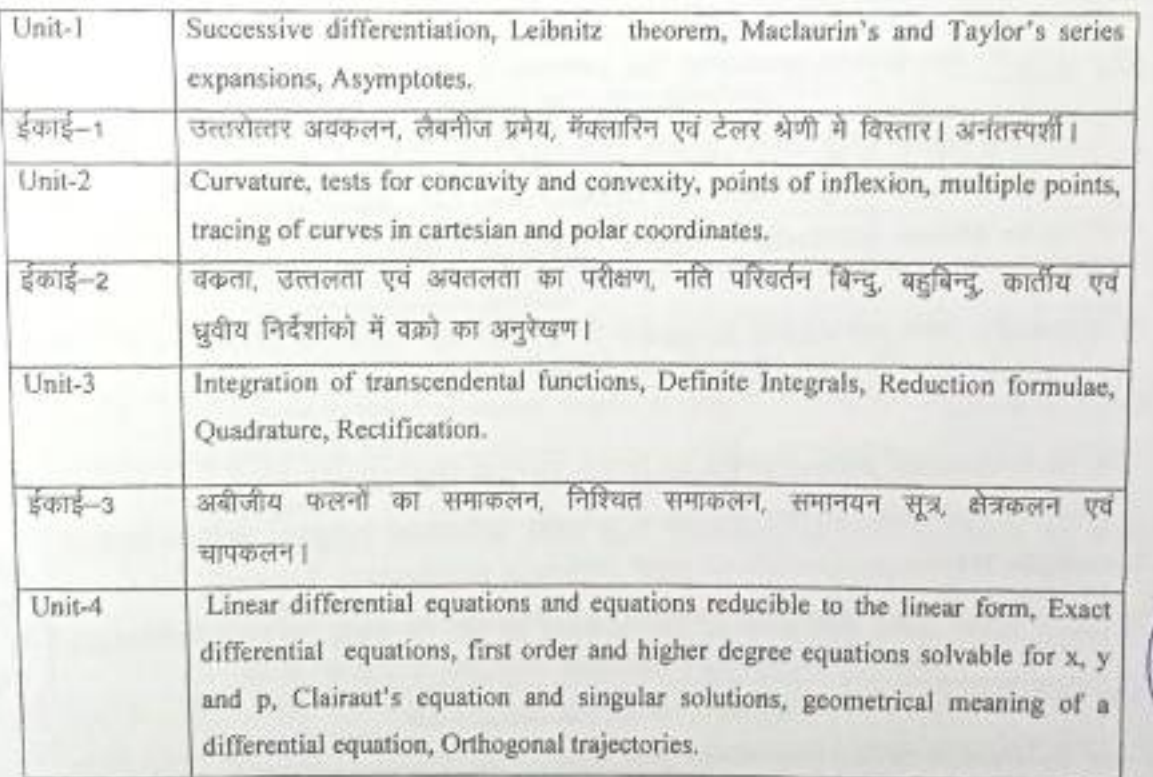

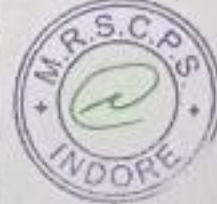

( Dr. Aritrid Gohre) 1,89  $612015$ (Dr. Lalchardson) la Mor  $423619$ (Dr V.K. Gulli) (Dr. Sayoy Jim) (Dr. Vandona Cryl) (Dr. Lima Vyas)  $(40)$ (DER.L. Sanolla)

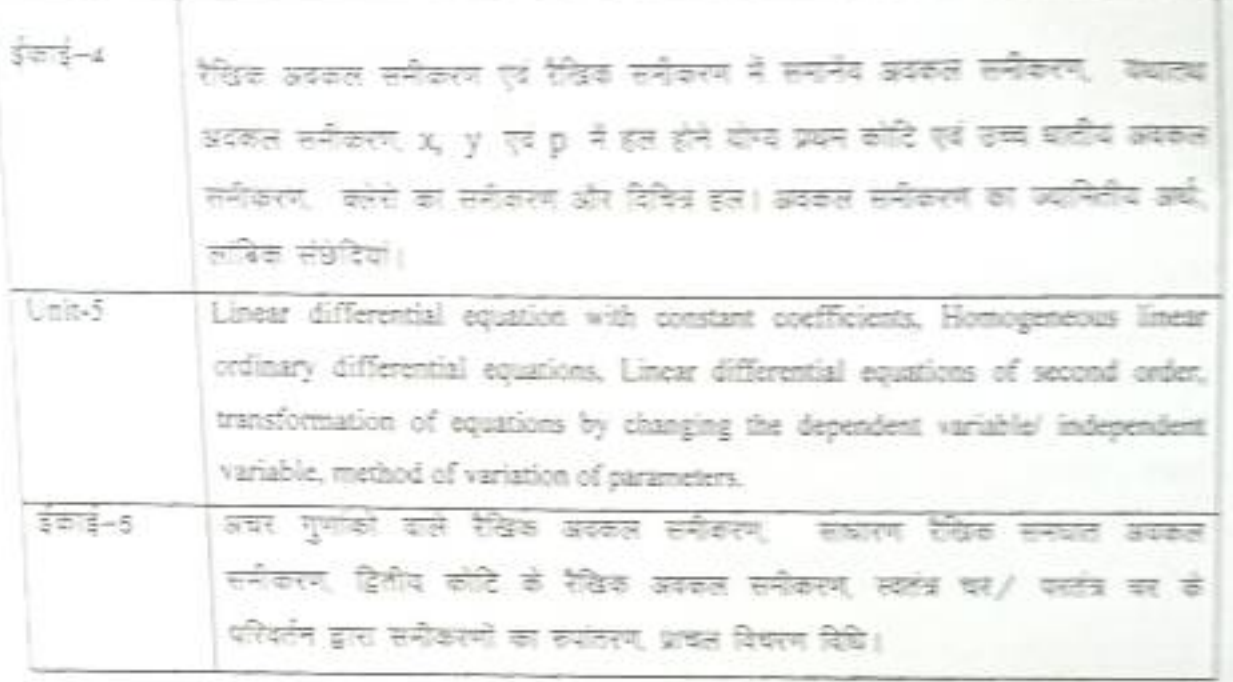

#### Text Books:

- 1. Gorakh Prasad-Differential Calculus, Pothishala Private Ltd., Allahabad.
- 2. Gorskh Prasad- Integral Calculus, Pothishala Private Ltd., Allahabad.
- 3. D. A. Murray- Introductory Course in Differential Equations, Orient Longman (India) 1967.
- 4. मध्यप्रदेश हिन्दी ग्रन्थ अकादमी की युस्तकें।

#### Reference Books:

- 1. G. F. Simmons- Differential Equations, Tata McGraw Hill, 1972.
- 2. E. A. Codington- An Introduction to ordinary differential Equation, Premice Hall of India, 1961.
- 3. H. T. H. Piaggio- Elementary Treatise on Differential Equations and their App C. B.S. Publisher & Distributors, Delhi, 1985.
- 4. S. G. Deo- Differential Equations, Narosa Publishing House.
- 5. N. Piskunov Differential and Integral Calculus, Peace Publishers, Mos.

(Dr. Arvind Bohne età modi  $R_{\overline{111}}$ Or vik outer Azons 25.71

 $54.64.882$ Department of Higher Education Gov. Of M.P. Announcemental by contra board of studies and approved by  $B.Con(1)$  years .<br>The governor of MP.<br>The first first six system Under Graduate year was syllabus स्मारक कसाओं के लिये वार्षिक पदारी अनुसार पादपालन केन्द्रीय अध्ययन मण्डल द्वारा अनुसंक्षित तथा शह, से शज्यपाल द्वारा अनुसंदित **BS 2017-15** B.A. B.Sc./B.Com./B.Sc. (Hame Science)/BCA/B.A. (Mgt.) Year Clans: ÷ Subject Foundation Course (State 100-207)  $\frac{1}{2}$ **Paper** दिन्दी भाषा और नैतिक मृत्य (Hindi Language & Moral Values) Title of Pager : Compulsory / Optional : Compulsory

FinalRist (Intimal Language = 25) = (Moral Values 05) + CCE 05 = 35 Max. Marks

 $707400 = 35$ 

Percolars / Rocky

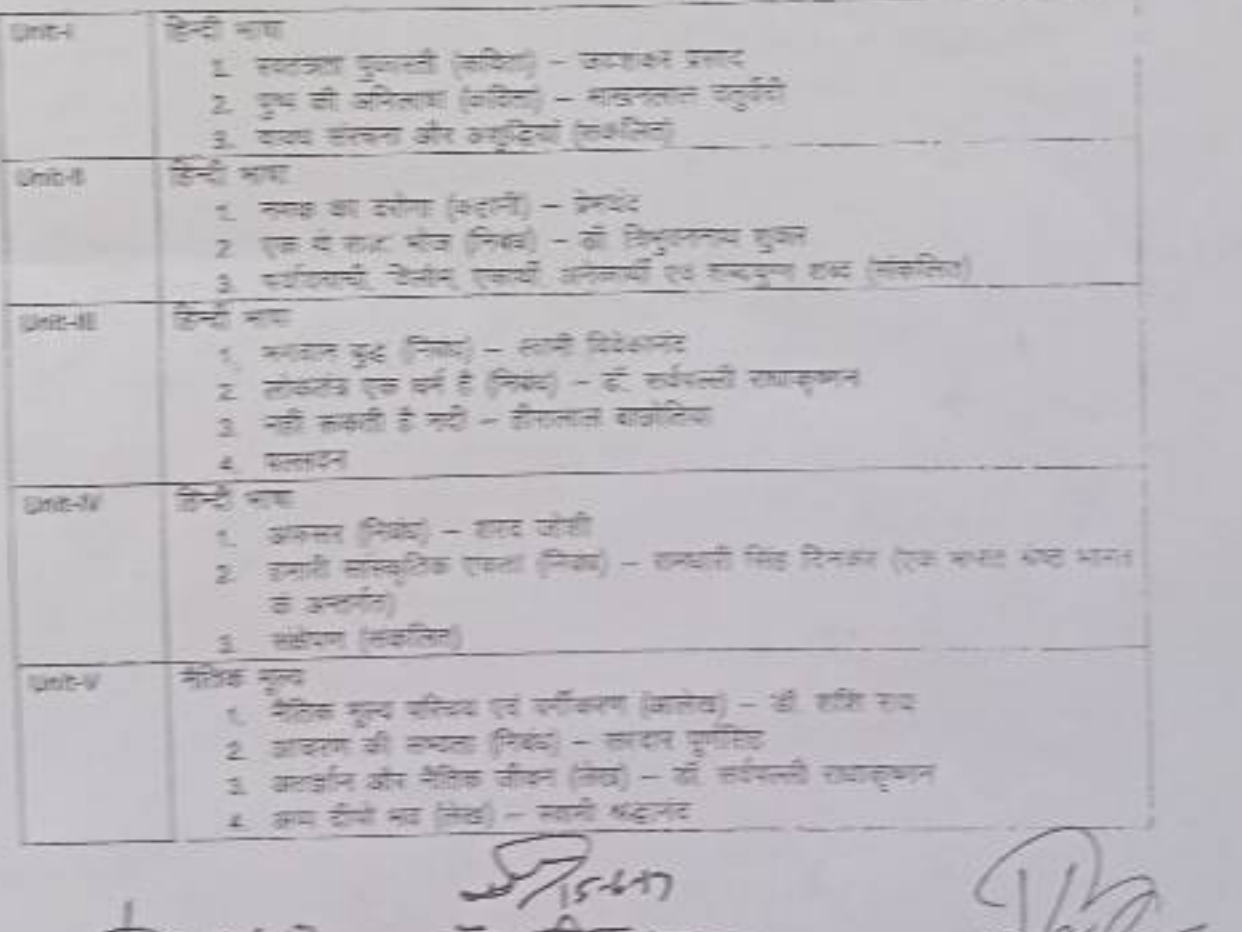

 $(313, 64), 86, 86)$  $31.977777777$ Breeck

**ATHE REPORT \$ 21416** 

ICILIA<br>SI 301 AZEPROM

अंक विभाजन –

नियमित विद्यार्थियों के लिए कुल 30 अंक खण्ड-अ-प्रत्येक इकाई से एक वस्तुनिष्ठ प्रश्न 1x5=5 खण्ड- ब-इकाई एक से चार तक तीन लघु उत्तरीय प्रश्न आन्तरिक विकल्प के साथ  $3x3 = 9$ 

खंड -स-इकाई दो से पांच तक चार दीर्घ उत्तरीय प्रश्न ... 4x4 = 16

आन्तरिक विकल्प के साथ

स्वाध्यायी विद्यार्थियों के लिए कुल 35 अंक

खण्ड - अ- प्रत्येक इकाई से एक यस्तुनिष्ठ प्रश्न 1x5 = 5

खण्ड - ब- इकाई एक से चार तक तीन लघु उत्तरीय प्रश्न...

आंतरिक विकल्प के साथ 3x4=12

खण्ड - स- इकाई दो से पांच तक चप दीघं उत्तरीय प्रश्न 4x4 % = 18

अतिरिक्त विकल्प के साथ

नोट – निर्वारित पाठ्यपुस्तक हिन्दी भाषा और नैतिक मूल्य मध्यप्रदेश हिन्दी ग्रंथ अकादमी भोपाल सं प्रकाशित।

 $\frac{2}{37}$   $\frac{1}{37}$   $\frac{1}{37}$   $\frac{1}{37}$   $\frac{1}{37}$   $\frac{1}{37}$   $\frac{1}{37}$   $\frac{1}{37}$   $\frac{1}{37}$   $\frac{1}{37}$   $\frac{1}{37}$ 

THE PART FAIRING  $\frac{1}{2}$   $\frac{1}{2}$ 

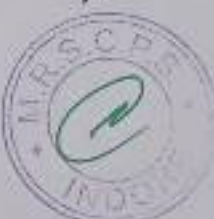

Department of Higher Education, Govt. of M.P. Syllabus for Under Graduate Annual Exam Pattern As recommended by Central Board of Studies and Approved by the Governor of M.P. With effect from: 2017-18

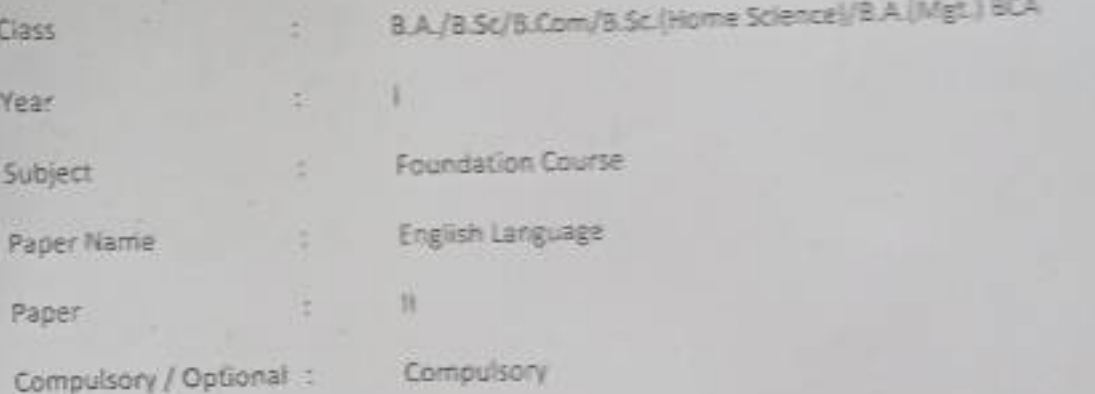

Max, Marks ; Marks ; 30 + Internal assessment (5) = 35

Note: Max. Marks for private students shall be 35.

#### Particulars

#### $1098T - 1$

- 1. Where the mind is without fear : Rabindranath Tagore
- 2. The Hero: R.K. Narayan
- 3. Tryst with Destiny: Jawaharlal Nehru
- 4. Indian weavers: Sarojini Naidu
- 5. The portrait of a lady: Khushwant Singh.
- 6. The Solitary Reaper: William Wordsworth

#### $II = TIII$

Basic Language Skills: vocabulary, Synonyms, Antonyms, Word formation, Prefixes, Suffixes,

#### UNIT-III

Basic Language Skills: Uncountable nouns, verbs, tenses, adverbs.

UNIT-IV

Comprehension / Unseen Passage

UNIT-V

Composition and Paragraph writing.

Department of Higher Education, Govt. of M.P. Syllabus for Under Graduate Annual Exam Pattern As recommended by Central Board of Studies and Approved by the Governor of M.P. With effect from: 2017-18 FORMAT OF QUESTION PAPER

Class 8.A./B.Sc/8.Com/8.Sc.(Home Science)/8.A.(Mgt.) 8CA Yasri Subject Foundation Course × English Language Pager Name  $\mathbb{R}$ Paper Compulsory / Optional : Compulsory

Max, Marks: 30 + Internal assessment (5) = 35

Note: Max. Marks for private students shall be 35.

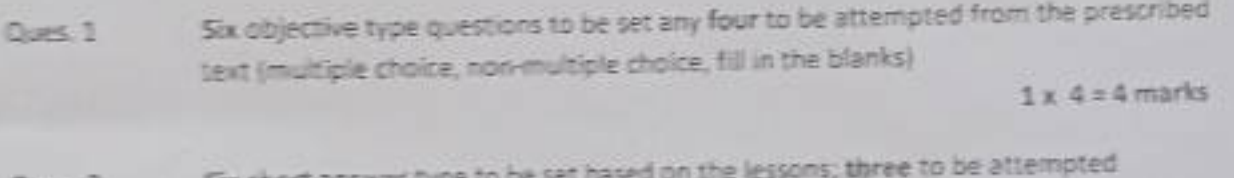

SIX SNOTE ar swer **GUAC 2** 

2x3=6 marks

Basic Language Skills: vocabulary, Synonyms, Antonyms, Word formation, Prefixes, Dues 3 Suffixes, Confusing words, Misused words, Similar words with different meanings.

Basic Language Skills: Uncountable nouns, verbs, tenses, articles, adverbs.

(Ten Items to be set Eight to be attempted)

6 marks

**B** marks

Long arower type question

Comprehension / Unseen passage Oues<sub>4</sub>

Paragraph Writing Cues 5

(Three topics to be given One to be attempted)

6 marks

#### उच्च शिक्षा विभाग म0प्र0 शासन

स्नातक कक्षाओं के लिये वार्षिक पद्धति के अनुसार पाठ्यक्रम केन्द्रीय अध्ययन मण्डल द्वारा अनुशंसित तथा मध्य प्रदेश के राज्यपाल द्वारा अनमोदित कक्षा - बी. ए. / बी.कॉम. /बी.एस.सी./ बी. एस .सी. (गृह विज्ञान) प्रथम वर्ष हेतु सत्र - 2017-18 से लागू

विषय - आधार पाठ्यक्रम **BELLINE** प्रश्नपत्र-तृतीय - उद्यमिता विकास

इकाई 1 – उद्यमिता विकास – अवघारणायें एवं महत्व , उद्यमी के कार्य , लक्ष्य निर्धारण, समस्या चुनौतियों एवं समाधान।

इकाइ - 2 परियोजना प्रस्ताव - आवश्कता एवं उद्देश्य- संगठन का स्वरूप , उत्पादन प्रबंधन, वित्तीय प्रबंधन, विपणन एवं उपभोक्ता प्रबंधन।

इकाई –3 उद्यमिता हेतु नियामक संस्थाओं की भूमिका । विकासात्मक संस्थाओं की भूमिका , स्वरोजगार मूलक योजनायें, विभिन्न अनुदान योजनायें।

इकाई 4 परियोजना हेतु वित्तीय प्रबंधन– पूंजी अनुमान एवं व्यवस्था , लागत एवं मूल्य निर्धारण,लेखा-जोखा रखना ।

इकाई -- पूंजी सबंधी सनस्याएँ, पंजीकरण संबंधी समस्यायें, प्रशासकीय समस्याएँ एवं जपरीक्त समस्याओं का समाधान ।

Standard Dr. Public Baptiston Quais ganes.

Br Row Michael  $26117$ 

 $(1124 + 64)$ 

Who pistel

ਤੀ 'ਹਤਿਸ਼ ਬਾਵਾ

Department of higher education govt. of M.P.

Under graduate year wise syllabus

As recommended by central board of studies and approved by the governer of M.P.

Class - B.A./B.Com./ B.Sc./ B.Sc.(Home Scince) I Year

Subject - foundation Course

 $Session - 2017-18$ 

## Paper-3 Enterprenuership Development

Unit 1- Enterprenuership Development - Concept and importance, function of Enterprisar, Goal determination - Problems Challenges and solutions.

Unit -2 Project Proposal - need and Objects -Nature of organisation, Production Management, Financial Management , Marketing Management, Consumer Management.

Unit -3 Role of regulatory Institutions , Role of development Organisations, self employement oriented schems, Various growth Schemes.

Unit -4 Financial Managemet for Project -Financial institution and their role ,Capital estimation and arrangment,cost and price determination, accounting management

Unit -5 Problem of enterpreneour - Problem relating Capital, Problem relating Registration, administration problem and how to overcome from above problems.

Grandes

Department of Higher Education Govt. Of M.P. Under Graduate year wise syllabus As recommended by central board of studies and approved by The governor of M.P. उच्च शिक्षा विभाग, म.प्र. शासन स्नातक कक्षाओं के लिये वार्षिक पद्धति अनुसार पाठ्यक्रम कन्दीय अध्ययन मण्डल द्वारा अनुशंसित तथा म.प्र. के राज्यपाल द्वारा अनुमोदित

सन्न 2018-19

B.A./B.Sc./B.Com./B.Sc. (Home Science)/BCA/B.A.(Mgt.)II Year Class. ö

Foundation Course (आधार पात्यक्रम) Subject b.

 $T$ 

Paper

हिन्दी भाषा और नैतिक मूल्य (Hindi Language & Moral Values) Title of Paper :

Compu sory / Optional : Compulsory

नियमित (Hindi Language = 25) + (Moral Values 05) + CCE 05 = 35 - 3 Max. Marks

स्वाध्यायी = 35

Particulars / विवरण

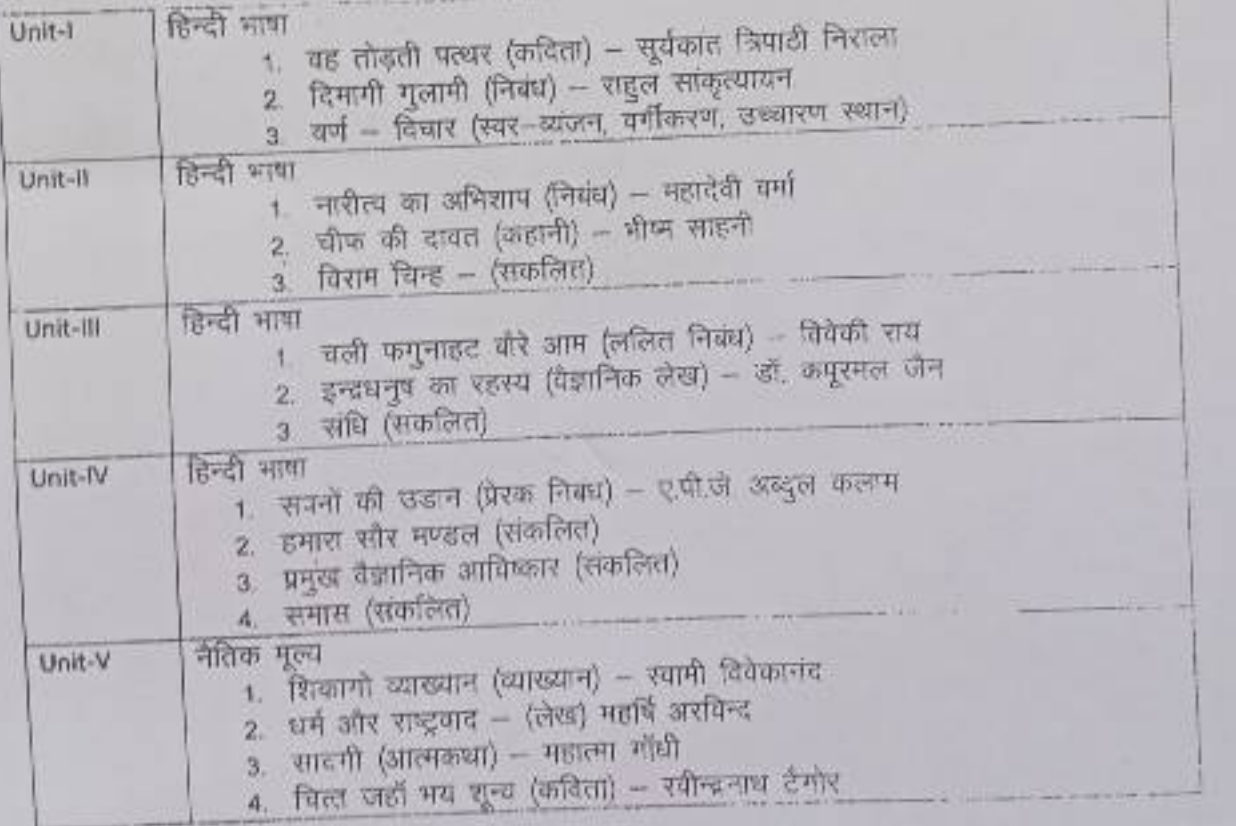

22 15 6.17<br>Anul (1951) Browne प्रोफेड दितेश कुशवाद ( डॉ कह्मा निखा गरनाल 用 打印

#### CS/IT-2301 DATA STRUCTURE USING C LANGUAGE Commencing from 2012 onwards

#### Unit-1

Introduction to Data Structures: Definition of Data structure and Abstract data type Classification of Data structures: Linear, Non-linear, homogeneous, non-homogeneous, static & dynamic. Arrays: Definition & types of array, Memory representation of one & two dimensional array, Operations: Insertion, Deletion, Traversal Sparse Matrix: Definition & memory representation. Unit-II

Stack : Definition, Array implementation of stack (static stack) : Operations PUSH, POP, TRAVERSE .Applications of stack : Infix, Prefix , Postfix representation and evaluation using stack, Use of stack in recursive implementation. Queue : Definition, Array implementation of queue (static queue) : Operations INSERT, DELETE, TRAVERSE.

Introduction to Circular queue: Definition & implementation, Priority queue, Double ended queue Applications of queue

#### Unit-III

Introduction to Linked List: Definition, advantages, Types of linked list: single, doubly, circular linked list Operations: Creation, insertion, deletion & traversal of linked list Unit-IV

Complexity of Algorithms: Time & space complexity, Best-case, worst-case, average-case, Big oh notation. Searching Algorithm: Linear or sequential search, Binary search, Interpolation search using array. Complexity of Linear search, Binary search, Interpolation Search Sorting Algorithm: Bubble sort, Selection sort, Insertion sort, Merge sort Complexity of sorting algorithm. Unit-V

Introduction to Tree: Definition, Binary tree: Definition, representation, Operations: Traversal, insertion, deletion Binary search Tree(BST): Definition and creation, Search using BST Introduction to B-Tree & B+ tree. Introduction to graph: Definition & representation, Graph Traversal: Depth First Search (DFS), Breadth First Search (BFS) algorithm.

#### **Text Books:**

1. Yedidyah Langsam Moshe J. Augenstein, Aaron M. Tenenbaum," Data Structures using C & C++", PHI New Delhi,2nd Edition

#### **Reference Books:**

- 1. G.S.Baluja," Data Structures Through C", Dhanpat Rai & Co., 4th Edition
- 2. Seymour Lipschutz,"Data Structures", Schaum's Outline Series, Tata McGraw Hill Publishing Company Ltd.
- 3. Adam Drodzek," Data Structures & Algorithm in C++", 2nd Edition

(Effective from July 2011 session for 2011-14 batch onwards)

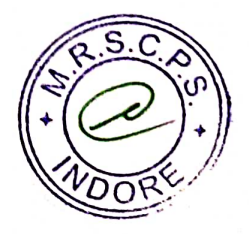

#### CS/IT 2301P Practical Exercise on Data Structure using C Commencing from 2012-13 onwards

- $\mathbf{1}$ . Write a program for address calculation of an element in one and two dimensional array (row major order and column major order).  $2.$
- Write a program for insertion, deletion and traversal of elements of an array. 3.
- Write a program for sparse matrix implementation.  $\overline{4}$ .
- Write a program for complete implementation of stack using array with push, pop and traversal  $\mathsf{S}$ .
- Write a program for conversion of an infix expression into postfix representation and evaluation of that postfix form. 6.
- Write a program for complete implementation of queue using array with insertion, deletion and traversal operations. 7.
- Write a program for complete implementation of circular queue using array with insertion, deletion and traversal operations. 8.
- Write a program for complete implementation of double ended queue using array with insertion, deletion and traversal operations. 9.
- Write a program to create singly link list (creation, insertion, deletion and traversal).  $10.$
- Write a program to create doubly link list (creation, insertion, deletion and traversal). 11.
- Write a program to create circular singly link list (creation, insertion, deletion and traversal).  $12.$
- Write a program to create circular doubly link list (creation, insertion, deletion and traversal).  $13.$
- Write a program for complete implementation of stack using link list with push, pop and traversal operations.  $14.$
- Write a program for complete implementation of queue using link list with insertion, deletion and traversal operations. 15.
- Write a program for implementation of binary tree (creation, insertion, deletion), with preorder, inorder and postorder traversal.  $16.$
- Write a program for implementation of binary search tree (creation, insertion, deletion), with preorder, inorder and postorder traversal. 17.
- Write a program for implementing graphs and showing depth first search and breadth first search traversals.  $18.$
- Write a program for linear search.
- 19. Write a program for Binary search.
- 20. Write a program for interpolation search.
- $21.$ Write a program for bubble sort.
- $22.$ Write a program for selection sort.
- 23. Write a program for insertion sort.
- 24. Write a program for merge sort.

(Effective from July 2011 session for 2011-14 batch onwards)

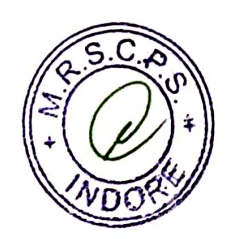

#### SEMESTER-III EL-2101: ANALOG ELECTRONICS AND OP-AMP

#### Maximum Marks: 85

#### Min Pass Marks: 28

#### Unit 1: Power Supplies

Rectifiers: Half wave, Full wave and Bridge Rectifiers, Efficiency, Ripple factor and voltage regulation. Block Diagram of Regulated Power Supply, Series and Shunt Regulation. Three terminal Regulators (78XX and 79XX).

#### Unit II: FETs & Amplifiers

JFET and MOSFET, Construction and Characteristics, Depletion and Enhancement type MOSFET, problems related to pinch off voltage, Ipss, Vgs, transfer characteristics,  $\mu$ ,  $r_d$ ,  $g_m$ , Ip, Ipss relation for FET and threshold voltage.

Transistor as an amplifier: Class A, Class B, Class AB and Class C operation and their Applications, Class B push pull amplifier, Noise and Distortion in Amplifier.

## Unit III: Feedback and Oscillators

General theory of feedback, classification of feedback, closed loop gain, open loop gain and return difference, stabilization of gain, Negative feedback in amplifier, Effect of negative feedback on gain, non linear distortion, Band width, Noise, Input and output impedance, Topologies of feedback. Positive feedback and Barkhausen criterion for oscillator, RC phase shift oscillator, wien Bridge oscillator, RF oscillator, effect of L and C on RF oscillator frequency, Hartley oscillator, colpitts oscillator, crystal oscillator.

## Unit IV: Operational Amplifier

Basic Building Block of Op-Amp, Differential amplifier and its types. DC and AC analysis of Differential amplifier, Concept of Virtual ground.

Op-amp Parameters: Concept of ideal op-amp, Input and output offset voltage, Input offset current, Input bias current, CMRR, PSRR and slew rate, open loop gain, Input and output resistance, frequency response. Calculation of CMRR and Slew rate.

Unit V: Linear and Non linear applications of op-amp

Voltage Amplifier: Inverting and non inverting amplifier, summing amplifier, Differential and

Comparator, Zero crossing and limit detector. Schmitt trigger, Differentiator, Integrator and logarithmic amplifier and problems related to above topics.

## **BOOKS RECOMMENDED:**

- 1. Ramakant Gaikwad: Operational Amplifier
- 2. D. Roy Choudhary & Shail B. Jain: Linear Integrated Circuits
- 3. R. Boylestad, L.Nashelsky: Electronic Devices and Circuit Theory, Pearson. Education
- 4. Malvino: Electronics Principles, TMH
- 5. Millman and Halkias: Integrated Electronics, TMH

w.e.f. 2011-14 Batch Onwards

## SEMESTER-III EL 2102: PRACTICAL

# SCHEME OF PRACTICAL EXAMINATION

- 1. Study of Half Wave, Full Wave and Bridge Rectifiers.
- 2. Study of Regulated Power Supply Using IC 7805/7905.
- 3. Study of output and transfer characteristics of JFET/MOSFET.
- 4. Study of Wien Bridge Oscillator.
- 5. Study of Hartley Oscillator.
- 6. Study of Colpitt's Oscillator.
- 7. Op-Amp 741C as an inverting and non-inverting amplifier.
- 8. Op-Amp 741C as adder and Subtractor.
- 9. Op-Amp as Voltage Comparator.
- 10. Op-Amp as Differential and Instrumentation Amplifier.
- 11. Op-Amp as Integrator and Differentiator.

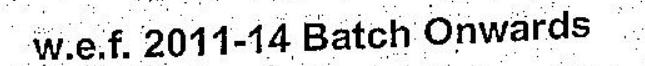

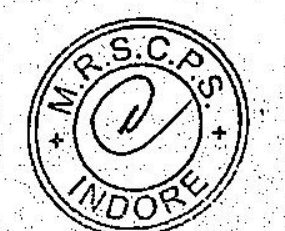

 $\mathbb{G}$ 

#### उच्च शिक्षा विभाग, म.प्र. शासन

बी.एससी / बी.ए. कक्षाओं के लिये एकल प्रश्नपत्र प्रणाली सेमेस्टर के अनुसार पाठ्यक्रम

#### केन्द्रीय अध्ययन मण्डल द्वारा अनुशंसित

Department of Higher Education, Govt. of M.P.

Single Paper System Semester wise syllabus

#### **B.Sc./ B.A. III Semester**

Recommended by central Board of studies

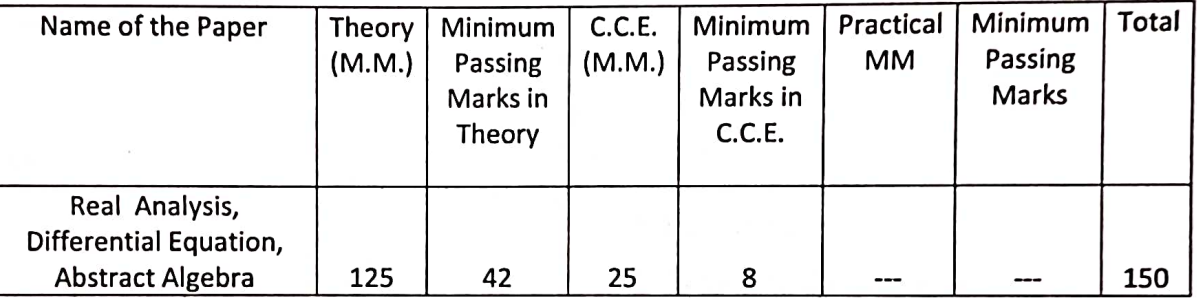

Note: There will be three sections in the question paper. All questions from each section will be compulsory.

Section -A (20 marks.) will contain 10 objective type questions, two from each unit, with the weightage of 2 marks.

Section -B (35 marks.) will contain 5 short answer type questions (each having internal choice), one from each unit having 7 marks.

Section -C (70 marks.) will contain 5 long answer type questions (each having internal choice), one from each unit, having 14 marks.

There should be 12 teaching periods per week for Mathematics like other Science Subject

 $(6 Period Theory + 6 Period Practical)$ 

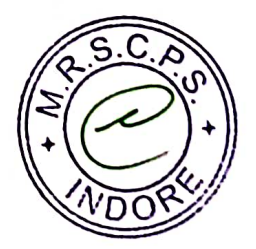

## उच्च शिक्षा विमाग, म.प्र. शासन

बी.एससी. / बी.ए. कक्षाओं के लिये एकल प्रश्नपत्र प्रणाली सेमेस्टर के अनुसार पाठ्यक्रम

केन्द्रीय अध्ययन मण्डल द्वारा अनुशंसित

Department of Higher Education, Govt. of M.P.

B.Sc./ B.A. Single Paper System Semester wise syllabus

**Recommended by central Board of studies** 

सत्र / Session : 2015-16

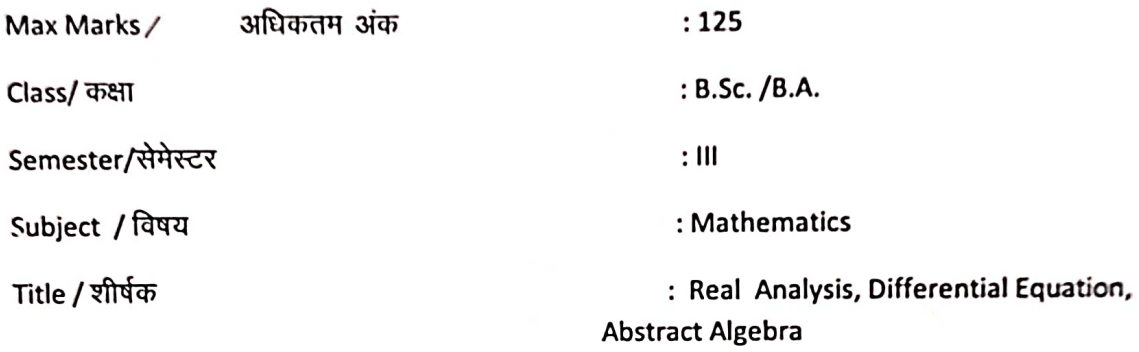

#### : Particulars/ विवरण:

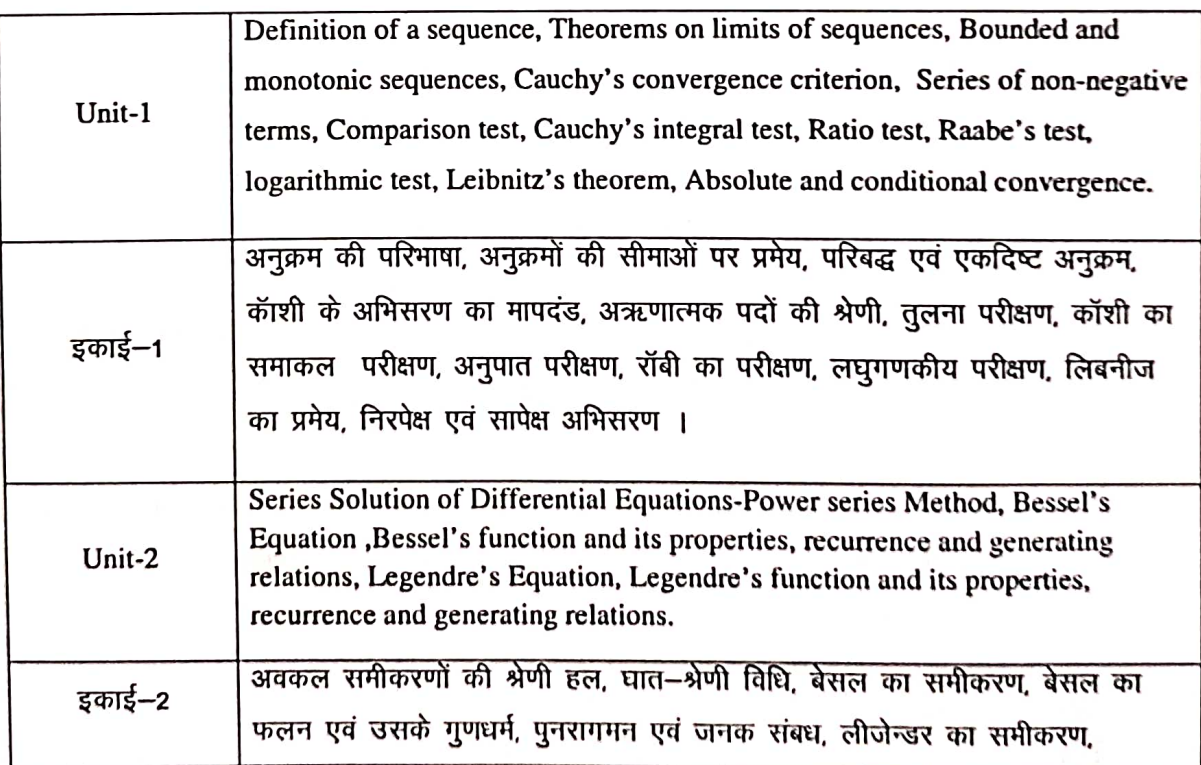

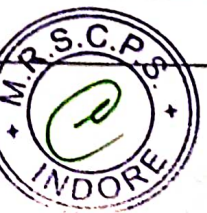

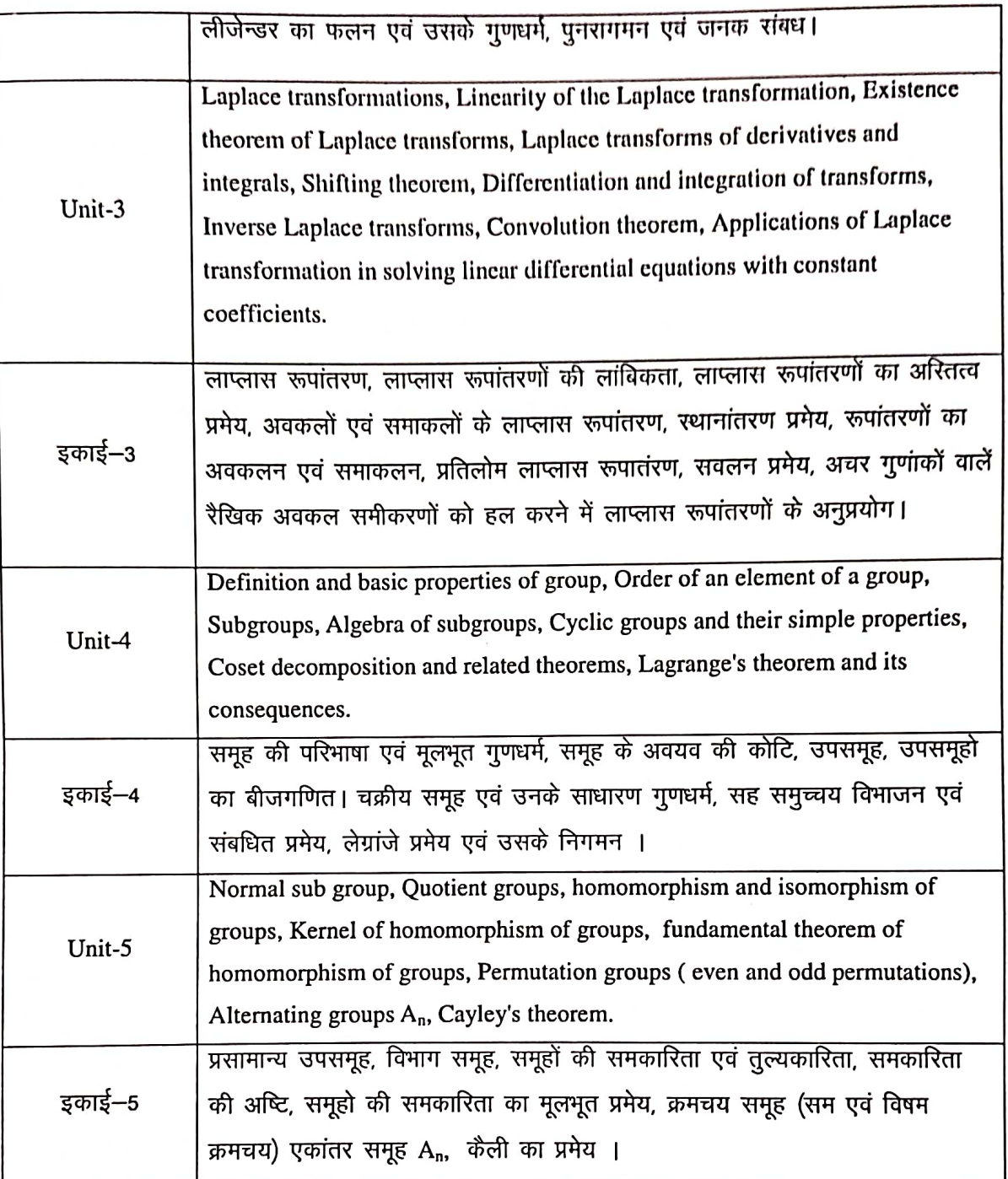

#### **Text Books:**

- 1. R.R. Goldberg, Real Analysis, I.B.H. Publishing Co. New Delhi, 1970.
- Gorakh Prasad, Integral Calculus, Pothishala Pvt. Ltd. Allahabad.  $2.$
- 3. Erwin Kreyszig, Advanced Engineering Mathematics, John Wiley & sons, 1999.
- 4. I. N. Herstein Topics in Algebra, Wiley Eastern Ltd. New Delhi 1977.
- 5. Sharma and Gupta-Integral Transform, Pragati Prakashan Meerut
- 60 म.प्र हिन्दी ग्रंथ अकादमी की पुस्तकें ।

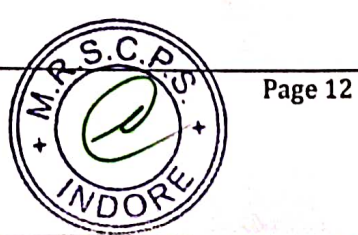

#### **Reference Books:**

- 1. T.M. Apostol Mathematical Analysis Narosa Publishing House New Delhi 1985.
- 2. Murray R.Spiegel, Theory and Problems of Advanced Calculus, Schaum Publishing Co. New York.
- 3. N. Piskunov, Differential and Integral Calculus, Peace Publishers, Moscow.
- 4. S.C. Malik, Mathematical Analysis, Wiley Eastern Ltd. New Delhi.
- 5. P.B. Bhattacharya, S.K. Jain and S.R. Nagpaul, Basic Abstract Algebra, Wiley Eastern, New Delhi, 1997.
- 6. I. S. L.uther and I.B. S. Passi, Alegebra Vol- I, II, Narosa Publishing House.

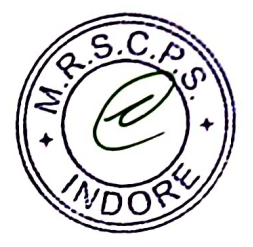

#### Department of Higher Education, Govt. of M.P. **Under Graduate Semester wise Syllabus** As recommended by Central Board of Studies and approved by the Governor of M.P.

# उच्च शिक्षा विभाग, म.प्र. शासन<br>रनातक कक्षाओं के लिए सेमेस्टर अनुसार पाठ्यक्रम<br>केन्द्रीय अध्ययन मण्डल द्वारा अनुशंसित तथा म.प्र. के राज्यपाल द्वारा अनुमोदित

#### w.e.f. Session 2015-16

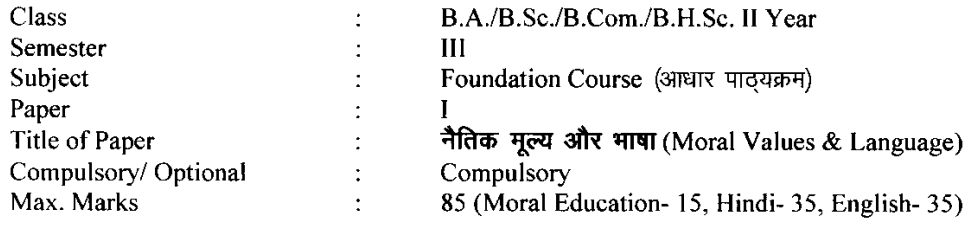

#### **Particulars**

#### Part - A

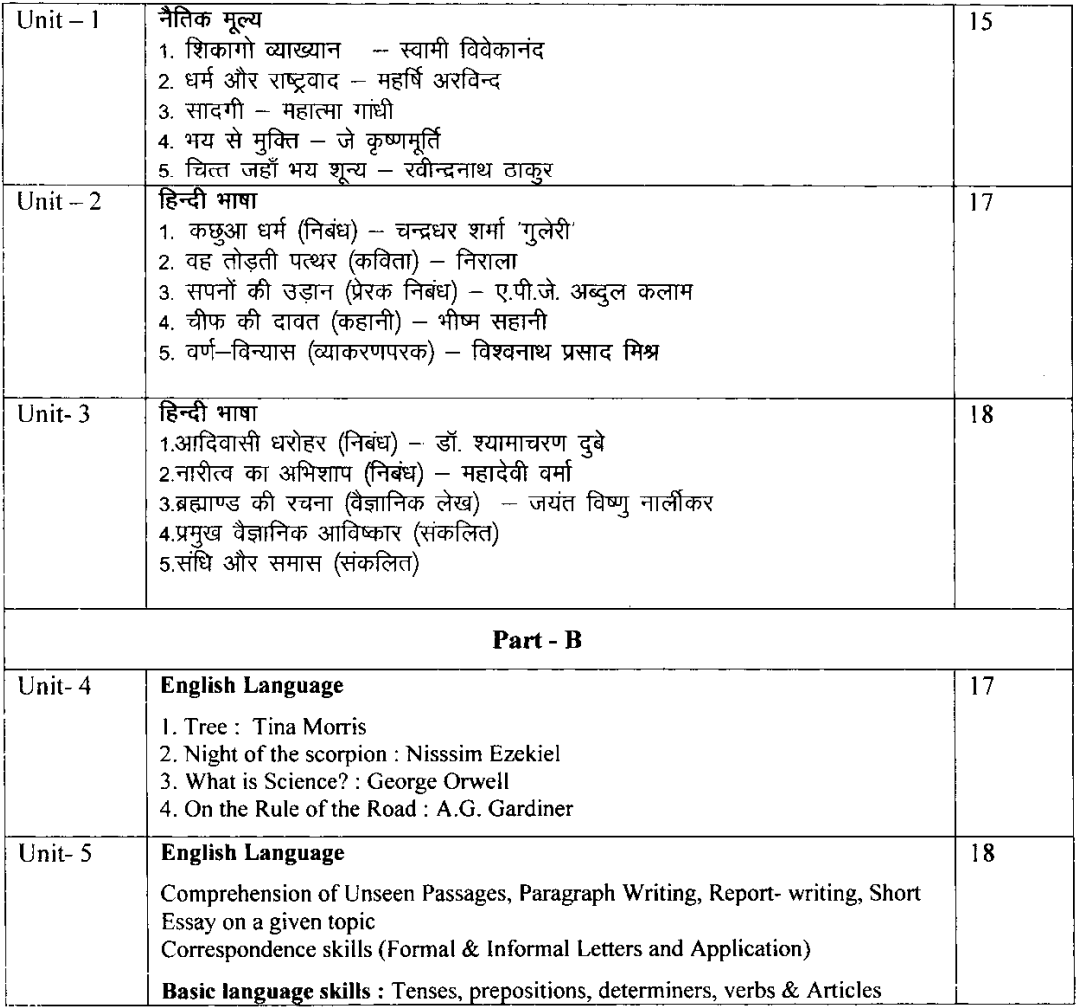

\* सैद्धान्तिक परीक्षा हेतु उपरोक्तानुसार 85 (15+35+35) अंक और आन्तरिक मूल्यांकन (सीसीई) हेतु पृथक से 15 (5+5+5) अंक निर्धारित है।

### **Department of Higher Education, Govt. of M.P. Semester Wise Syllabus for Undergraduates**

As recommended by Central Board of Studies and Approved by HE the Governor of M.P.

#### **Session 2015-16**

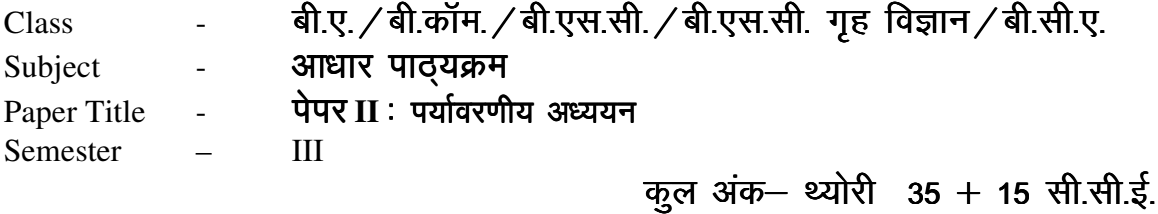

#### **इकाई–1** पर्यावरण एवं पारिस्थितकीय अध्ययन

- (क) परिभाषा एवं महत्व
- (ख) जनभागीदारी एवं जन जागरण

#### इकाई–2 पर्यावरणीय प्रदूषण

- (क) वायु, जल, ध्वनि, ताप एवं आणविक प्रदूषण-परिभाषा, प्रदूषण के कारण, प्रभाव एवं रोकथाम
- (ख) आपदा प्रबंधन– बाढ़, भूकंप, चक्रवात एवं भूस्खलन

#### **इकाई–3** पर्यावरण और सामाजिक समस्याएँ

- (क) धारणीय विकास
- (ख) निगरों की ऊर्जा समस्या, सौर ऊर्जा, जैविक ईधन तथा पवन ऊर्जा
- (ग) जल संरक्षण- वर्षा, जल-संग्रहण

इकाई-4 प्राकृतिक संसाधनों के संरक्षण में मनुष्य की भूमिका

- (क) खाद्य–आहार संसाधन विश्व आहार समस्या
- (ख) जिर्जा संसाधन– ऊर्जा की बढती मांग

#### इकाई पाँच- पर्यावरण संरक्षण कानून

- (क) वायु तथा जल प्रदूषण-संरक्षण कानून
- (ख) वन्य प्राणी संरक्षण कानून
- (ग) पर्यावरण तथा स्वास्थ्य रक्षा में सूचना प्रौद्योगिकी की भूमिका

#### संदर्भ पुस्तक– मध्यप्रदेश हिन्दी ग्रंथ अकादमी, भोपाल द्वारा प्रकाशित पुस्तक

## **Department of Higher Education, Govt. of M.P. Semester Wise Syllabus for Undergraduates**

As recommended by Central Board of Studies and Approved by HE the Governor of M.P.

#### **Session 2015-16**

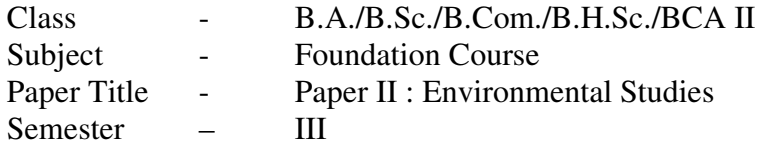

## **Max. Marks–Theory 35+15 CCE**

#### **Unit - I Study of Environment and ecology**:

- (a) Definition and Importance.
- (b) Public participation and Public awareness.

#### **Unit - II Environmental Pollution :**

- (a) Air, water, noise, heat and nuclear pollution- Definition, Causes, effect and prevention of pollution.
- (b) Disaster management Flood, Earthquake, cyclones and landslides.

#### **Unit - III Environment and social problems :**

- (a) Sustainable development- Introduction
- (b) Energy problems of cities, solar energy, biogas and wind energy
- (c) Water conservation rain-water harvesting.

#### Unit - IV Role of mankind in conserving natural resources :

- (a) Food resources World food problem.
- (b) Energy resources increasing demand for energy.

#### **Unit - V Environment conservation laws :**

- (a) Conservation laws for air and water pollution.
- (b) Wildlife conservation laws.
- (c) Role of information technology in protecting environment & health.

#### CS/IT-2401 DATABASE MANAGEMENT SYSTEM Commencing from 2012-13 onwards

#### Unit- $1$

Fundamentals of DBMS: Data, Information, Database & Computers, DBMS Definition, DBMS Versus file processing system, Components of DBMS Environment, Instances & Schemas, Three Levels Architecture, Data Independence, Data Dictionary, Database Users, Data Administrators.

#### $Unit - 2$

Modeling the Real World, Various Data Models & their Comparison, Entity Relationship Models. RDBMS -Concept, Components, Data Integrity, Keys, Relational data Manipulations and Relational Algebra, Tuple Calculus.

#### Unit  $-3$

Normalization: Definition, Decomposition, Basic Concepts like FD, Objectives of Normalization. Normal Forms- First, Second, Third Normal Form, BCNF, Concept of Multi Valued Dependencies

#### Unit-4

Introduction to SQL, DDL, DML, and DCL statements, Creating Tables, Adding Constraints, Altering Tables, Update, Insert, Delete & various Form of SELECT- Simple, Using Special Operators for Data Access. Nested Queries & Exposure to Joins, Aggregate Functions.

#### Unit- $5$

Transaction: Concept of Transaction, Concurrency Control-Problem & its Basis, Concurrency Control -Locks & Deadlocks. Recovery-Kind of Failures, Recovery Techniques, Security-Authentication, Authorization, Access Control.

#### **Text Book:**

1. H. F. Korth & A. Silverschatz, Database Concepts, Tata McGraw Hill, New Delhi

#### **References Books:**

1. Elmasri & Navathe, Fundamentals of Database systems, Addison & Weisely, New Delhi.

2. C. J. Date, Database Systems, Prentice Hall of India, New Delhi. 3. Ivan Bayrros, SQL, PVSQL, BPB Publications New Delhi.

(Effective from July 2011 session for 2011-14 batch onwards)

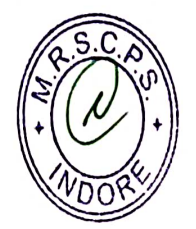

CS/IT-240

E.

## **CS/IT-2401P-Practical on Data Base Management System**

1. Write a command to create following table structure, item-master,

Column name datatype Itemcode  $char(4)$ ltemdese varchar(25) No\_of\_item\_available int Price int.

Condition are:- (1) itemcode is primary key

- (2) Itemdese is not NULL
- (3) No of item available is non zero.
- (4) Price value should be 200 Rs.
- 2. The Department of an employee Raj Sharma table changed from finance to marketing. The department code of marketing is 003 & the employee code of raj Sharma 0015, both the department code & employee code are of char data type. Write update statement to update table employee.

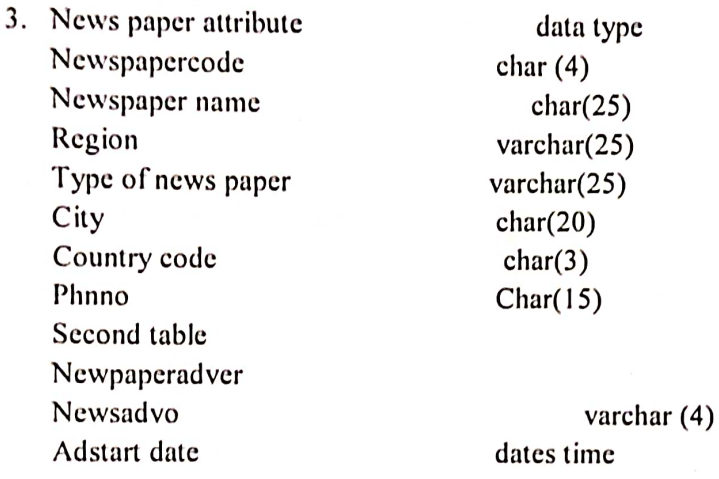

Write SQL command for:-

- 
- (b) Country code should be 001 by default.
- (c) News paper code should primary key. Modify table->
	- (a) Newsadvo Should be primary key
	- (b) News paper code should be foreign key.
- 4. Write a command to display the detail of all those employee who name at least 3-5 year experience.

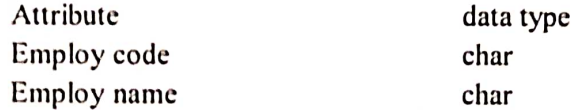

(Effective from July 2011 session for 2011-14 batch onwards)

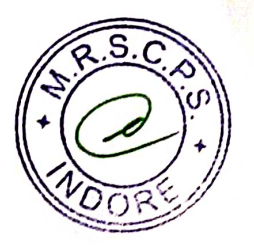

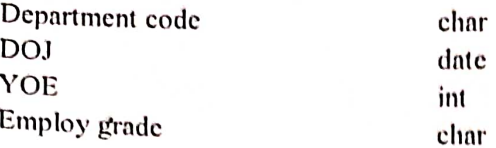

- 5. The employee tables contain the employee name, address, age, salary of each employ. Write SQL command for-
	- (a) Display all the detail of the employee
	- (b) Whose age less than 40 year.
	- (c) Salary is greater than 15000.
- 6. In a bank the customer table store's the detail of each customer, the bank has decided to give a 10% discount on all credit card's you want to generate a list of all customer who don't available the credit card facility. How do you generate the list? The structure of  $\sim$   $\sim$

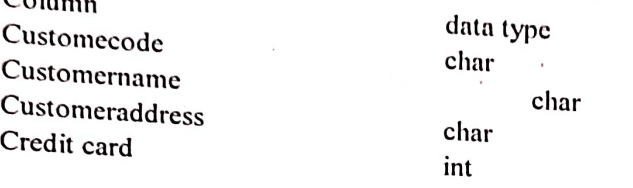

7. Consider title table with column name, title, title type pub ID of char type, while price (a) Display the highest advance paid.

- (b) Display the lower advance paid.
- (c) Display the total no. of book.
- (d) Display total sales of book.
- 
- 8. Write appropriate SQL command for following-
	- (a) Increase the price of all items by 5%.
	- (b) Update the quantity hold to 500 for item code lool.
	- (c) Delete a row from the item table where item code is lool. (d) Update the price of item to 20 RS.
- 
- 9. Write SQL definition command for each of the following
	- (a) How would you add an attribute, CLASS, to the STUDENT table. (b) How would you remove the IS\_REGISTERED table?
	-
- (c) How would you change the field for FACULTY\_NAME from 25 characters to 40 10. Consider employee table
	- - Employee (empno., Name, depid, Basic, HRA, Deduction, Tax)
	- (a) Get the name of employee in the department 'D1' and basic pay less than 6000.
	- (b) Get the average HRA of an employee.

# (Effective from July 2011 session for 2011-14 batch onwards)

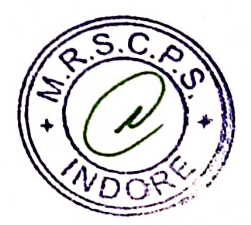

(c) Find the total r

- (c) Find the total basic pay for all the employee in the department 'D1' whose basic pay is greater than 6000.
- (d) Find the name of the employee who get the maximum and minimum basic pay.
- 11. Consider the following table Emp\_master(emp\_no, fname, mname, lname, dept, design, branch\_no) Branch\_mastr(name, branch\_no) List the employee details along with branch names to which they belong.
- 12. Consider the following table Cust\_mstr (custno, finame, mname, lname) Addr\_dtls (code\_no,addr1,addr2,city,state,pincode) List the customer along with their multiple address details.
- 13. Consider table

Book (Bookid, title, author, Publisher, year, price)

Order details (Orderno, bookid, quantity)

Publisher (pubid, name, city, country)

Catalog (Bookid, title, authorid, pubid, category id, year, price)

- Author (authorid, name, city, country)
- 1. Get the title and price of all the books whose price is less than the average price of the books.
- 2. Get the name of all authors who have more than two books in the catalog.
- 3. Get the name of all the books for which an order has been placed.

14. Consider table Order (ordered, order detail, qty, price)

- a) Alter table Order add column amount.
- b) Modify data type of price column from character to int.
- 15. Consider table

Product\_master(Product\_no,description,profit\_percent,unit\_measure,qty\_on\_hand,reorder,

- sell price, cost price).
- Client master(Clientno, name, city, pincode, state, bal\_due)

Salesman master(Salesmanno, salesmanname, address1, address2, city, pincode, state, sal amt, tgt to get, Ytd sales, remark)

- 1. Find out the names of all the clients.
- 2. Retrieve the entire contents of the client\_master table.
- 3. Retrieve the list of names and the cities of all the clients.
- 4. List the various products available from the product\_master table.
- 5. List all the clients who are located in Bombay.
- 6. Find the names of the salesman who have a salary equal to Rs. 3000.
- 16. Consider table

Client master (Client no, name, city, pincode, state, bal\_due).

Product master (Product no, description, profit percent, unit measure, qty on hand, reorder, sell price, cost price).

#### (Effective from July 2011 session for 2011-14 batch onwards)

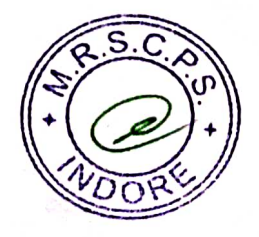
Salesman\_master (Salesmanno, salesmanname, address1, address2, city, pincode, state, sal\_amt, tgt\_to\_get, Ytd\_sales, remark)

- 1. Change the city of client no 'C00005' to 'Bombay'.
- 2. Change the bal\_due of client\_no 'C00001' to Rs. 1000.
- 3. Change the cost price of '1.22 Floppies' to Rs. 950.00.
- 4. Change the city of the salesman to Mumbai.
- 17. Consider table

Product\_master(Product\_no,description,profit\_percent,unit\_measure,qty\_on\_hand, reorder,

sell price, cost price).

Client\_master(Clientno, name, city, pincode, state, bal\_due)

Salesman\_master(Salesmanno, salesmanname, address1, address2, city, pincode, state, sal\_amt, tgt\_to\_get, Ytd\_sales, remark)

- 1. Delete all salesman from salesman\_master whose salaries are equal to Rs. 3500.
- 2. Delete all products from product\_master where the quantity on hand is equal to 100.
- 3. Delete from client\_master where the column state hold the value 'Tamil Nadu'.

18. Consider employee table

- Employee (empno, name, depid, basic, hra, deduction, tax)
	- 1. Get the number of rows in a table
	- 2. Find the department wise average pay of the employees.
	- 3. Find the name of the employees whose basic pay is greater than the average basic 4. Find the name of the employee who gets the basic pay.
- 

19. The employee table stores the details of employees such as employee code, employee name, department code, date of joining, years of experience and the employee grade. Display only those grades in which the number of employees is more than 100. The table structure of the employee table is shown below:

Employee(emp\_code, emp\_name, Dept\_code, Doj, Yrs\_exp, Emp\_grade)

20. Explain set operation command with example.

(Effective from July 2011 session for 2011-14 batch onwards)

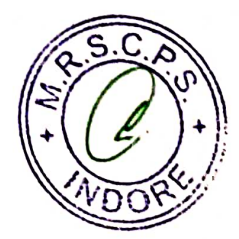

### SEMESTER-IV **EL-2201: DIGITAL ELECTRONICS**

### Maximum Marks: 85

#### Min Pass Marks: 28

# Unit I: Number Systems, Codes and Logic Gates

Decimal, Binary, Octal, Hexadecimal number systems and their interconversions, Signed and fractional binary number representation. BCD, Excess-3, Gray, ASCII & EBCDIC Codes. Basic logic gates & Derived gates(AND, OR, NOT, NAND, NOR, XOR, XNOR): Symbols, Truth Tables and Circuit diagrams using switches, diodes and transistors.

# Unit II: Boolean Algebra and K-map

Boolean Algebra, minterms, maxterms, Boolean expression in SOP form and POS form, conversion of SOP/POS expression to its standard SOP/POS form, Demorgan's Theorem. Universal Gates, Simplification of Logic equations using laws of Boolean algebra and Karnaugh map (upto 4 variables)

### Unit III: Arithmatic & Combinational Circuits

Binary addition, subtraction, multiplication & division, 1's and 2's complement, Half adder and Full Adder, Half Subtractor and Full Subtractor, Binary Adder, 2's complement Adder/Subtractor circuit, Digital Comparator, Multiplexer, Demultiplexer, Encoder, Decoder and code converters.

Unit IV: Sequential Circuits

RS & D Latches, RS, D, JK & T Flip Flops, Concept of racing and JK Master-Slave Flip Flops, Registers & Counters and their different types.

Unit V: A/D and D/A Converter

Basic D/A Converters: R-2R, Binary Weighted Resistor type, A/D Converters: Counter, Ramp, Flash and Successive Approximation. Sample and Hold Circuits: Basic Concept and Working.

ु

#### **BOOKS RECOMMENDED:**

- 1. Malvino and Leach: Digital Principles and Applications
- 2. R.P. Jain: Modern Digital Electronics
- 3. Malvino and Brown: Digital Computer Electronics

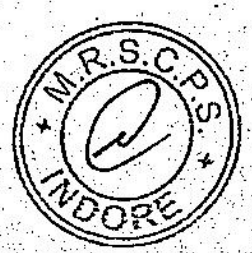

w.e.f. 2011-14 Batch Onwards

### SEMESTER - JV el 2202. PRACTICAL SCHEME OF PRACTICAL EXAMINATION.

1. Study of Basic Logic Gates and Universal Gates.

2. Verification of Demorgan's Theorem.

3. Study of Binary Half and Full Adder Circuit. .

4. Study of Binary Half and Full Subtractor Circuits.

Study of code conversion binary to gray and gray to binary Circuits. 5.

6. Study of 4 bit Parity Generator/ Checker Circults.

7. Study of Multiplexer and Demultiplexer Circuits.

8. Study of Decoder and Encoder Circuits.

9. Study of R-S, D and J-K flip flop.

10. Study of 4 - Bit Ripple Up/Down Counter.

II. Study of Left and Right Shift Registers.

12. Study of Digital Comparator.

13. Study of D/A Conversion.

14. Study of A/D Conversion.

15. Study of Ring Counter and Decade Counter.

w.e.f. 2011-14 Batch Onwards

#### उच्च शिक्षा विभाग, म.प्र. शासन

बी.एससी / बी.ए. कक्षाओं के लिये एकल प्रश्नपत्र प्रणाली सेमेस्टर के अनुसार पाठ्यक्रम

### केन्द्रीय अध्ययन मण्डल द्वारा अनुशंसित

Department of Higher Education, Govt. of M.P.

Single Paper System Semester wise syllabus

### **B.Sc./ B.A. IV Semester**

Recommended by central Board of studies

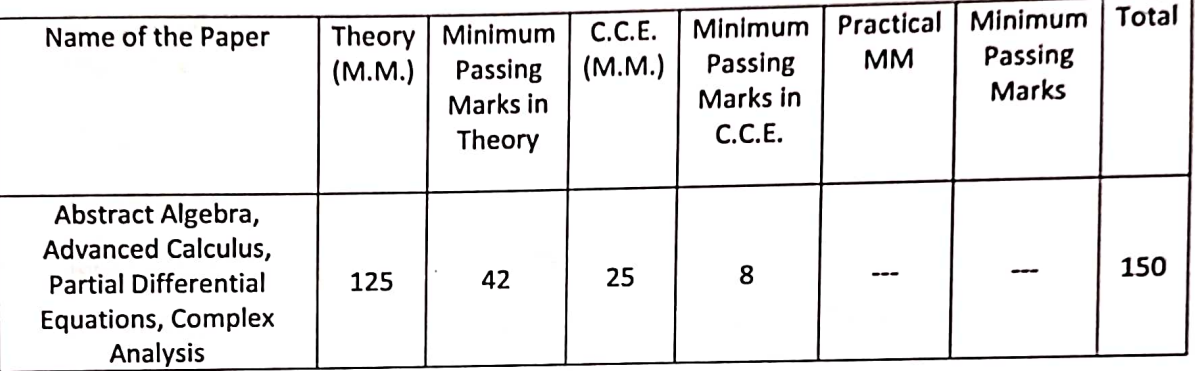

Note: There will be three sections in the question paper. All questions from each section will be compulsory.

Section -A (20 marks.) will contain 10 objective type questions, two from each unit, with the weightage of 2 marks.

Section -B (35 marks.) will contain 5 short answer type questions (each having internal choice), one from each unit having 7 marks.

Section -C (70 marks.) will contain 5 long answer type questions (each having internal choice). one from each unit, having 14 marks.

There should be 12 teaching periods per week for Mathematics like other Science Subject

(6 Period Theory + 6 Period Practical)

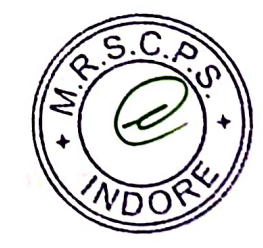

### उच्च शिक्षा विभाग, म.प्र. शासन

# बी.एससी. / बी.ए. कक्षाओं के लिये एकल प्रश्नपत्र प्रणाली रोमेस्टर के अनुसार पाठ्यक्रम

### केन्द्रीय अध्ययन मण्डल द्वारा अनुशंसित

Department of Higher Education, Govt. of M.P.

B.Sc./ B.A. Single Paper System Semester wise syllabus

Recommended by central Board of studies

रात्र / Session: 2015-16

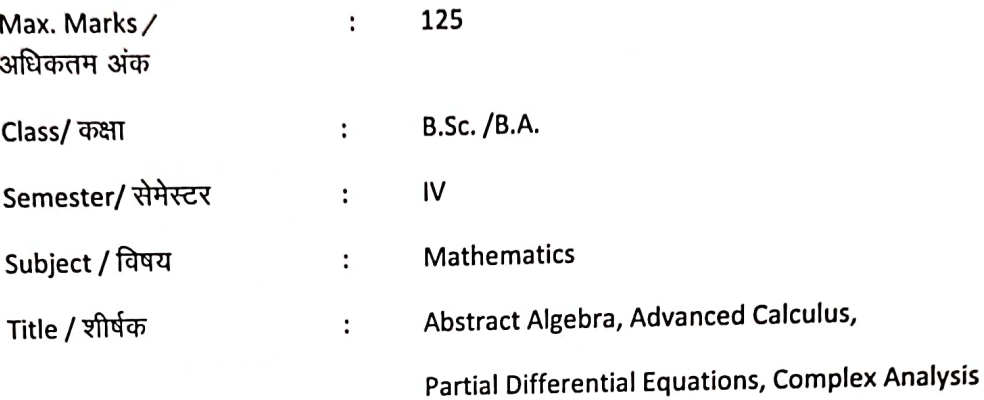

: Particulars/ विवरण:

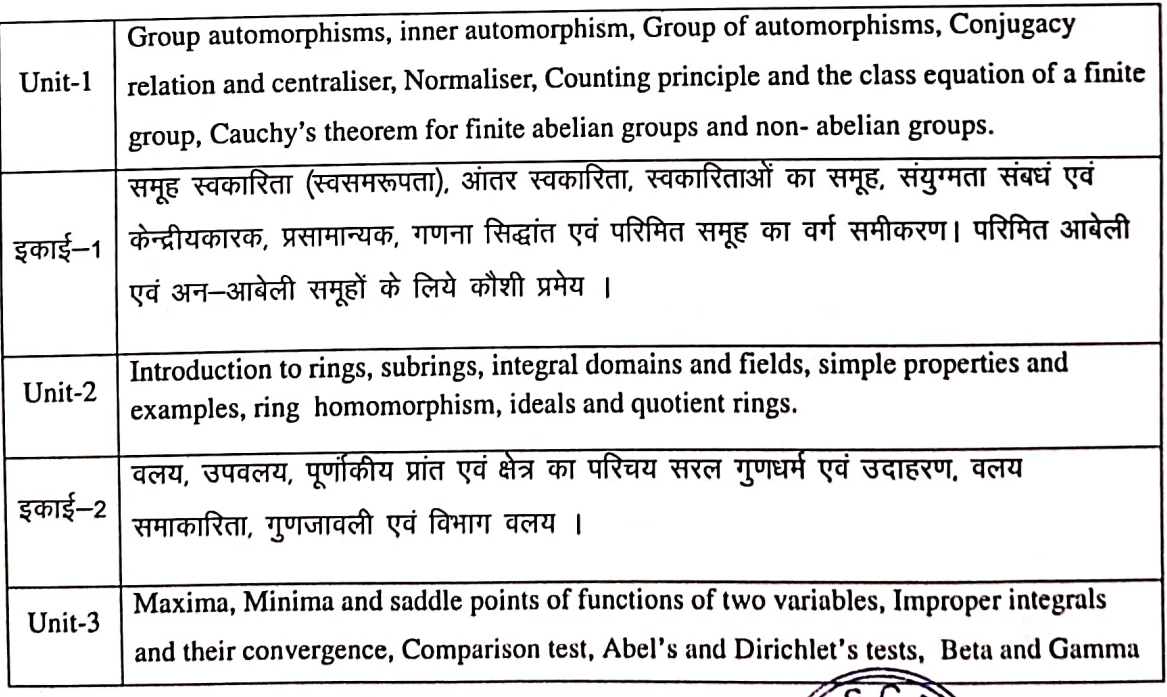

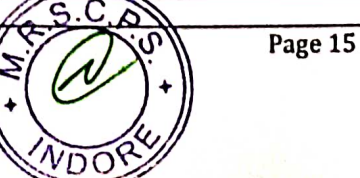

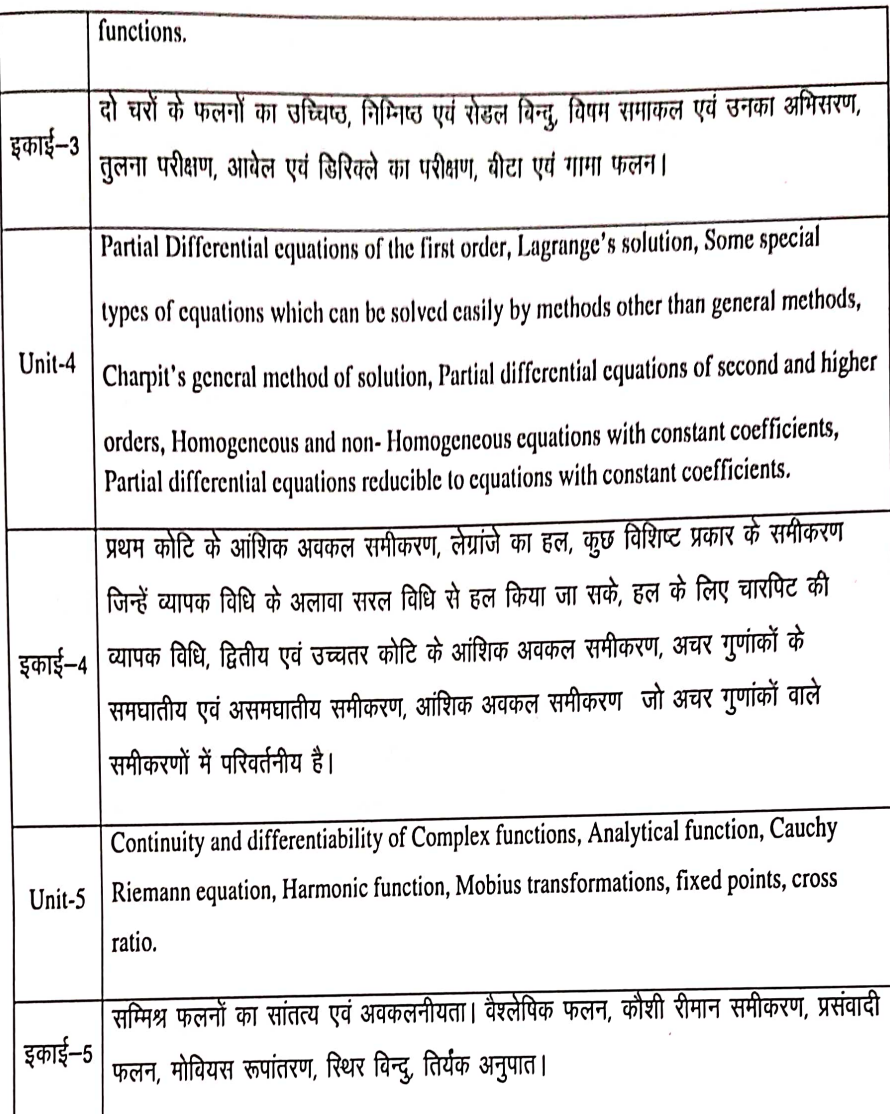

Text Books:

- 1. I.N. Sneddon, Elemets of partial Differential equatiins Mc graw Hill, Co. 1988
- 2. Shanti Narayan, Theory of Functions of a Complex Variable, S. Chand & Co., New Delhi.
- 3. I.N. Herstein Topics in Algebra, Wiley Eastern Ltd., New Delhi, 1977.
- 4. Murray R. Spiegel, Theory and Problems of Advanced Calculus, Schaum Publishing Co., New York
- 50 म.प्र हिन्दी ग्रंथ अकादमी की पुरतकें ।

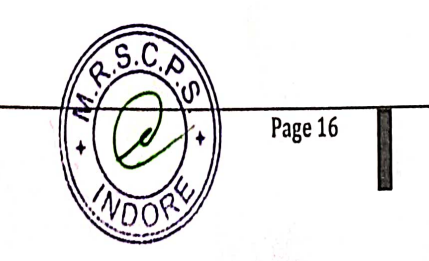

#### Department of Higher Education, Govt. of M.P. **Under Graduate Semester wise Syllabus** As recommended by Central Board of Studies and approved by the Governor of M.P.

#### उच्च शिक्षा विभाग, म.प्र. शासन

#### स्नातक कक्षाओं के लिए सेमेस्टर अनुसार पाठ्यक्रम

#### केन्द्रीय अध्ययन मण्डल द्वारा अनुशंसित तथा म.प्र. के राज्यपाल द्वारा अनुमोदित

#### w.e.f. Session 2015-16

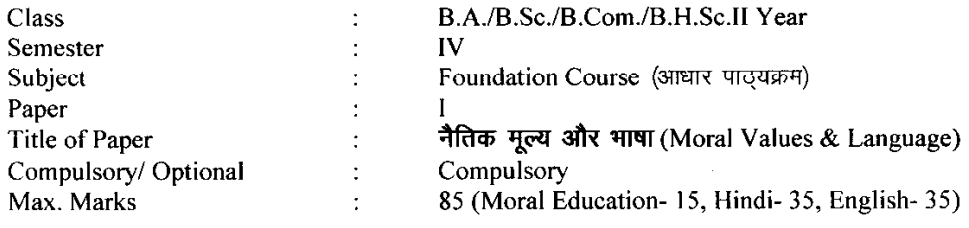

#### **Particulars**

#### Part - A

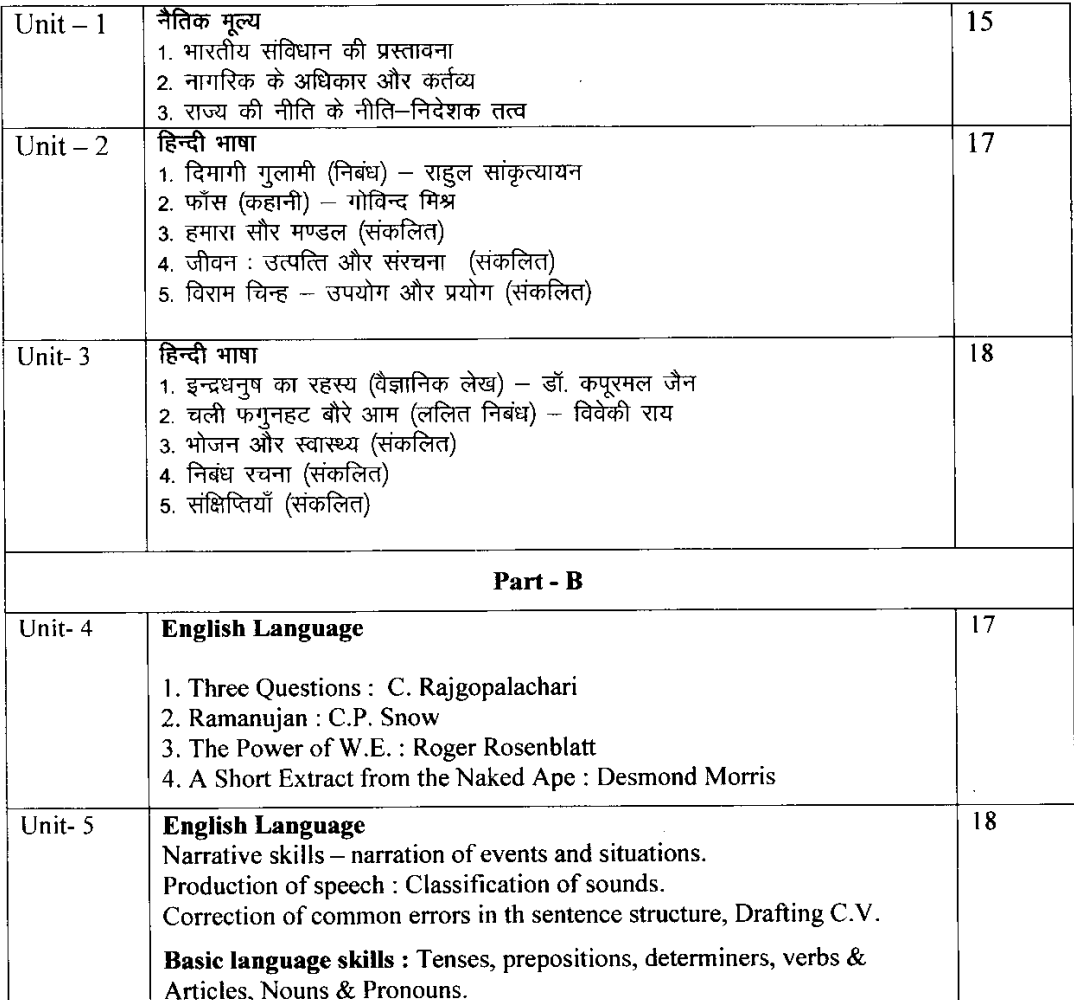

\* सैद्धान्तिक परीक्षा हेतु उपरोक्तानुसार 85 (15+35+35) अंक और आन्तरिक मूल्यांकन (सीसीई) हेतु पृथक से 15 (5+5+5) अंक निर्धारित है।

### **Department of Higher Education, Govt. of M.P. Semester Wise Syllabus for Undergraduates**  As recommended by Central Board of Studies and Approved by HE the Governor of M.P. **Session 2015-16**

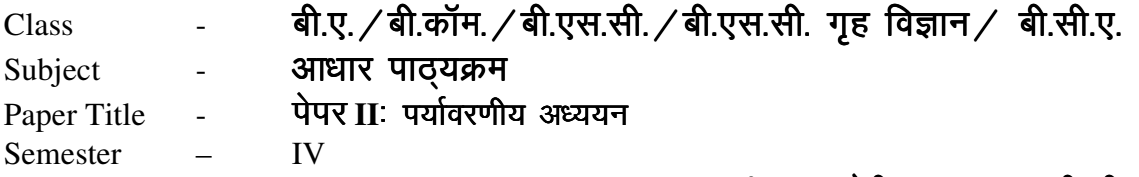

### $\bar{q}$ ल अंक- थ्योरी 35 + 15 सी.सी.ई.

#### इकाई-1 प्राकृतिक संसाधन की समस्याएँ

- (क) जल संसाधन की समस्या-सतह एवं भूजल का उपयोग, अतिदोहन, बाढ़, सूखा, जल पर संघर्ष, बॉध-लाभ एवं समस्याएँ।
- (ख) वन संसाधन की समस्याएँ– उपयोग एवं अतिदोहन, वनोन्मूलन, इमारती लकड़ी, अकाष्ठ वनोत्पाद, बाँध एवं उनका वन पर प्रभाव।
- (ग) भूमि संसाधन की समस्याएँ– स्रोत के क्रय में भूमि, भूमि का अवभ्रमण, मानव प्रेरित भू-स्खलन और मरूस्थलीकरण

**इकाई–2** जैव विवधिता और उसका संरक्षण–

- $(\sigma)$  प्रस्तावना : अनुवांशिक, जातीय तथा पारिस्थितिक विविधता
- (ख) जैव विविधता का मूल्य उपभोग्य उपयोग, उत्पादक उपयोग, सामाजिक, नैतिक तथा सौन्दर्यगत मृत्य
- (ग) वहत जैवविविधता केन्द्र के राष्ट्र रूप में भारत, राष्ट्रीय तथा स्थानीय स्तरों पर जैव  $f$ विविधता ।
- (घ) जैव विविधता के खतरे— आवासीय हानि, वन्य जीवन में अनधिकार घुसपैठ तथा मानव, वन्य जीवन-संघर्ष।

**इकाई–3** जनसंख्या तथा पर्यावरण

- (क) जनसंख्या–वृद्धि, राष्ट्रों के बीच अन्तर
- (ख) जनसंख्या-विस्फोट, परिवार कल्याण कार्यक्रम
- (ग) वर्यावरण और मानव स्वास्थ्य

#### **इकाई—4** पारिस्थितिकी तथा पारिस्थितिकी तंत्र

- $(\sigma)$  पारिस्थितिकी प्रस्तावना
- (ख) पारिस्थितिक तन्त्र– अवधारणा, घटक, संरचना तथा कार्यप्रणाली, ऊर्जा का प्रवाह, खाद्य श्रंखला, खाद्य जाल, पारिस्थितिक पिरामिड तथा प्रकार

### इकाई-5 पर्यावरण सम्पदा

- (क) भारत की प्रमुख नदियां तथा घास के मैदान
- (ख) ग्रामीण, औद्योगिक एवं कृषि क्षेत्र
- (ग) सामान्य पौधे, कीटों एवं पक्षियों का अध्ययन

संदर्भ पुस्तक– मध्यप्रदेश हिन्दी ग्रंथ अकादमी, भोपाल द्वारा प्रकाशित पुस्तक

### **Department of Higher Education, Govt. of M.P. Semester Wise Syllabus for Undergraduates**

As recommended by Central Board of Studies and Approved by HE the Governor of M.P.

### **Session 2015-16**

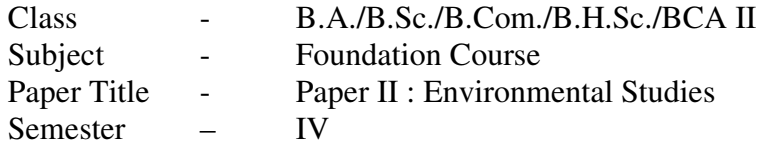

### **Max. Marks–Theory 35+15 CCE**

### **Unit - I Problem of natural resources**

- (a) Problem of water resources Utilization of surface and ground water, over utilization, flood, drought, conflicts over water, dams-benefits and problem.
- (b) Problems of forest resources uses and over utilization, deforestation, utilization of timber, non-wood forest products, dams and its effect on forests.
- (c) Problems of land resources Land as a source, erosion of land, maninduced landslides and desertification.

### **Unit- II Bio-diversity and its protection –**

- (a) Introduction- Genetic, species and ecosystem diversity
- (b) Value of bio-diversity Consumable use: Productive use, Social, moral and aesthetic values.
- (c) India as a nation of mega bio-diversity centre, bio-diversity at national and local levels.
- (d) Threats to bio-diversity Loss of habitat, poaching of wildlife, manwildlife conflicts.

### **Unit- III Human Population and Environment**

- (a) Population growth, disparities between countries.
- (b) Population explosion, family welfare Programme.
- (c) Environment and human health.

### **Unit - IV Ecology and Ecosystem**

- (a) Ecology-Introduction
- (b) Ecosystem- Concepts, components, structure & function, energy flow, food chain, food web, ecological pyramids and types.

### **Unit - V Environmental Wealth**

- (a) Main rivers of India and grasslands
- (b) Rural, Industrial, Agricultural fields.
- (c) Study of common plants, insects and birds.

**Reference Book :** Text Book for Environmental Studies – University Grants Commission, New Delhi & Bharati Vidyapeeth institute of Environment Education and Research, Pune

#### CS/IT-3501 Object Oriented Programming using C++ Commencing from 2013-14 onwards

Objective : To introduce the concept of object oriented programming through  $C++$ .

Introduction, OOPS languages, characteristics of OOP's languages, application of OOP's, OOP's paradigm, concepts: object, class, data abstraction, data encapsulation, inheritance, and polymorphism. Static and dynamic binding, message passing, benefits of OOP's, disadvantage of OOP's. Application<br>of OOP's dynamic binding, message passing, benefits of OOP's, disadvantage of OOP's. Application

### UNIT<sub>II</sub>

C++ programming basics, basic program structure preprocessor directive, data types, operators, manipulator, type conversions, C++ stream structure preprocessor directive, data types, opening<br>statement if it also conversions, C++ stream class. Control statement: for, do, while, do-while, Decision mampulator, type conversions, C++ stream class. Control statement, for, exp.<br>statement if, if-else, switch-Case. Jump statement: break, continue, go to, exit.

Function and arrays. Classes and instances, defining classes in object oriented language, building and destroying instances (2006) destroying instances of the string Concribing aims arrays. Classes and instances, defining classes in object oriented language, *building* and destroying instances (constructors and destructors), modifiers, friend and inline functions, string handline funct

Data encapsulation, polymorphism, operator overloading, function overloading, virtual functions.

Inheritance, reusability of code through inheritance, type of inheritance, data abstraction, abstract

1. Object oriented programming with C++ by Balaguruswamy, TMH Publishing

- 
- 
- 1. C++, The Complete Reference, 4th Edition, Herbert Schildt, TMH.
- 2. C++ Primer, 3rd Edition, S.B. Lippman and J. Lajoie, Pearson Education.
- 3. The C++ Programming Language, 3rd Edition, B. Stroutstrup, Pearson education. 4. OOP in C++, 3rd Edition, T. Gaddis, J. Walters and G. Muganda, Wiley
- 
- 
- 5. Object Oriented Programming in C++, 3rd Edition, R.Lafore, Galigotia Publications pvt ltd. 6. Computer Science, A Structured Programming Approach Using C++, B.A.Forouzan and

(Effective from July 2011 session for 2011-14 batch onwards)

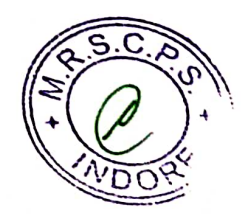

### CS/IT-3501P PRACTICAL (OBJECT ORIENTED PROGRAMMING THROUGH C++)

- 1. Write a program to find the maximum of three using conditional operator.
- 2. Write a program to find the largest, second largest and third largest in a givenarray.
- 3. Write a program to generate Armstrong series.
- 4. Write a program to find the factorial of a given number.
- 5. Write a program to generate the Fibonacci series.
- 6. Write a program to check whether the given number is palindrome or not.
- 7. Write a program to find the GCD and LCM of two no's.
- 8. Write a program to print the diagonal elements of matrix.
- 9. Write a Program to demonstrate use of array of objects.
- 10. Program to demonstrate use of function overloading.
- 11. Write a function which accept object as a parameter and returns object.
- 12. Write a Program to demonstrate the virtual base class.
- 13. Write a Program to demonstrate use of polymorphism (virtual function).
- 14. Write a program to overload  $++$  operator to increment age of person by one month.
- 15. Write a program to illustrate the use of scope resolution operator.
- 16. Write a program to find the square root using inline function.
- 17. Write a program to illustrate the use of friend function.
- 18. Create two employee objects and display each object's yearly salary.
- 19. Give each employee a 10% raise and display each Employee's yearly salary again..
- 20. Write C++ program to create five object of book, get information of book using getdata() function including name, price, publication and author.

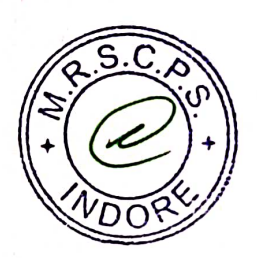

(Effective from July 2011 session for 2011-14 batch onwards)

### **SEMESTER - V**

## EL-3101: MICROPROCESSOR AND INTERFACING

Maximum Marks: 85

≩

्रि

Min Pass Marks: 28

### Unit 1: Microprocessor Introduction

Microprocessor architecture and Block diagram, pin out diagram, ALU and Control unit, concept of Fetch Cycle, Execution cycle, machine cycle and instruction cycle.

### Unit II: Assembly Language Programming

8085 based instructions, Data Transfer, Arithmetic and Logical Branch I/O and machine control instruction and timing diagram, Stack, Stack pointer, Stack related instruction, code conversion, subroutines, conditional/unconditional call and return instructions.

Unit III: Assembly Language Programs (Interrupts)

Hardware and Software interrupt, Maskable and Non Maskable, vectored and Non vectored interrupt, priority interrupt and interrupt service routine DMA, Memory mapped I/O and I/O mapped I/O. techniques, In and Out instruction & Timing diagrams.

Unit IV: Memory Interfacing

RAM, ROM, EPROM, Memory interface, Interfacing ROM, 2Kx8, 4Kx8, Interfacing. RAM 2Kx8 and 4Kx8. Timing diagram for memory read and memory write Instruction and T Cycle.

Unit V: Peripheral Interfacing

Interfacing peripheral devices, programmable, peripheral, interface, 8255 - Internal architecture, control register and control word 8255. Functional description-Operational programming in mode 0, mode 1 and mode 2.

# **BOOKS RECOMMENDED:**

1) Digital Computer Electronics : Malvino 2) Microprocessor Architecture, Programming and Applications with 8085: R.S. Gaonkar

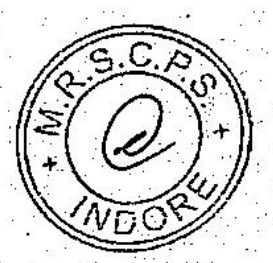

### w.e.f. 2011-14 Batch Onwards

# SEMESTER-Y

# EL 3102 : Praetical

Using Microprocessor 8085:-

1. Addition and Subtraction of 8 bit Numbers.

2. Addition and Subtraction of 16 bit Numbers.

3 Addition of 8 bit numbers in BCD Code.

4. Addition of two string of numbers placed in memory location.

5. Multiplication and Division of 8 bit and 16 bit numbers.

6. Find the Largest and Smallest number from a given set of numbers loaded in the memory.

2011-14 Batch Onwar

兮.

7. To arrange the numbers in Ascending and Descending order.

8. Find 1's & 2's Complement of Numbers.

9. Block Data Transfer in Memory.

10. Display 'HELP'

击.

Ņ

τĴ. xe

£٢ тiп IO! týf

Ý

11 Interfacing of Peripheral IC 8255 with 8085 Microprocessor.

### उच्च शिक्षा विभाग, म.प्र. शासन

वी.एससी / बी.ए. कक्षाओं के लिये एकल प्रश्नपत्र प्रणाली सेमेस्टर के अनुसार पाठ्यक्रम

### केन्द्रीय अध्ययन मण्डल द्वारा अनुशंसित

Department of Higher Education, Govt. of M.P.

### Single Paper System Semester wise syllabus

### **B.Sc./ B.A. V Semester**

Recommended by central Board of studies

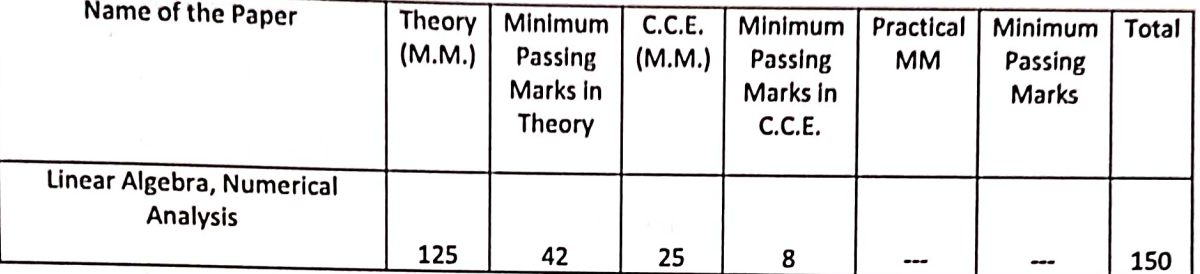

Note: There will be three sections in the question paper. All questions from each section will be compulsory.

Section -A (20 marks.) will contain 10 objective type questions, two from each unit, with the weightage of 2 marks.

Section -B (35 marks.) will contain 5 short answer type questions (each having internal choice), one from each unit having 7 marks.

Section -C (70 marks.) will contain 5 long answer type questions (each having internal choice), one from each unit, having 14 marks.

There should be 12 teaching periods per week for Mathematics like other Science Subject

(6 Period Theory + 6 Period Practical)

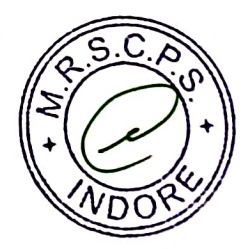

### उच्च शिक्षा विभाग, म.प्र. शासन

 $\frac{1}{2} \left( \frac{1}{2} \right) \left( \frac{1}{2} \right) \left( \frac$ 

थी.एससी. / बी.ए. कक्षाओं के लिये एकल प्रश्नपत्र प्रणाली सेमेस्टर के अनुसार पाड्यक्रम

केन्द्रीय अध्ययन मण्डल द्वारा अनुशंसित

Department of Higher Education, Govt. of M.P.

B.Sc./ B.A. Single Paper System Semester wise syllabus

**Recommended by central Board of studies** 

रात्र / Session : 2016-17

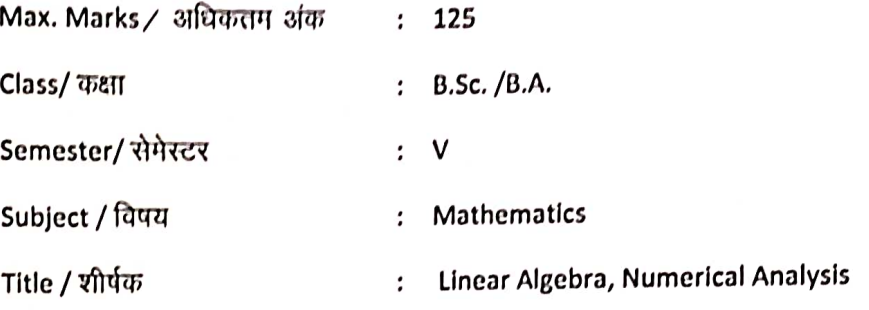

Note: Scientific Calculator will be allowed in the examination of this paper.

Particulars/ विवरण:

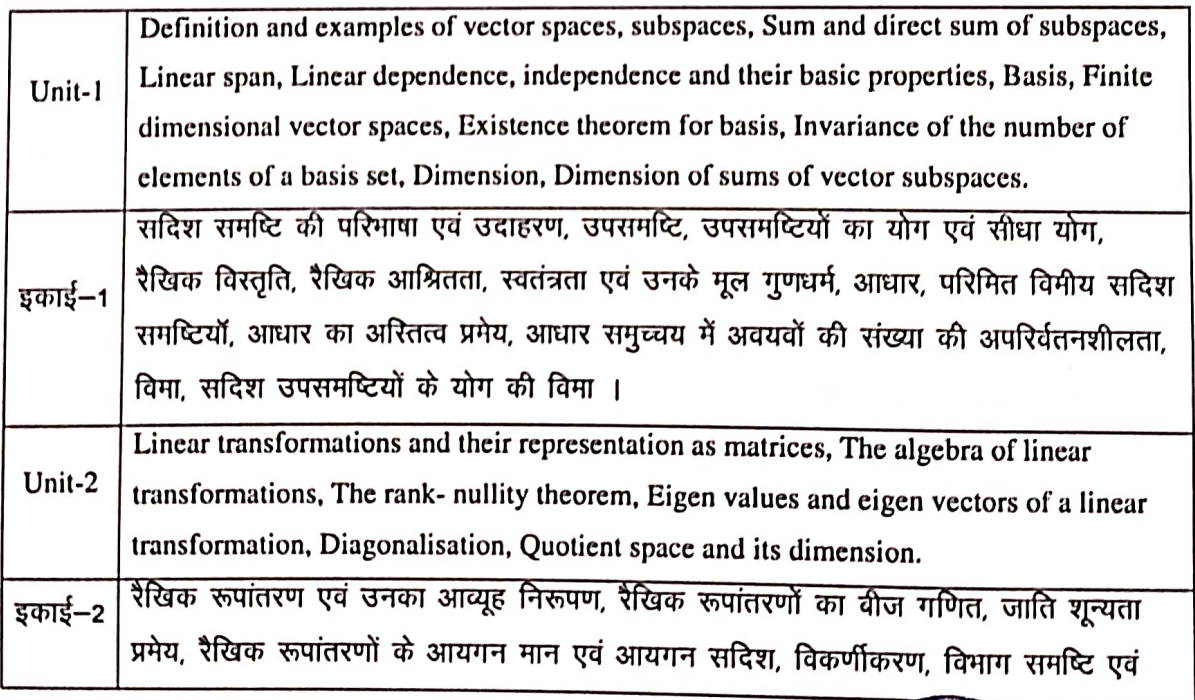

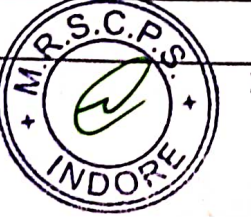

Page 19

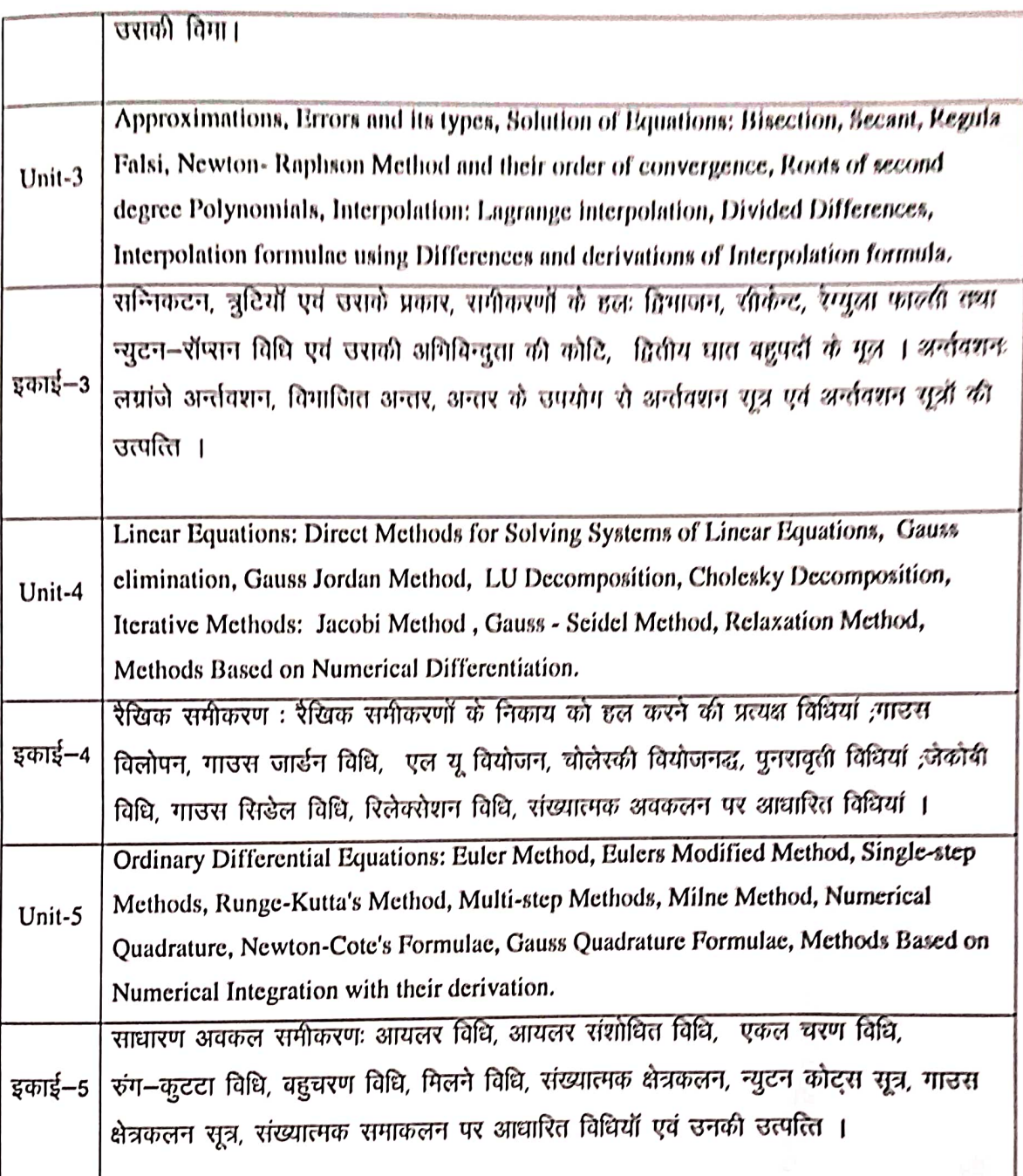

#### **Text Books:**

- 1. K. Hoffman and R. Kunze, Linear Algebra, 2nd Edition. Prentice Hall Englewood Cliffs, New Jersey.1971.
- 2. C E Frooerg. Introduction to Numerical Analysis, (Second Edition L Addison-Wesley -1979,
- 3. M K Jain, S.R.K. Iyengar, R. K. Jain. Numerical Methods Problems and Solutions, New Age International (P)Ltd. 1996.

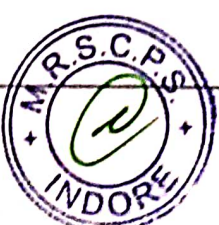

### **Reference Book:-**

- 1. E. Balaguruswamy- Numerical Method Tata Mc Graw\_Hill Pub.Com. New Yark
- 2. K.B. Datta. Matrix and Linear Algebra. Prentice hall of India Pvt Ltd., New Delhi, 2000.
- 3. S.K. Jain, A. Gunawardena & P.B. Bhattacharya. Basic Linear Algebra with MATLAB Key college Publishing (Springer-Verlag) 2001
- 4. S. Kumarsaran, Linear Algebra, A Geometric Approach Prentice Hall of India, 2000

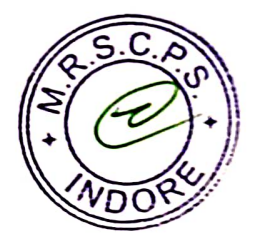

#### Department of Higher Education, Govt. of M.P. Under Graduate Semester wise Syllabus As recommended by Central Board of Studies and approved by the Governor of M.P.

### उच्च शिक्षा विभाग, म.प्र. शासन स्नातक कक्षाओं के लिए सेमेस्टर अनुसार पाठ्यक्रम<br>केन्द्रीय अध्ययन मण्डल द्वारा अनुशंसित तथा म.प्र. के राज्यपाल द्वारा अनुमोदित

#### w.e.f. Session 2016-17

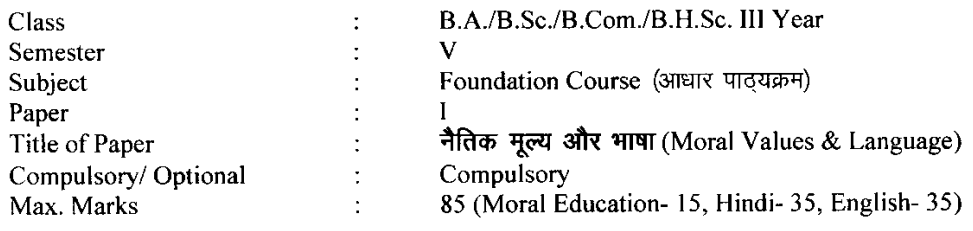

#### **Particulars**

#### Part - A

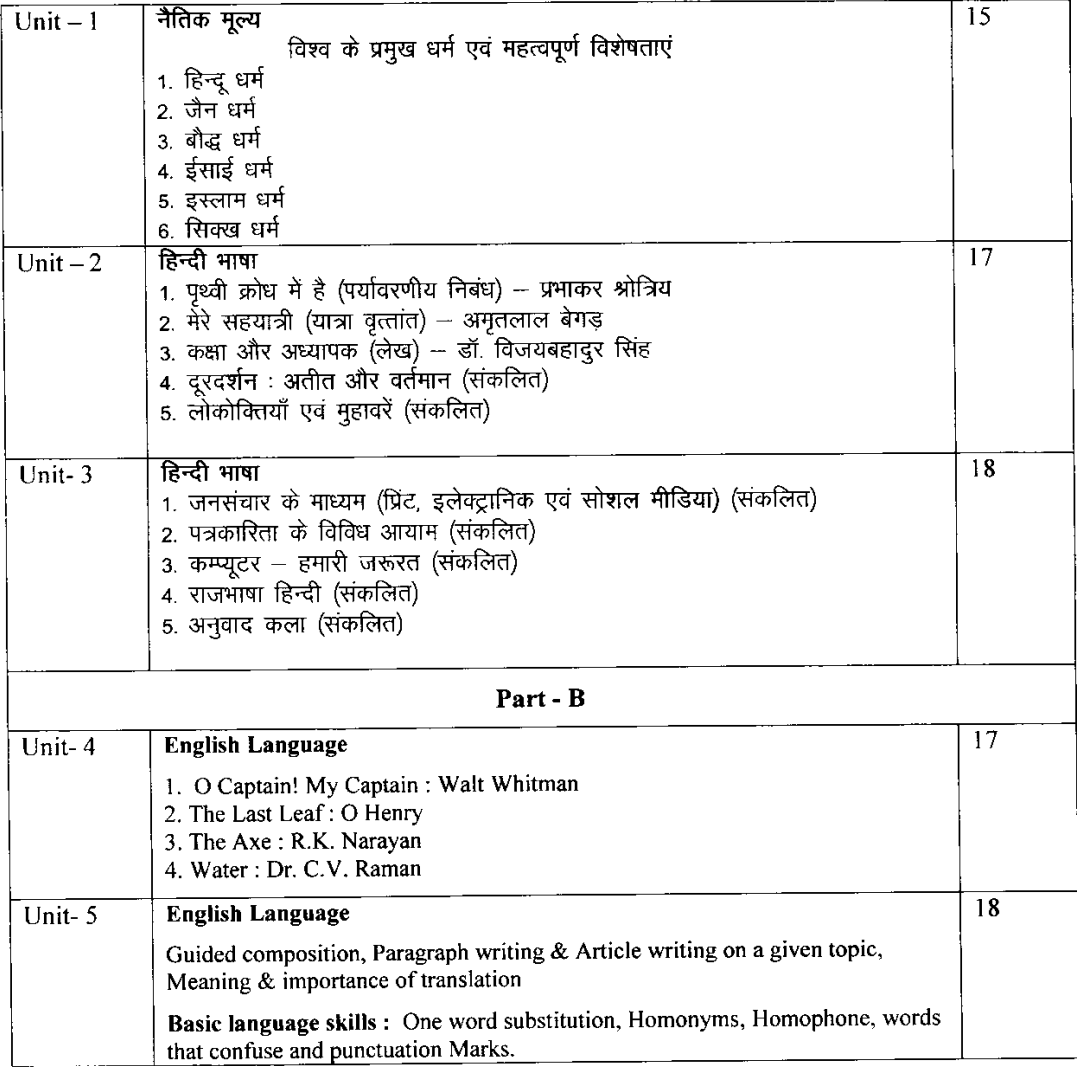

\* सैद्धान्तिक परीक्षा हेतु उपरोक्तानुसार ८५ (15+35+35) अंक और आन्तरिक मूल्यांकन (सीसीई) हेतु पृथक से<br>15 (5+5+5) अंक निर्धारित है।

### **Department of Higher Education, Government of M.P. Semester wise syllabus for under graduate classes**

As recommended by central board of studies and Approved by HE the Governor of M.P. With effect from: **Session 2016-17** 

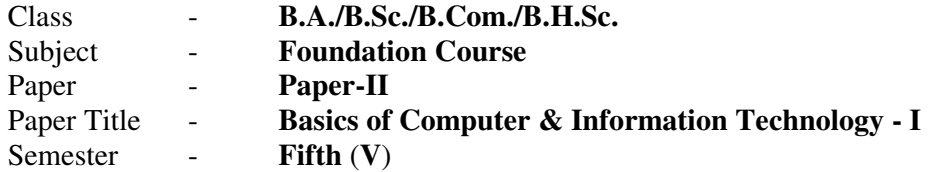

#### $Max. Marks - 35$

#### **Unit I: INTRODUCTION TO COMPUTER**

**Basic Organization of Computer System:** Block diagram & Functions (Central Processing Unit, Input/Output Unit, Storage Unit); Characteristics; Capabilities & Limitations.

**Types of Computing Devices:** Desktop, Laptop & Notebook, Handheld, Smart-Phone, Tablet PC, Server, Workstation & their Characteristics.

**Primary Memory & Their Types:** RAM (DRAM, SRAM, DDR, RDRAM & EDORAM); ROM, PROM, EPROM, EEPROM; Cache Memory.

#### **Unit II: PHERIPHERAL DEVICES**

**Input Devices**: Keyboard, Mouse, Trackball, Joystick, Digitizer or Graphic tablet, Scanners, Digital Camera, Web Camera, MICR, OCR, OMR, Bar-Code Reader, Voice Recognition devices, Light pen & Touch Screen.

**Output Devices:** Display Devices (CRT, TFT, LCD, LED, Multimedia Projectors); Video Standard: VGA, SVGA, XGA *etc*; Impact Printers (Daisy Wheel, Dot Matrix & Line Printer); Non-Impact Printers (Inkjet, Laser, Thermal); Plotters (Drum & Flatbed); Speakers.

**General introduction of Cards, Ports and SMPS:** Expansion Cards (Display/Video/Graphic, Sound and Network Interface), Ports (USB, Serial and Parallel, Network), SMPS.

#### **Unit III: STORAGE DEVICES**

Magnetic Tape, Cartridge Tape, Data Drives, Hard Disk Drives (Internal & External), Floppy Disks, CD, VCD, CD-R, CD-RW, Zip Drive, DVD, DVD-RW, USB Flash Drive, Blue Ray Disc & Memory cards.

Brief description of above storage devices with elementary idea about their capacity and speed.

#### **Unit IV: OPERATING SYSTEM** (**OS**)

Functions of Operating System. Types of Operating System. Introduction to Operating System for i-pad & Smartphones.

Elementary idea of DOS, WINDOWS & LINUX Operating Systems.

**DOS Basics**: FAT, File & directory structure and naming rules, Booting process, DOS system files. Internal & External DOS commands.

#### **Windows basics (Only elementary idea):**

- *(i) Windows 7 & 8:* Desktop, Control Panel; Saving, Renaming, Moving, Copying & Searching files & folders, Restoring from Recycle Bin. Creating Shortcut, Establishing Network Connections.
- *(ii)Features of Windows 8.1:* Touch Screen Features, Tiles, Charms, Customizations and Apps.

**LINUX basics:** Features of LINUX, Starting & Shutting down Linux, Introduction to Linux files & Directory. General idea about popular mainstream Linux distribution such as Debian, Ubuntu & Fedora.

#### **Unit V: Text Reading & Editing Software**

*General information about PDF readers:* Adobe Acrobat, Nitro, PDF-XChange, *etc.*

*General information about application packages:* Microsoft Office, Open Office & WPS office.

*Text editing and formatting using Word-2007 & onwards versions:* Creating documents using Template; Saving word file in various file formats; Previewing documents, Printing document to file/page; Protecting document; Editing of Selected Text, Inserting, Deleting and Moving text.

*Formatting Documents:* Page Layout, Paragraph formats, Aligning Text and Paragraph, Borders and Shading, Headers and Footers.

**\*\*\*\*\*\*\*\*\*\*\*\*\*\*\***

### **Department of Higher Education, Government of M.P. Semester wise syllabus for under graduate classes**  As recommended by central board of studies and

Approved by HE the Governor of M.P. With effect from: **Session 2016-17** 

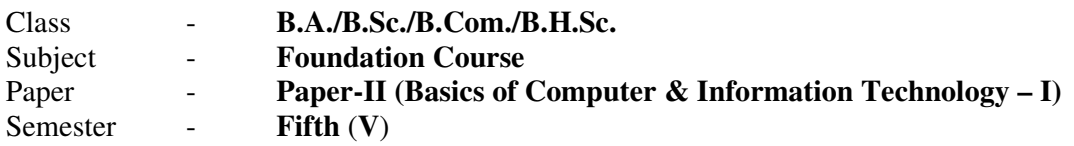

#### *Note: No separate external practical examination will be conducted.*

#### **Topics to be covered under practical for CCE**

**Max. Marks: 15** 

Minimum laboratory timing of two hours per week per batch will be allotted.

#### a) **Know your computer:**

- Input / Output devices and their connections with CPU.
- Identify different ports.
- Identify types of RAM & its Capacity.
- Identify different types of cards.
- Identify different types of connecting cables and their connections.
- Identification of Network & Wireless devices.
- b) **DOS:** 
	- Internal & external DOS commands.
	- Searching files & directories using wildcard characters.
	- Creating & editing simple batch (.BAT) file.

#### c) **Windows 7/8/8.1:**

- Desktop setting: Customizing of Desktop, Screen saver, background settings.
- Creating folder using different options.
- Creating shortcut of files & folders.
- Control panel utility.

#### d) **MS-Word:**

- **Features of MS Word:** Office Button, Customize Ribbon, Quick Access Toolbar.
- **Creating file:** Save & Save as HTML, Text, Template, RTF format, etc.
- **Page setup:** Margin settings, paper size setting & page layout.
- **Editing:** Use of cut, copy, paste, paste special, undo, redo, find, replace, goto, spellcheck, *etc*.
- **View Menu:** Views (Read Mode, Outline, Print Layout, Web Layout, Draft Layout); Show (Ruler, Gridlines, Navigation Pane); Zoom; Split.
- **Insert:** Page break, page number, symbol, date & time, auto text, object, hyperlink, picture, equation, header, footer, footnote, etc.
- **Format:** Font, Paragraph, Bullets & Numbering, Border & shading, Change case, Columns, text color, Inserting text using IME fonts (Unicode), etc.

\*\*\*\*\*\*\*\*\*\*\*\*\*\*\*\*\*\*\*\*\*\*\*\*\*\*\*\*\*\*\*\*\*\*\*\*\*\*\*\*\*\*\*\*\*\*\*\*\*\*

### **Department of Higher Education, Government of M.P. Semester wise syllabus for under graduate classes**  As recommended by central board of studies and

Approved by HE the Governor of M.P. With effect from: **Session 2016-17** 

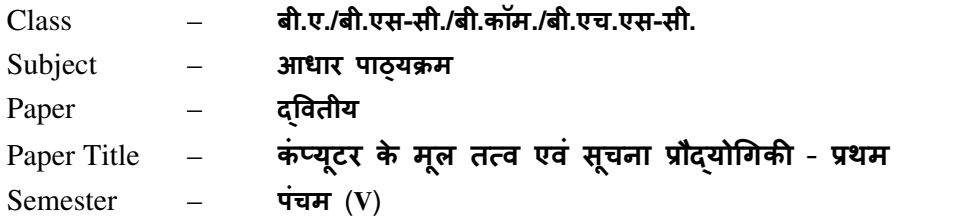

अधिकतम अंक $-35$ 

#### इकाई-I: कंप्यूटर का परिचय

कंप्यूटर प्रणाली के मूल संगठन: ब्लॉक आरेख एवं कार्य (केंद्रीय प्रोसेसिंग इकाई, निवेशी/निर्गत इकाई, भण्डारण इकाई); अभिलक्षण; क्षमताएँ एवं सीमाएँ।

**कंप्यूटिंग युक्तियों के प्रकार:** डेस्कटॉप, लैपटॉप एवं नोटबुक, हैण्डहेल्ड, स्मार्ट-फ़ोन, टेबलेट पीसी, सर्वर, वर्कस्टेशन एवं इनके अभिलक्षण।

प्राथमिक स्मृति एवं उसके प्रकार: RAM (DRAM, SRAM, DDR, RDRAM एवं EDORAM); ROM, PROM, EPROM, EEPROM; कैश स्मृति।

#### इकाई-II: परिधीय उपकरण (Peripheral Devices)

**निवेशी युक्तियाँ:** कुंजीपटल, माउँस, ट्रैकबॉल, जॉयस्टिक, डिजीटाईज़र अथवा ग्राफ़िक टेबलेट, स्कैनर, Bजिटल कैमरा, वेब कैमरा, MICR, OCR, OMR, बारकोड रीडर, ध्वनि अभिज्ञान युक्तियाँ, लाइट-पेन एवं टच-स्क्रीन।

निर्गत युक्तियाँ: प्रदर्शन युक्तियाँ (CRT, TFT, LCD, LED, मल्टीमीडिया प्रोजेक्टर), विडियो मानक: VGA, SVGA, XGA आदि; आधात प्रिंटर (डेज़ीव्हील, डॉट-मैट्रिक्स एवं लाइन प्रिंटर); गैर-आघात प्रिंटर (इंकजेट, लेज़र एवं थर्मल); प्लॉटर्स (ड्रम एवं फ्लैट-बेड); स्पीकर्स।

**काईस, पोर्ट्स एवं एस.एम.पी.एस. का सामान्य परिचय:** विस्तार कार्ड (प्रदर्शन/दृश्य/ग्राफिक, ध्वनि एवं नेटवर्क इंटरफ़ेस); पोर्ट्स (युएसबी, श्रेणीक्रम एवं समानान्तर, नेटवर्क); एस.एम.पी.एस.।

#### इकाई-III: भण्डारण युक्तियाँ

च्कबकीय टेप, कार्ट्रिज टेप, डाटा ड्राइव, हार्डडिस्क ड्राइव (आतंरिक एवं बाह्य), फ्लॉपी डिस्क, CD, VCD, CD-R, CD-RW, जिप ड्राइव, DVD, DVD-RW, यूएसबी फ़्लैश ड्राइव, ब्लू रे डिस्क, स्मृति कार्ड। उपरोक्त संग्रहण युक्तियों की क्षमता एवं गति के प्रारंभिक ज्ञान के साथ इनका संक्षिप्त विवरण।

#### इकाई-IV: परिचालन प्रणाली (OS)

परिचालन प्रणाली के कार्य, परिचालन प्रणाली के प्रकार। आई-पैड एवं स्मार्ट-फ़ोन के लिए प्रयुक्त परिचालन प्रणालियों से परिचय।

डॉस, विंडोज एवं लिनक्स परिचालन प्रणालियों का प्रारंभिक ज्ञान।

**डॉस के मूल तत्व:** FAT, फाइल एवं डायरेक्टरी संरचना एवं उनके नामकरण के नियम, बूटिंग प्रक्रिया, डॉस प्रणाली की फाइलें। डॉस के आतंरिक एवं बाह्य निर्देश।

#### **विन्डोज़ के मूल तत्व** (केवल प्राथमिक जानकारी):

- (1) **विण्डोज 7 एवं 8:** डेस्कटॉप, कण्ट्रोल पैनल; फाइल एवं फोल्डर का नाम-परिवर्तन, स्थानांतरण, प्रतिलिपिकरण और खोज; रीसायकल-बिन से फाइल एवं फोल्डर की प्न: प्राप्ति; शॉर्टकट बनाना; नेटवर्क कनेक्शन की स्थापना।
- (2) **विण्डोज 8.1 की विशेषताएँ:** टच स्क्रीन गुण, टाइल्स, चार्म्स, अनुकूलन (Customization) एवं एप्स (Apps)।

#### लिनक्स के मूल तत्व:

लिनक्स की विशेषताएँ, लिनक्स को शुरू एवं बंद करना, लिनक्स फाइल एवं डायरेक्टरी से परिचय; Debian, Ubuntu एवं Fedora जैसे मुख्यधारा के लोकप्रिय लिनक्स वितरण के बारे में सामान्य जानकारियाँ।

#### इकाई-V: पाठ्य सामग्री वाचन एवं संपादन

**पोर्टबल डॉक्य्मेंट फॉर्मेट** (pdf) **वाचकों की सामान्य जानकारी**: एडोब एक्रोबैट, नाइट्रो, पीडीएफ-Xचेंज, इत्यादि।

**एप्लीकेशन पैकेजों की सामान्य जानकारी:** माइक्रोसॉफ्ट क्रोसॉफ्ट ऑफिस, ओपन-ऑफिस एवं डब्लूपीएस (WPS) ऑफिस का प्रारंभिक ज्ञान।

वर्ड-2007 एवं आगामी संस्करणों दवारा पाठ्य सामग्री का संपादन एवं फॉर्मेटिंग: टेम्पलेट दवारा दस्तावेज बनाना, वर्ड फाइल को विभिन्न फाइल फॉर्मेटों में स्**रक्षित (save) करना, दस्तावेज का पू**वोवलोकन (preview), दस्तावेज को फाइल अथवा पेज पर मृद्रित करना; दस्तावेज का संरक्षण, चयनित पाठ्य सामग्री का संपादन; पाठ्य सामग्री को जोड़ना, हटाना एवं स्थानांतरित करना।

**दस्तावेजों की फॉर्मेटिंग:** पेज लेआउट, पैराग्राफ फॉर्मेट, पाठ्य सामग्री एवं पैराग्राफ का संरेखण, बॉर्डर एवं शेडिंग, हैडर एवं फुटर।

\*\*\*\*\*\*\*\*\*\*\*\*\*\*\*\*\*\*\*\*\*\*\*\*\*\*\*\*\*\*

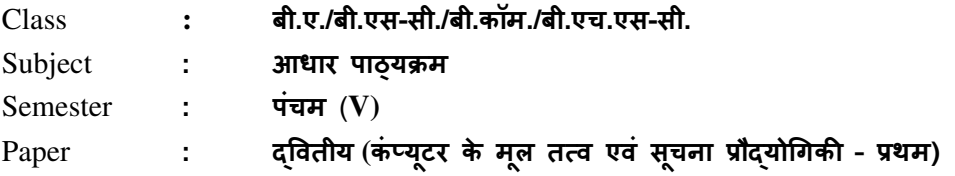

टीप: कोई बाह्य प्रायोगिक परीक्षा आयोजित नहीं की जावेगी |

### <u>सी.सी.ई. के लिए प्रायोगिक कार्य के अंतर्गत सम्मिलित किये जाने विषय-बिंद</u>

#### **Max. Marks: 15**

प्रत्येक बैच हेतु प्रति सप्ताह 2 घंटे का प्रयोगशाला समय आवंटित किया जाना है |

- a) अपने कंप्यूटर को जानिए:
	- लिवेशी/निर्गत युक्तियाँ एवं सी॰पी॰यू॰ के साथ इनका संयोजन।
	- विभिन्न पोर्ट्स की पहचान करना।
	- विभिन्न प्रकारों की रैम एवं उनकी स्मृति क्षमता की पहचान करना।
	- विभिन्न काईस की पहचान करना।
	- विभिन्न कंप्यूटर केबलों की पहचान करना एवं उनको जोड़ना।
	- नेटवर्क एवं वायरलेस युक्तियों की पहचान।

#### b) डॉस:

- आंतरिक एवं बाह्य डॉस निर्देश।
- वाइल्ड कार्ड चिन्हों का प्रयोग कर फ़ाइल एवं डायरेक्ट्रियों को खोजना।
- सरल बैच फ़ाइलों को बनाना एवं उनका सम्पादन करना।

#### c) विन्डोज़ 7/8/8.1:

- डेस्कटॉप सेटिंग: डेस्कटॉप को अनुकूलित करना, स्क्रीन सेवर, पृष्ठभूमि सेटिंग।
- विभिन्न विकल्पों का प्रयोग करते हुए फोल्डर का निर्माण करना।
- फ़ाइल एवं फोंल्डर के शॉर्टकट बनाना।
- कंट्रोल पैनल उपयोगिताएं।
- d) एम**.एस.** वर्ड:
	- एम.एस. वर्ड की विशेषताएँ: ऑफिस बटन, कस्टमाइज रिबन, क्विक एक्सेस ट्रलबार।
	- फ़ाइल निर्माण: फाइल सुरक्षण; फाइल का एचटीएमएल, टेक्स्ट, टेम्पलेट, आरटीएफ आदि फॉर्मेट में सुरक्षण।

- पेज सेटअप: मार्जिन सेटिंग, पेपर साईज़ सेटिंग एवं पेज लेआउट।
- संपादन: कट, कॉपी, पेस्ट, पेस्ट स्पेशल, अन-डू, री-डू, फाईड, रिप्लेस, गो-टू, स्पेल चेक आदि का प्रयोग करना।
- व्यू मेन्: व्यूज, (रीड मोड, आउटलाइन, प्रिंट लेआउट, वेब लेआउट, ड्राफ्ट लेआउट); शो (रूलर, ग्रिड लाइन्स, नेविगेशन पेन); ज़ूम; स्प्लिट।
- इन्सर्ट: पेज ब्रेक, पेज नंबर, प्रतीक (symbol), डेट एवं टाइम, ऑटो-टेक्स्ट, ऑब्जेक्ट, हाइपरलिंक, पिक्चर, समीकरण, हैडर, फूटर, फुटनोट आदि।
- फॉर्मेट: फॉन्ट, पैराग्राफ, बुलेट एवं नंबरिंग, बॉर्डर एवं शेडिंग, चेंजकेस, कॉलम, टेक्स्ट कलर, आईएमई फॉण्ट (यूनिकोड) का प्रयोग कर टेक्स्ट का समावेशन आदि।

\*\*\*\*\*\*\*\*\*\*\*\*\*\*\*\*\*\*\*\*\*\*\*\*\*

#### CS-3601 Computer Network Commencing from 2613-14 enwards

#### **TNTT4**

Computer Network, Goals and Applications, Reference models - OSI and ICP/IP. A Comparative study. Network hardware - LAN, MAN and WAN and topologies, LAN components - File server, Workstations, Network Adapter Cards, Connection Orleated and Connection less services,

#### **TNTT-TI**

Data communication system, data communication links, character codes, digital data rates, serial data formats, encoded data formats, error detection & correction. Transmission media- guided and unguided media. Switching Techniques - Circuit Switching, Packet Switching, Message Switching.

#### UNIT-III

Data link protocol, character oriented protocol & bit oriented protocol, network architecture protocols. Ethernet, token bus & token ring.

#### UNIT-IV

Internet basics: - Elements of the web, viewing web pages with a browser, using a browser for a mail, News and chat, security and privacy issues. Internet: advantage and disadvantage. Internet Services

Web server and proxy server, Web caches, Web browser like Internet Explorer, Netscape Navigator, and Communication Suit, Internet Security issues, Embedded and Software based firewall. Data encryption and Digital Signature and Certificates

#### UNIT-V

The art of creating the website and home page, The HTML programming basics, Syntax and rules, Tables, Frames, Forms, Example of HTML page, Choice of colour, banners, Linking with HTML page, Div, Span, met tags, span, Introduction to DHTML, JavaScript, Use of JavaScript, JavaScript Syntax, Data type, Variable, Array, Operator and Expressions.

#### **Text Books:**

1. Data & Network Communication by Michael A. Miller

#### **Reference Books:**

- 2. Deitel & Deitel, Goldberg, "Internet and World Wide Web How to Program", Pearson Education Asia, 2001.
- 3. Computer Networks A.S. Tanenbaum

(Effective from July 2011 session for 2011-14 batch onwards)

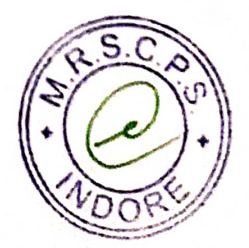

#### CS-3601P (Practical Exercise on Computer Network) Commencing from 2013-14 onwards

- 
- 1. Create a webpage that prints your name to the screen.
- 2. Create a webpage that print the numbers 1 10, each number being a different colour.
- 3. Print a paragraph with  $4 5$  sentences. Each sentence should be a different font.
- 4. Print two lists with any information you want. One list should be an ordered list, the other list 5. Print a paragraph that is a description of a book, include the title of the book as well as its
- 
- Author. Names and titles should be underlined, adjectives should be italicized and bolded 6. Print some preformatted text of your choosing 7. Create a page with a link at the top of it that when elicked will jump all the way to the bottom of
- 
- 
- the page. At the bottom of the page there should be a link to jump back to the top of the page 8. Display an image that has a border of size 2, a width of 200, and a height of 200. 9. Display five different images. Skip two lines between each image. Each image should have a
- 10. Display an image that when clicked will link to a search engine of your choice
- 

11. Add a simple table to for storing Train information (Train No, Name, Source, Destination, 1. Add border value of 1, save and view. 2. Add a border value of 5, save and view.

- 
- 
- 3. Make the top row a table header, save and view.
- 4. Align all data elements to the middle of their cells, save and view.
- 5. Divide Time into Departure Time, Arrival Time. 12. Write a JavaScript, which calculate sum or product depending on the drop down menu selection of two numbers, accepted using textbox and display the result in the third textbox. The action performs on click event on button.
- 
- 
- 13. Write a JavaScript which displays current date and time when page loads.
- 14. Write a JavaScript that prompts the user for his or her name as the page load (via dialog box) and then welcome the user by name in the body of the page. 15. Create a Webpage using two image files, which switch between one another as mouse pointer
- 16. Write a JavaScript, which calculate factorial a number, accepted using textbox and display the result in second textbox. The action performs on click event on button.

- 17. Write a JavaScript which reverse the number accepted in textbox.
- 
- 17. While a surface of the minimum and the subset of textboxes like First Name, Last Name, Address and 18. Create a HTML form that has number of textboxes like First Name, Last Name, Address and Pincode. Write a JavaScript code to verify following on click event of a button: 1. Pop Up an alert indicating which textbox has left empty and set focus on that specific
	- 2. Give message "Thank You" if all text boxes are filled
	- 3. Pop Up an alert message if text within Pin code is not numeric value and greater than 6 digits and set focus on it till it is given proper value.

(Effective from July 2011 session for 2011-14 batch onwards)

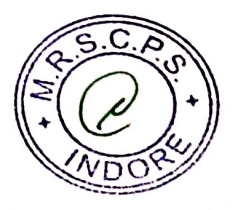

### **SEMESTER VI**

# EL-3201: ELECTRONICS COMMUNICATION & INSTRUMENTATION

### **Maximum Marks: 85**

#### Min Pass Marks: 28

## Unit I: Measuring Instruments

Measurement and Error Definition, accuracy and precision, Types of errors, probability of errors, limiting errors. PMMC mechanism, DC Voltmeter, Ammeter sensitivity, series and shunt type ohm meter, multimeter or VOM.

True RMS voltmeter Digital voltmeter: Rectifier - amplifier and amplifier - Rectifier type.

### Unit II: Bridges & Transducers

 $\frac{1}{1}$ 

DC and AC Bridges, Wheat stone Bridge, Kelvin Bridge, Maxwell Hay, Schering, Wien Bridges, Cathode ray oscilloscope, Block diagram, Basic operation, Transducers and their classification, strain gauge and displacement transducer.

#### Unit III: Amplitude Modulation and Demodulation

Definition of AM and Detection of AM, Modulation index, power in AM wave, linear and square law modulation technique, Numerical problems.

Definition of Amplitude Demodulation Generation and detection of amplitude demodulation, linear diode detection, choice of RC, Numerical problems

#### Unit IV: Frequency Modulation and Demodulation

Definition of frequency modulation, modulation index, frequency spectrum of frequency, frequency modulation wave, direct and indirect method of FM, Pre-emphasis and de-emphasis.

Frequency demodulation: Foster seeley and phase locked loop. Numerical problem related to FM demodulation.

#### Unit V: Digital Modulation

Pulse code modulation (PCM), Amplitude Shift Keying (ASK), Frequency Shift Keying (FSK), Phase Shift Keying (PSK)

#### **BOOKS RECOMMENDED:**

- 1) B.P. Lathi: Modern Digital and Analog Communication Systems.
- 2) Schaum Series: Analog and Digital Communication
- 3) A.K. Sawhney: Electrical and Electronic Measurements and Instrumentation.

### w.e.f. 2011-14 Batch Onwards

### **SEMESTER - VI**

### EL 3202: Practical

- 1. Study of AM Modulation and Demodulation.
- 2. Study of FM Modulation and Demodulation.
- 3. Study of PCM Modulation and Demodulation.
- 4. Study of Phase Locked Loops 565 and 566.
- 5. Study of CRO(Block Diagram of Internal Circuit of CRO, Measurement of Phase Difference between two waveforms, Frequency, Average DC and Peak Voltage Measurements for Sine, Triangular and Square Waves).
- Study of Strain Gauge Characteristics 6.
- 7. Study of LVDT Characteristics.
- 8. Study of Kelvin Bridge.
- 9. Study of Maxwell Bridge.
- 10. Study of Wien Bridge.

w.e.f. 2011-14 Batch Onwards

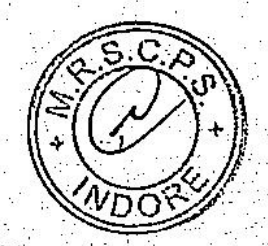

#### उच्च शिक्षा विमाग, मंच, शासन

ची.एससी / बी.ए. कक्षाओं के लिये एकल ब्रहनवत्र ब्रणाली सेनेस्टर के अनुसार पाठ्यक्रम

#### केन्द्रीय अध्ययन मण्डल इत्श अनुशंसित

Department of Higher Education, Govt. of M.P.

Single Paper System Semester whe syllabus

### B.Sc./ B.A. VI Semester

Recommended by central Board of studies

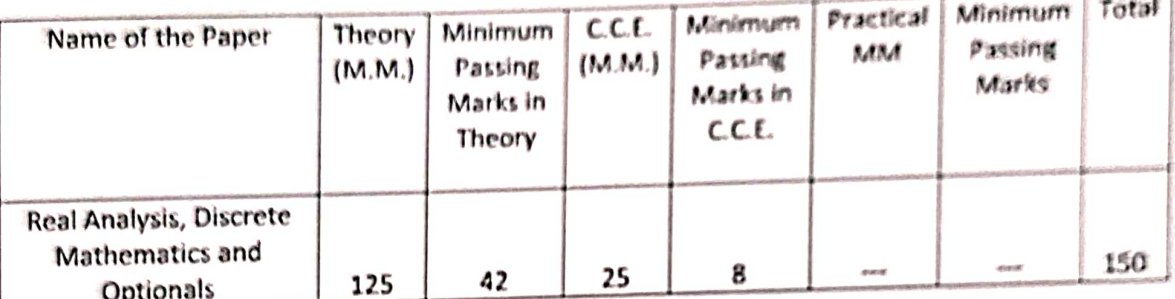

Note: There will be three sections in the question paper. All questions from each section will be compulsory.

Section -- A (20 marks.) will contain 10 objective type questions, two from each unit, with the weightage of 2 marks.

Section -B (35 marks.) will contain 5 short answer type questions (each having internal choice), one from each unit having 7 marks.

Section -C (70 marks.) will contain 5 long answer type questions (each having internal choice), one from each unit, having 14 marks.

There should be 12 teaching periods per week for Mathematics like other Science Subject

(6 Period Theory + 6 Period Practical)

Optional unit should be different from the main subject/paper studied during Semester I to Semester VI.

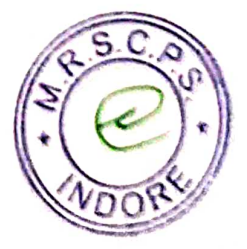

## खच्च शिक्षा विभाग, ग.प्र. शारान

# ची.एससी. / ची.ए. कबााओं के लिये एकल प्रश्नपत्र प्रणाली रोगेस्टर के अनुसार पाद्यक्रम

## केन्द्रीय अध्ययन गण्डल द्वारा अनुशंसित

Department of Higher Education, Govt. of M.P.

### B.Sc./ B.A. Single Paper System Semester wise syllabus

Recommended by central Board of studies

रात्र् / Session: 2016-17

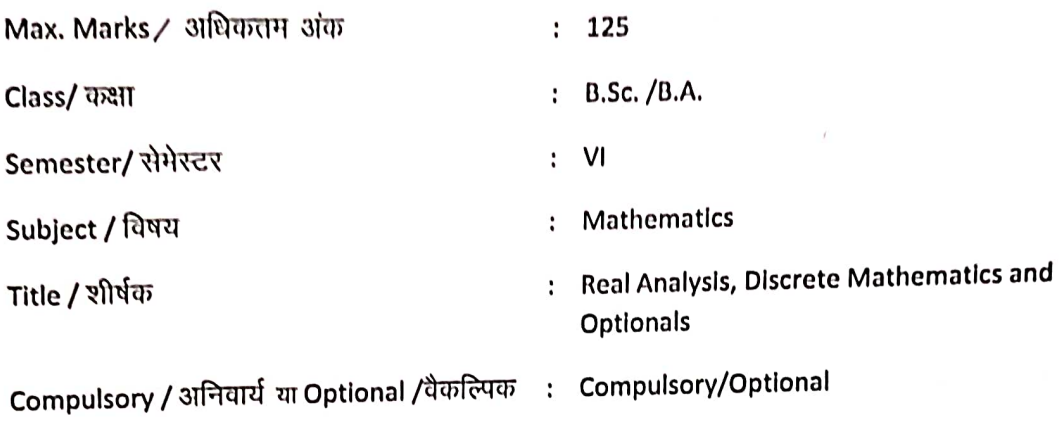

: Particulars/ विवरण:

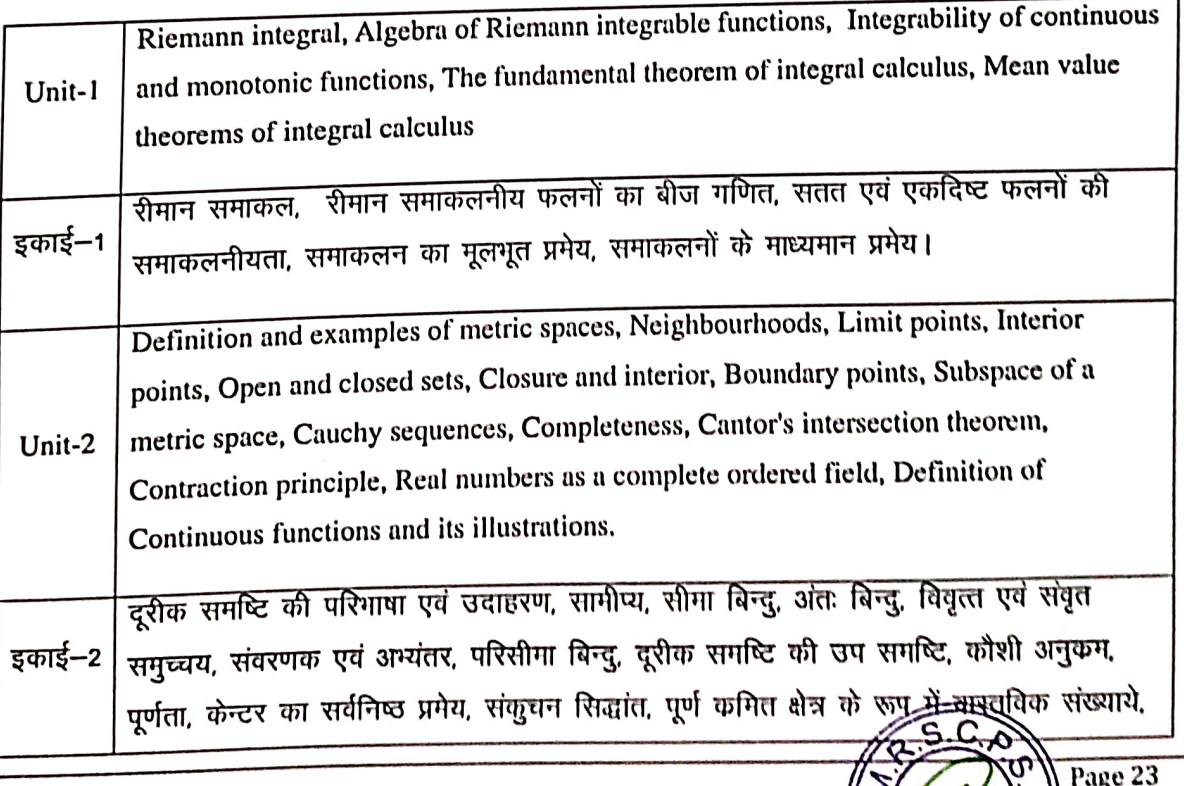

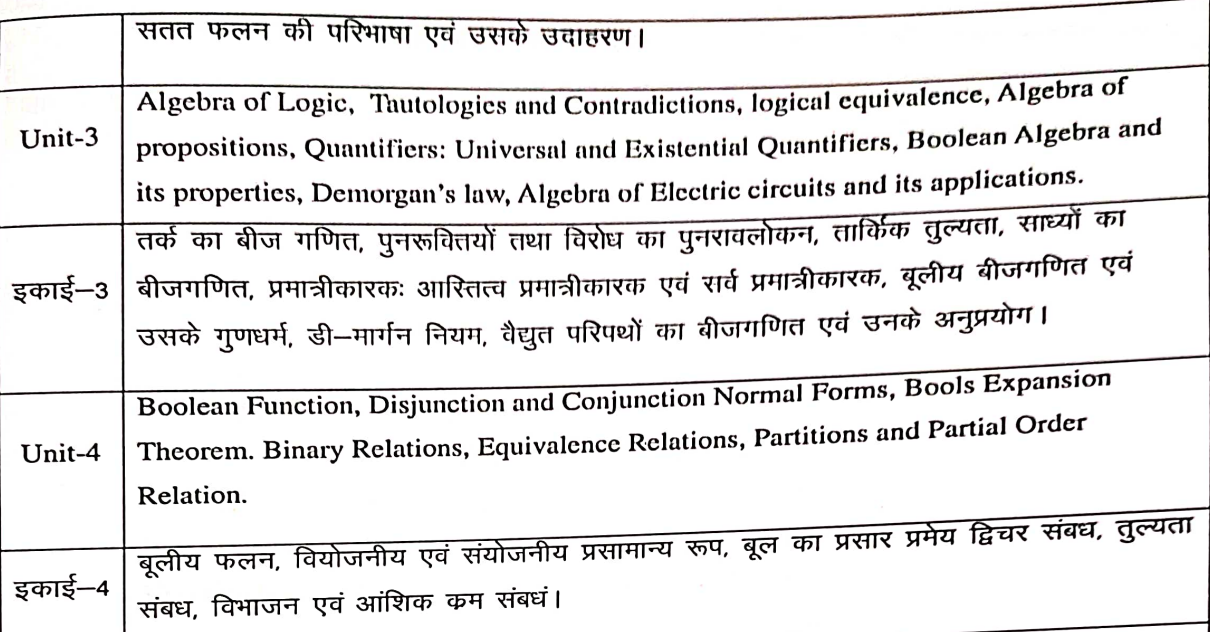

www.company.com

### Optional

# This unit should be different from the main subject/paper studied during Semester I to Semester VI.

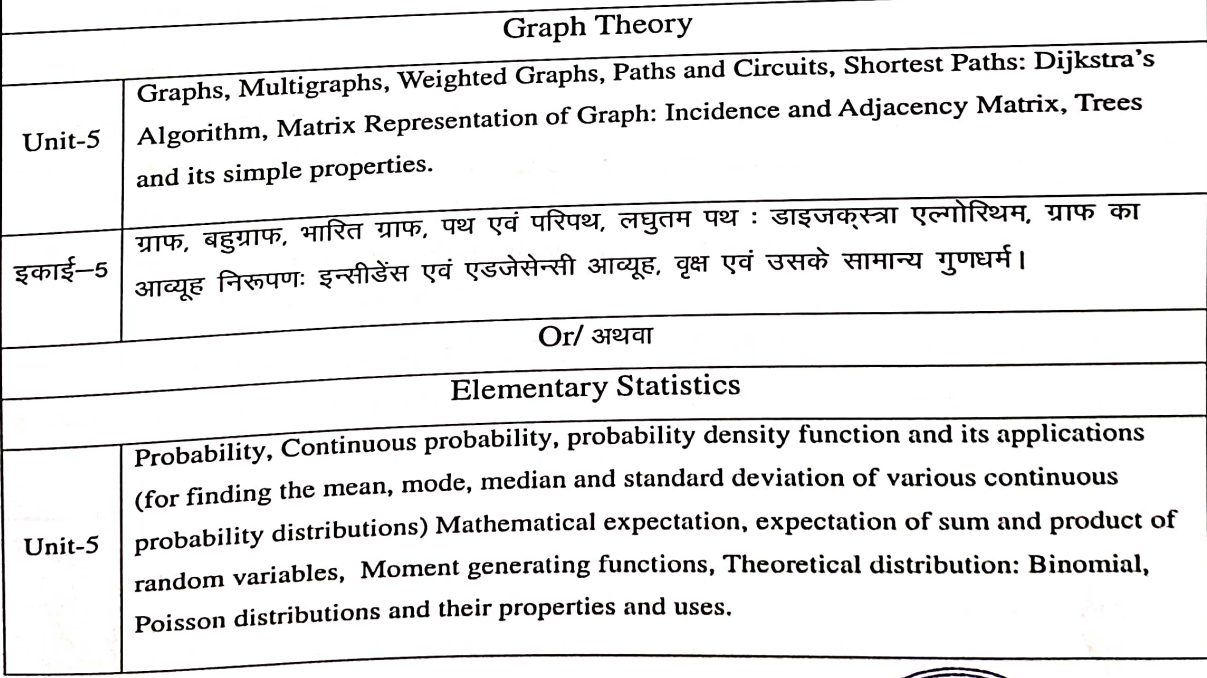

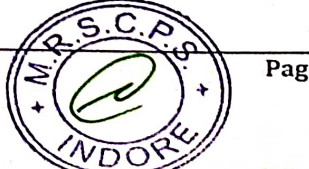

Page 24

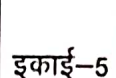

प्रायिकता, सतत प्रायिकता, प्रायिकता घनत्व फलन तथा उनके अनुपर्याग (सतत प्रायिकता बंटन के लिये माध्य, बहुलक,माध्यिका तथा मानक विचलन ज्ञात करने के लिये) गणितीय प्रत्याशा, यादृच्छिक चरों के योग एवं गुणन की प्रत्याशा, आघूर्ण जनक फलन, सैद्धांतिक बंटनः द्विपद, पॉयज़न बंटन तथा उसके गुणधर्म एवं उपयोग ।

#### Or/ अथवा

#### PRINCIPLES OF COMPUTER SCIENCE

Data Storage of bits Ram Memory. Mass storage. Coding Information of Storage. The Binary System Storing integers fractions, communication errors. Data Manipulation -The Central Processing Unit The Store Program concept. Programme Execution, Unit-5 Anthmetic/Logic Instruction. Computer-Peripheral Communication. Operation System: The Evolution of Operating System. (Dos, Window) Operating System Architecture. Coordinating the Machine's Activities. Other Architectures.

बीटों का डेडास्टोरेज, रेम स्मृति। वृहद भण्डारण की कटू कृत सूचना। बायनरी सिस्टम। पूर्णाक, भिन्नाक का भण्डारण, संचारण त्रुटियां डाटा मेन्यूपूलेशन – सेन्ट्रल प्रोसेसिंग यूनिट, भण्डारित प्रोग्राम अभिधारणा । प्रोग्राम का संचालन । गणितीय / तार्किक निर्देश । कम्प्यूटर-सह उपकरण इकाई–5 (पेरीफेरल्स) के मध्य संचार। ऑपरेटिंग सिस्टमः का उदमव (Dos, Window) आपरेटिंग

सिस्टम आर्किटेक्चर कम्प्यूटर मशीन की गतिविधियों का समन्वयन। अन्य आर्किटेक्चर।

#### Or/ अथवा

#### MATHEMATICAL MODELING

The process of Applied Mathematics. Setting up first order differential equations. Qualitative solution sketching. Stability of solutions. Difference and differential  $Unit-5$ equation models of growth and decay. Single species population model, Exponential and logistic population models.

प्रयक्त गणित की विधि। प्रथम कोटि अवकल समीकरण की स्थापना। गुणात्मक हल चित्रण। हलो का स्थायित्व। अंतर एवं अवकल समीकरण मॉडल विकास एवं श्रय। एकल एपाइसेस पॉपूलेशन इकाई–5 मॉडल, एक्सापोनेंशियल एवं लॉजिस्टिक पापूलेशन मॉडल्स

#### **Text Books:**

- 1. R.R Goldberg, Real Analysis, Oxford & IBH Publishing Co., New Delhi, 1970.
- 2. G.F. Simmons. Introduction to Topology and Modem Analysis. McGraw-Hill, 1963.

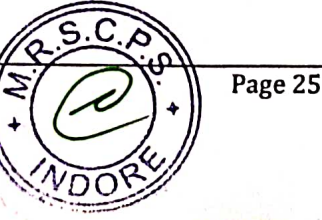

- 3. T.M Apostol, Mathematical Analysis. Norosa Publishing House. New Delhi, 1
- 4. C.L. Liu, Elements of Discrete Mathematics, (Second Edition), McGraw Hill, International Edition, Computer Science scries 1986.
- 5. म.प्र हिन्दी ग्रंथ अकादमी की पुरतकें ।

#### **Reference Books:**

- 1. T.M Apostol, Mathematical Analysis. Norosa Publishing House. New Delhi, 1985.
- $\overline{2}$ . S. Lang. Undergraduate Analysis, Springer-Veriag, New York, 1983.
- $\overline{3}$ . D. Somasundaram and B. Choudhary, A first Course in Mathematical Analysis. Narosa Publishing House, New Delhi 1997.
- 4. Shanti Narayan, A Course of Mathematical Analysis. S. Chand & Co. Delhi.
- 5. RK. Jain and S.K. Kaushik, An introduction to Real Analysis, S. Chand & Co., New Delhi 2000.
- 6. P.K. Jain and K. Ahmed Metric Spaces, Narosa Publishing House, New Delhi, 1996.
- $7.$ S. Lang, Undergraduate Analysis, Springer-Verlag, New York 1983.
- 8. E.T. Copson, Metric Spaces, Cambridge University Press, 1968
- 9. S. Lang. Undergraduate Analysis, Springer-Veriag, New York, 1983.

#### **Optional Papers**

#### 1. Graph Theory

Text Book:

1. Narsingh Deo: Graph Theory, McGraw Hill.

2.म.प्र हिन्दी ग्रंथ अकादमी की पुस्तकें ।

#### **2. Elementary Statistics**

Text Book:

- 1. Statistics by M. Ray
- 2. Mathematical Statistics by J.N Kapoor, H.C Saxena (S. Chand)
- 3. म.प्र. हिन्दी ग्रंथ अकादमी की पुस्तकें।

References Book:

1. Fundamentals of Mathematical Statistics, Kapooor and Gupta

#### **3. Principles of Computer Science**

Text Book:

- 1. J. Glen Brokkshear, Computer Science: An Overview, Addition- Wesley.
- 2. Stanley B. Lippman, Josee Jojoie. C++ Primer)3<sup>rd</sup> Edition), Addision- Wesley
- Total at least ten practicals

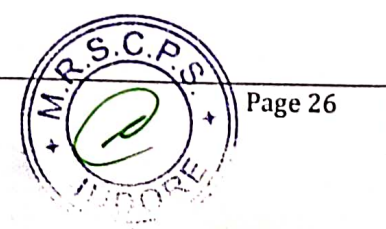
3. म.प्र. हिन्दी ग्रंथ अकादमी की पुस्तकें।

## 4. Mathemetical Modeling

Text Book:

- 1. Kapoor, J.N.: Mathematical models in Biology and Medicine. EWP (1985)
- 2. SAXENA V.P. : Bio-Mathematical an introduction, M.P. Hindu Growth Aradamy 1993
- 3. Martin Braun C.S. Coleman, DA Drew (Eds.) Differential Equation Models.
- 4. Steven J.B. Lucas W.P., Straffin B.D. (Eds.) Political and Related Models, Vol. 2
- 5. म.प्र. हिन्दी ग्रंथ अकादमी की पुस्तकें।

Reference Book:

- 1. Cullen Linen Models in Biology.
- 2. Rubinoe, SI: Introduction yo Mathematical Biology. John Wiley and Sons 1975.

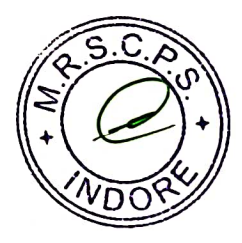

#### Department of Higher Education, Govt. of M.P. Under Graduate Semester wise Syllabus As recommended by Central Board of Studies and approved by the Governor of M.P.

#### उच्च शिक्षा विभाग, म.प्र. शासन

#### w.e.f. Session 2016-17

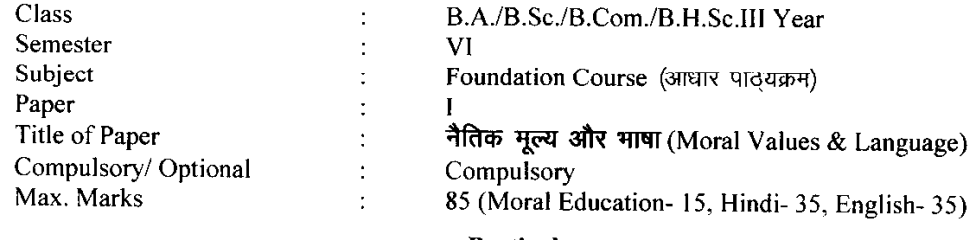

#### **Particulars**

Part - A

| Unit $-1$ | नैतिक मूल्य                                                                 | 15 |
|-----------|-----------------------------------------------------------------------------|----|
|           | 1. सत्य के साथ मेरे प्रयोग (महात्मा गांधी की आत्मकथा का संक्षिप्त संस्करण ) |    |
|           |                                                                             |    |
| Unit $-2$ | हिन्दी भाषा                                                                 | 17 |
|           | 1. आत्म निर्भरता (वैचारिक निबंध) - पंडित बालकृष्ण भट्ट                      |    |
|           | 2. गूलर का फूल (एक अरण्य कथा) - कुबेरनाथ राय                                |    |
|           | 3. मध्यप्रदेश की लोक कलाएँ (संकलित)                                         |    |
|           | 4. मध्यप्रदेश का लोक साहित्य (संकलित)                                       |    |
|           | 5. पत्र लेखन – प्रारूपण, टिप्पण, आदेश, परिपत्र, ज्ञापन, अनुस्मारक (संकलित)  |    |
| Unit- $3$ | हिन्दी भाषा                                                                 |    |
|           | 1. पूछो न प्रात की बात आज (चिंतनपरक) – रमेशचन्द्र शाह                       | 18 |
|           | 2. गेहूँ और गुलाब (वैचारिक निबंध) — रामवृक्ष बैनीपुरी                       |    |
|           | 3. दूरभाष और मोबाइल (संकलित)                                                |    |
|           | 4. मध्यप्रदेश की चित्रकला, मूर्तिकला एवं स्थापत्य कला (संकलित)              |    |
|           | 5. हिन्दी की शब्द सम्पदा (संकलित)                                           |    |
|           |                                                                             |    |
|           | Part - B                                                                    |    |
| Unit- $4$ | <b>English Language</b>                                                     | 17 |
|           | 1. Stopping by Woods On a Snowy Evening: Robert Frost                       |    |
|           | 2. Communication Education and Information Technology : K.                  |    |
|           | Adudiopillai                                                                |    |
|           | 3. The Gift of Magi: O Henry                                                |    |
|           | 4. The Cherry Tree : Ruskin Bond                                            |    |
| Unit- $5$ | <b>English Language</b>                                                     | 18 |
|           | Translation of a short passage from Hindi to English and English to Hindi   |    |
|           | Communication through social media                                          |    |
|           | Preparation of power point presentation                                     |    |
|           | Basic language skills : Correction of common errors in the sentence         |    |
|           | structure, use of tense, prepositions, verbs, adverbs, nouns, pronouns and  |    |
|           | articles. Short essay on a given topic. Expansion of idea and summary       |    |
|           | writing.                                                                    |    |

\* सैद्धान्तिक परीक्षा हेतु उपरोक्तानुसार ८५ (15+35+35) अंक और आन्तरिक मूल्यांकन (सीसीई) हेतु पृथक से<br>15 (5+5+5) अंक निर्धारित है।

# **Department of Higher Education, Government of M.P. Semester wise syllabus for under graduate classes**  As recommended by central board of studies and

Approved by HE the Governor of M.P. With effect from: **Session 2016-17** 

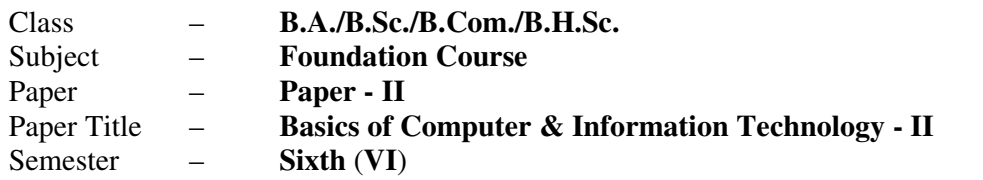

#### **Unit-I: PowerPoint-I**

### **Max. Marks:** 35

- Creating presentation using Slide master and Template in various Themes & Variants.
- *Working with slides:* New slide, move, copy, delete, duplicate, slide layouts, Presentation views.
- *Format Menu:* Font, Paragraph, Drawing & Editing.
- *Printing presentation:* Print slides, notes, handouts and outlines.
- *Saving presentation in different file formats.*

#### **Unit-II: PowerPoint-II**

- Idea of SmartArt graphics, inserting text/data using SmartArt, Converting old style presentation into new style through SmartArt.
- Inserting objects (Video, Audio, Symbol, Equation, etc.), table & excel sheets, picture, chart, photo album, shapes and SmartArt; Trimming of audio/videos.
- Connecting slides through hyperlink and action button.
- Slide sorter, slide transition and animation effects.
- *Presenting the slide show:* Setup Slide Show, Rehearse Timing.

#### **Unit-III: MS Excel**

- *Workbook & Worksheet Fundamentals:* Concept of Row, Column & Cell; Creating a new workbook through blank & template.
- *Working with worksheet:* Entering data into worksheet (General, Number, Currency, Date, Time, Text, Accounting, etc); Renaming, Copying, Inserting, deleting & protecting worksheet.
- Working with Row & Column (Inserting, Deleting, Pasting, Resizing & Hiding), Cell & Cell formatting, Concept of Range.
- *Charts:* Preparing & editing different types of Charts, Inserting trendline, Backward & forward forecasting.
- *Working with formulas:* Formula bar; Types of functions; Syntax & uses of the following functions: SUM, TOTAL, COUNT, AVERAGE, MAX, MIN, ROUND & IF.

# **Department of Higher Education, Government of M.P. Semester wise syllabus for under graduate classes**  As recommended by central board of studies and Approved by HE the Governor of M.P. With effect from: **Session 2016-17**

#### **Unit-IV: Internet & Web Services**

- *Internet:* World Wide Web, Dial-up connectivity, leased line, VSAT, Broad band, Wi-Fi, URL, Domain name, Web Browser (Internet Explorer, Firefox, Google Chrome, Opera, UC browser, *etc.*); Search Engine (Google, Bing, Ask, *etc*.); *Website:* Static & Dynamic; Difference between Website & Portal.
- *E-mail:* Account Opening, Sending & Receiving Mails, Managing Contacts & Folders.
- *Basics of Networking:* Types of Networks (LAN, WAN, MAN); Network Topologies (Star, Ring, Bus, Hybrid).
- Elementary idea of Cloud Computing & Office Web Apps, Mobile Computing & Mobile Apps.

#### **Unit-V: Cyber Ethics, Security & Privacy**

- Email, Internet & Social Networking Ethics
- Types of viruses & antivirus
- Computer security issues  $\&$  its protection through Firewall  $\&$  antivirus
- Cyber Policies, Intellectual Property Rights (IPR), Violation of Copyright & Redressal.
- Making secured online transactions.

\*\*\*\*\*\*\*\*\*\*\*\*\*\*\*\*\*\*\*\*\*\*

# **Department of Higher Education, Government of M.P. Semester wise syllabus for under graduate classes**

As recommended by central board of studies and Approved by HE the Governor of M.P. With effect from: **Session 2016-17** 

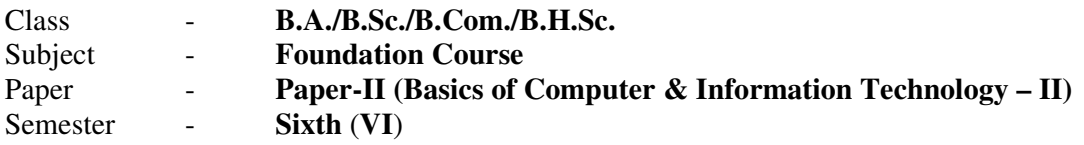

*Note: No separate external practical examination will be conducted.* 

#### **Topics to be covered under practical for CCE**

#### **Max. Marks: 15**

Minimum laboratory timing of two hours per week per batch will be allotted.

#### **(a) MS-Excel:**

- *Features of MS Excel:* Office Button, Customize Ribbon, Quick Access Toolbar.
- Creating new workbook using blank & template format; inserting new sheet in a workbook; renaming of sheet, move, copy & protect sheet.
- Page layout: Margins, Orientation, Size, Print area, Print titles.
- Format Cell: Number, Alignment, Font, Border, Fill & Protection.
- Charts: Column, Bar, Pie, Line, Area, X-Y (scatter), Stock. Use of Trendline & Forecasting in charts.
- Data: Sorting and Filter.
- Functions: SUM, TOTAL, COUNT, AVERAGE, MAX, MIN, ROUND, IF, *etc.*

#### **(b) MS-PowerPoint:**

- *Features of MS PowerPoint:* Office Button, Customize Ribbon, Quick Access Toolbar.
- Creating new slide, formatting slide layout, Slide Show & Slide Sorter, Inserting new slide, slide number, date, time, chart, formatting slide.
- Use of transition & animation in presentation.
- Setup slide show and use of rehearse timing.

#### **(c) Internet & Email:**

- Understanding of a dial-up/broadband connection.
- Opening new e-mail account (Gmail, Yahoo, Rediffmail, *etc*).
- Understanding of e-mail structure.
- Managing contacts and folders of an e-mail account.
- Send and receive e-mail (Downloading/Uploading of attachments).
- Sharing of files, Images & Videos through e-mail, Skype, Skydrive & Cloud.
- Managing safe email account through mobile/smartphone.
- Normal and advanced searching, use of filters in searching of any content on Internet.

\*\*\*\*\*\*\*\*\*\*\*\*\*\*\*\*\*\*\*\*

# **Department of Higher Education, Government of M.P. Semester wise syllabus for under graduate classes**

As recommended by central board of studies and Approved by HE the Governor of M.P. With effect from: **Session 2016-17** 

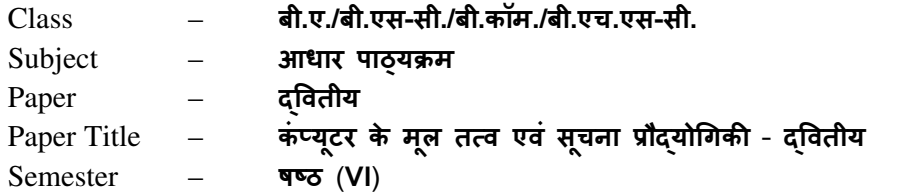

अधिकतम अंक $-35$ 

#### इकाई-I: माइक्रोसॉफ्ट पॉवरपॉइंट*-*I

- स्लाइड मास्टर और टेम्पलेट का उपयोग करते हुए विभिन्न थीम्स और वैरिएंटस् में प्रस्तुति बनाना.
- **स्लाइड के साथ कार्य करना**: नई-स्लाइड बनाना, मूव करना, प्रतिलिपि बनाना, डिलीट करना, ड्प्लीकेट बनाना, स्लाइड ले-आउट, प्रेजेंटेशन व्यूज.
- **फोर्मेट मेन्**: फ़ॉन्ट, पैराग्राफ, ड्राइंग और संपादन.
- **प्रस्तुति का मृद्रण:** स्लाइड्स, नोट्स पेजेस, हैंडआउट्स और रूपरेखा की प्रिंटिंग.
- विभिन्न फ़ाइल स्वरूपों में प्रस्तुति का सुरक्षण.

### इकाई-II: माइक्रोसॉफ्ट पॉवरपॉइंट-II

- स्मार्ट-आर्ट ग्राफ़िक्स, स्मार्ट-आर्ट दवारा टेक्सट/डाटा डालना, स्मार्ट-आर्ट की सहायता से पुराने प्रस्तुति को नयी प्रस्तुति में बदलना.
- ऑब्जेक्ट्स (विडियो, ऑडियो, प्रतीक, समीकरण, इत्यादि), सारणी, एक्सेल शीट, चित्र, चार्ट, फोटो एल्बम, आकार एवं स्मार्ट-आर्ट को प्रस्तुति में डालना, ऑडियो/विडियो को काटना/छाटना.
- हाइपरलिंक और एक्शन बटन की सहायता से स्लाइड्स को जोड़ना.
- 2लाइड सॉटर, 2लाइड @ांजीशन एवं एनीमेशन भाव.
- **स्लाइड शो को प्रस्तुत करना:** सेटअप स्लाइड शो एवं रीहर्स-टाइमिंग.

#### इकाई-III: माइक्रोसॉफ्ट एक्सेल (MS Excel)

- वर्कब्**क और वर्कशीट के मूल तत्व**: पंक्ति, स्तम्भ और सेल की अवधारणा; नई वर्कब्**क को ब्लेंक** और टेम्पलेट की सहायता से बनाना.
- वर्कशीट में कार्य: वर्कशीट में डाटा (सामान्य, नंबर, करन्सी, डेट, टाइम, टेक्स्ट, एकाउंटिंग, इत्यादि) प्रविष्ट करना; वकेशीट का नाम बदलना, प्रतिलिपि बनाना, प्रविष्ट करना, हटाना तथा रक्षित करना.
- पं**क्ति और स्तम्भ के साथ कार्य** (डालना, हटाना, पेस्ट करना, आकार बदलना और छुपाना), सेल और सेल फॉमेटिंग, रेंज की अवधारणा.
- चार्ट: विभिन्न प्रकार के चार्ट्स बनाना और उनका संपादन करना; ट्रेंड-लाइन डालना, पीछे एवं आगे का पूर्वानुमान लगाना.
- **फार्मूले के साथ कार्य:** फार्मूला बार; फंक्शन के प्रकार, निम्न फंक्शन्स के सिंटेक्स और उपयोग: SUM, TOTAL, COUNT, AVERAGE, MAX, MIN, ROUND एवं IF.

# **Department of Higher Education, Government of M.P. Semester wise syllabus for under graduate classes**  As recommended by central board of studies and Approved by HE the Governor of M.P. With effect from: **Session 2016-17**

#### इकाई-IV: इंटरनेट एवं वेब सेवाएं

**इंटरनेट:** वर्ल्ड-वाइड-वेब, डायलअप कनेक्टिविटी, लीज्ड लाइन, व्ही.सेट, ब्रॉडबैंड, वाय-फाई, यूआरएल, डोमेन नेम, वेब-ब्राउज़र (इंटरनेट एक्स्प्लोरर, फायरफॉक्स, गूगल क्रोम, ऑपेरा, यूसी ब्राउज़र, इत्यादि); सर्च इंजन (गूगल, बिंग, Ask, इत्यादि); **वेबसाइट:** स्थैतिक व गतिकीय; पोर्टल और वेबसाइट में अंतर.

**इमेल:** खाता खोलना, मेल को भेजना एवं प्राप्त करना, कॉन्टेक्ट्स एवं फ़ोल्डर्स को मैनेज करना.

*नेटवर्किंग के मूल तत्व:* नेटवर्क के प्रकार (LAN, WAN, MAN); नेटवर्क टोपोलॉजी (स्टार, रिंग, बस, हाइब्रिड).

क्लाउड कंप्यूटिंग व ऑफिस वेब एप्स और मोबाइल कंप्यूटिंग व मोबाइल एप्स का प्राथमिक ज्ञान.

#### इकाई-V: साइबर शिष्टाचार, सुरक्षा और गोपनीयता

इमेल, इंटरनेट एवं सोशल नेटवर्किंग शिष्टाचार.

वायरस और एंटवायरस के कार.

कंप्यूटर सुरक्षा के मुद्दे और फायरवाल व एंटीवायरस के माध्यम से सुरक्षा.

साइबर नीतियाँ, बौद्धिक सम्पदा अधिकार (आई.पी.आर), कॉपीराइट का उल्लंघन और निवारण.

सुरक्षित तरीके से ऑनलाइन लेन-देन का निष्पादन करना.

\*\*\*\*\*\*\*\*\*\*\*\*\*\*\*\*\*\*\*\*\*\*\*\*\*\*\*\*\*\*\*\*\*\*\*\*\*\*\*\*\*\*\*\*\*\*\*\*\*\*

# **Department of Higher Education, Government of M.P. Semester wise syllabus for under graduate classes**

As recommended by central board of studies and

Approved by HE the Governor of M.P.

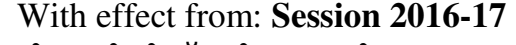

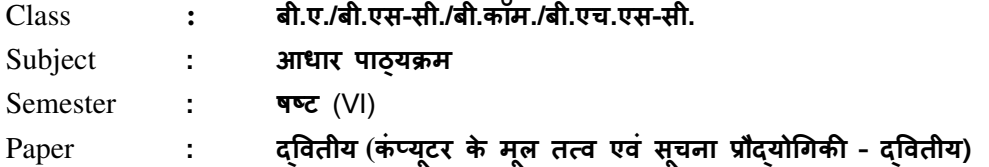

टीप: कोई बाह्य प्रायोगिक परीक्षा आयोजित नहीं की जावेगी |

# <u>सी.सी.ई. के लिए प्रायोगिक कार्य के अंतर्गत सम्मिलित किये जाने विषय-बिंद</u>

#### **Max. Marks: 15**

# प्रत्येक बैच हेतु प्रति सप्ताह 2 घंटे का प्रयोगशाला समय आवंटित किया जाना है |

#### (a) एम॰एस॰ ए3सेल**:**

- एम.एस. एक्सेल की विशेषताएँ: ऑफिस बटन, कस्टमाइज रिबन, क्विक एक्सेस ट्रलबार।
- ब्लेंक एवं टेम्पलेट फॉर्मेट से नयी वर्कबुक का निर्माण; नयी शीट को वर्कबुक में जोड़ना; शीट का नाम परिवर्तित करना, प्रतिलिपि बनाना एवं संरक्षित करना।
- पेज ले-आउट: मािजन, ओ^रएंटेशन, साइज, Nंट ए^रया, Nंट टाइट9स।
- फॉर्मेट सेल: नंबर, एलाइनमेंट, फॉण्ट, बॉर्डर, फिल एवं प्रोटेक्शन।
- चार्ट्स: कॉलम, बार, पाई, लाइन, एरिया, X-Y (स्कैटर), स्टॉक; ट्रेंडलाइन एवं फॉरकास्टिंग का चार्ट में उपयोग।
- डाटा: सोर्टिंग एवं फ़िल्टर.
- फंक्शन: SUM, TOTAL, COUNT, AVERAGE, MAX, MIN, ROUND, IF, etc.
- (b) एम॰एस॰ पॉवरपॉइंट:
	- एम.एस. पॉवरपॉइंट की विशेषताएँ: ऑफिस बटन, कस्टमाइज रिबन, क्विक एक्सेस टूलबार।
	- स्लाइड बनाना, स्लाइड लेआउट की फॉर्मेटिंग, स्लाइड शो एवं स्लाइड सोर्टर, नयी स्लाइड डालना, स्लाइड नंबर, डेट, टाइम, चार्ट, स्लाइड फॉर्मेटिंग।
	- ट्रांजीशन और एनीमेशन का प्रस्तुति में उपयोग।
	- स्लाइड शो का सेटअप करना; रीहर्स-टाइमिंग का उपयोग.
- (c) इंटरनेट एवं ईमेल:
	- डायल-अप/ब्रॉड-बैंड कनेक्शन को समझना.
	- नया ई-मेल खाता खोलना (Gmail, Yahoo, Rediffmail, etc.)
	- ई-मेल की संरचना समझना.
	- ई-मेल खाते के कॉन्टेक्ट्स एवं फ़ोल्डर्स का प्रबंधन करना.
	- ई-मेल भेजना एवं प्राप्त करना (संलंग्नक को डाउनलोड / अपलोड करना).
	- ई-मेल, स्काईप, स्काईड्राइव एवं क्लाउड दवारा फाइल, इमेज तथा विडियो का आदान-प्रदान.
	- मोबाइल / स्मार्टफ़ोन दवारा ई-मेल खाते का सुरक्षित रूप से संचालन करना.
	- इंटरनेट पर किसी टेक्सट को ढ़ूढ़ने के लिए सामान्य एवं उच्च स्तरीय खोज, सही खोज के लिए फिल्टर का उपयोग करना. \*\*\*\*\*\*\*\*\*\*\*\*\*\*